# **Sog & commerce**

**Codes d'erreur - API Formulaire**

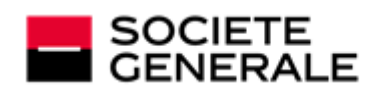

DEVELOPPONS ENSEMBLE<br>L'ESPRIT D'EQUIPE

# Sommaire

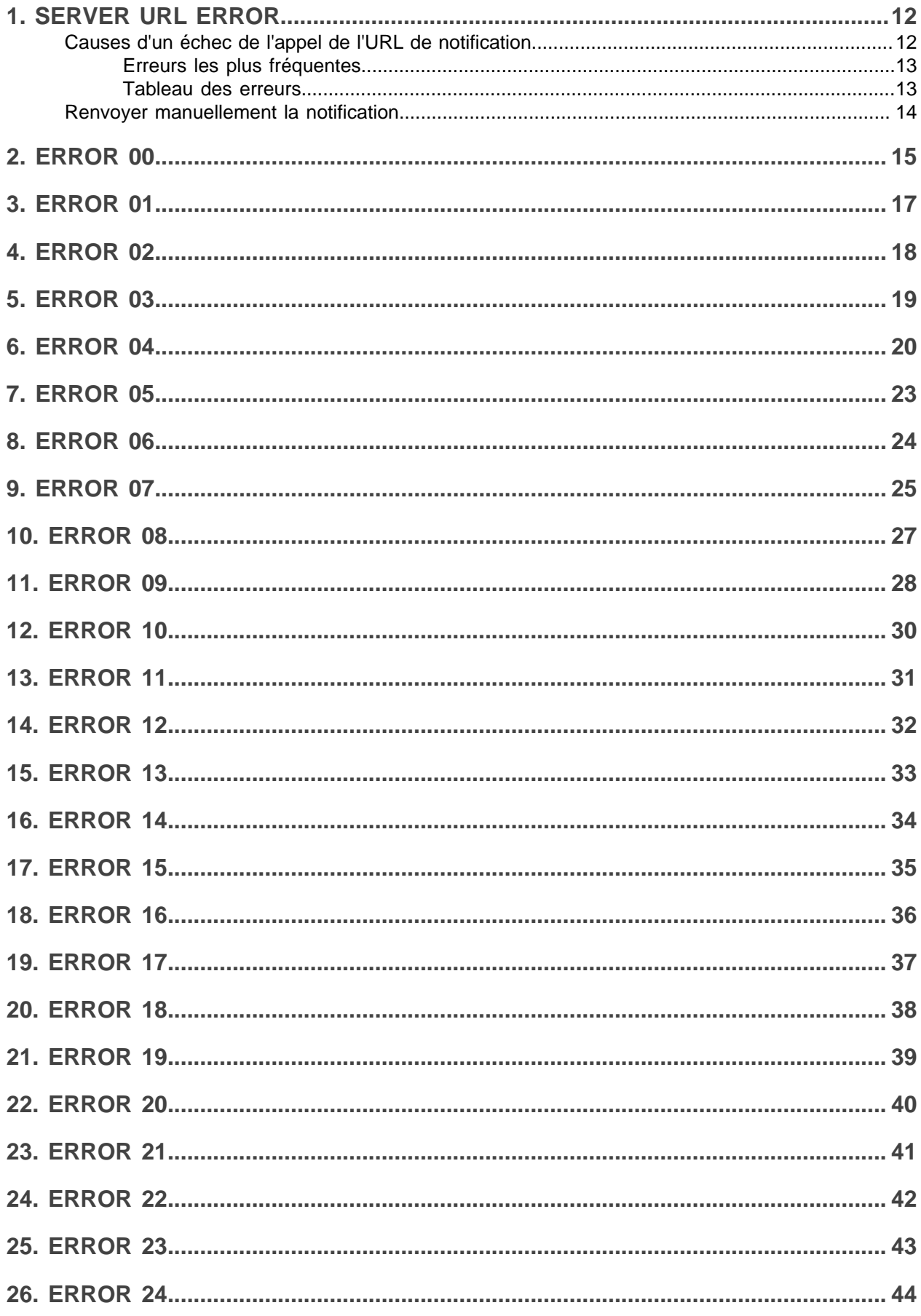

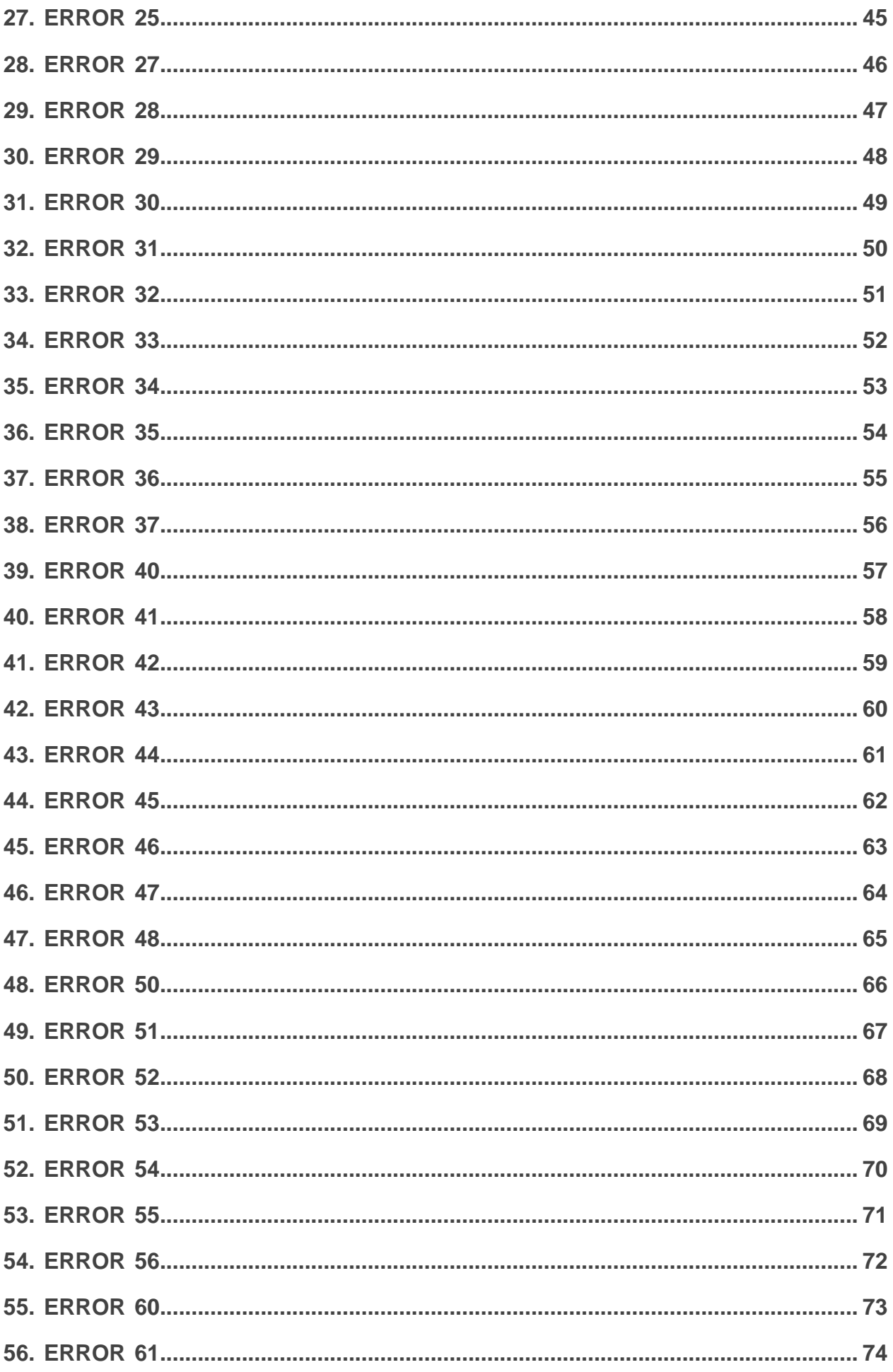

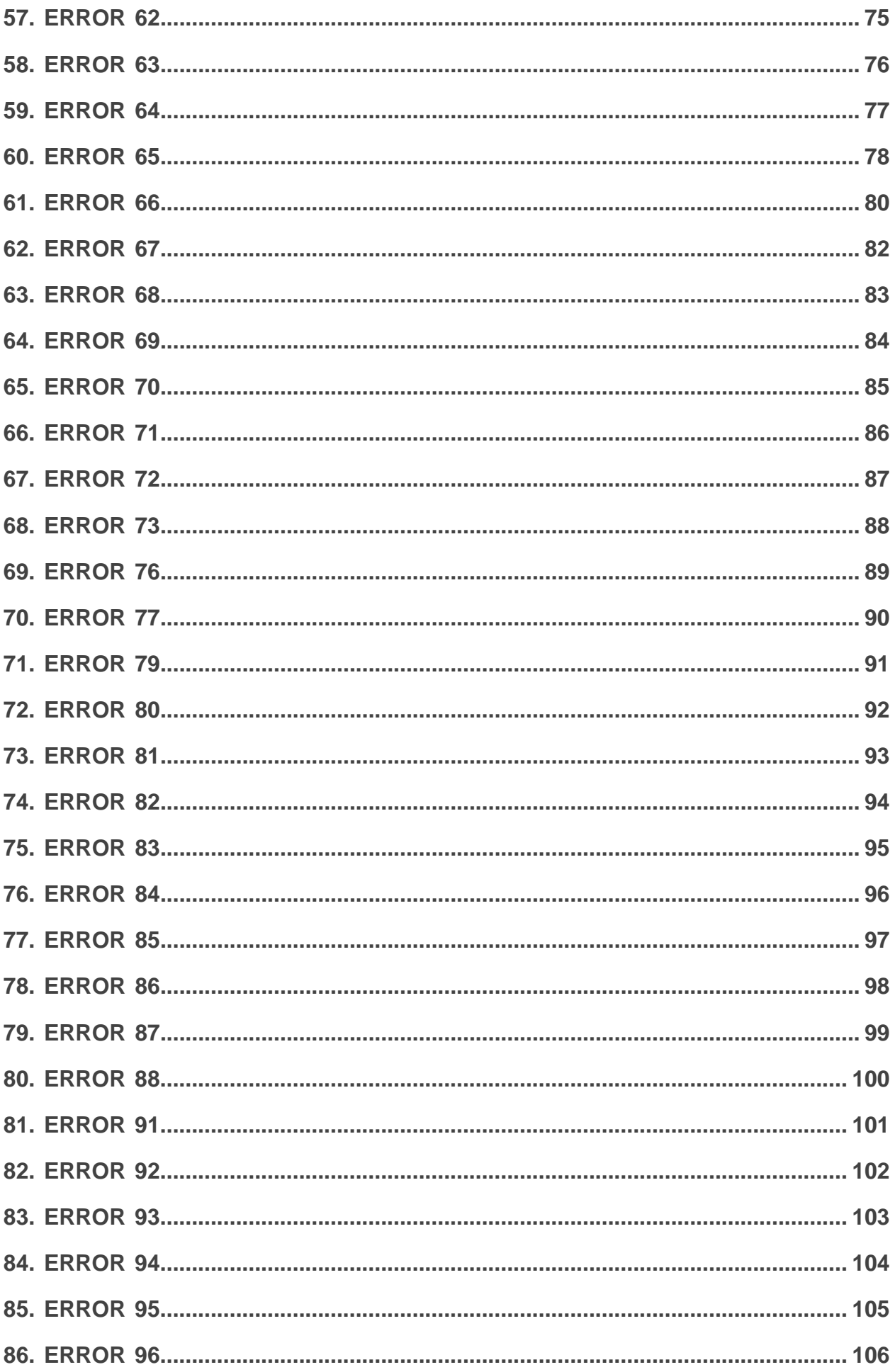

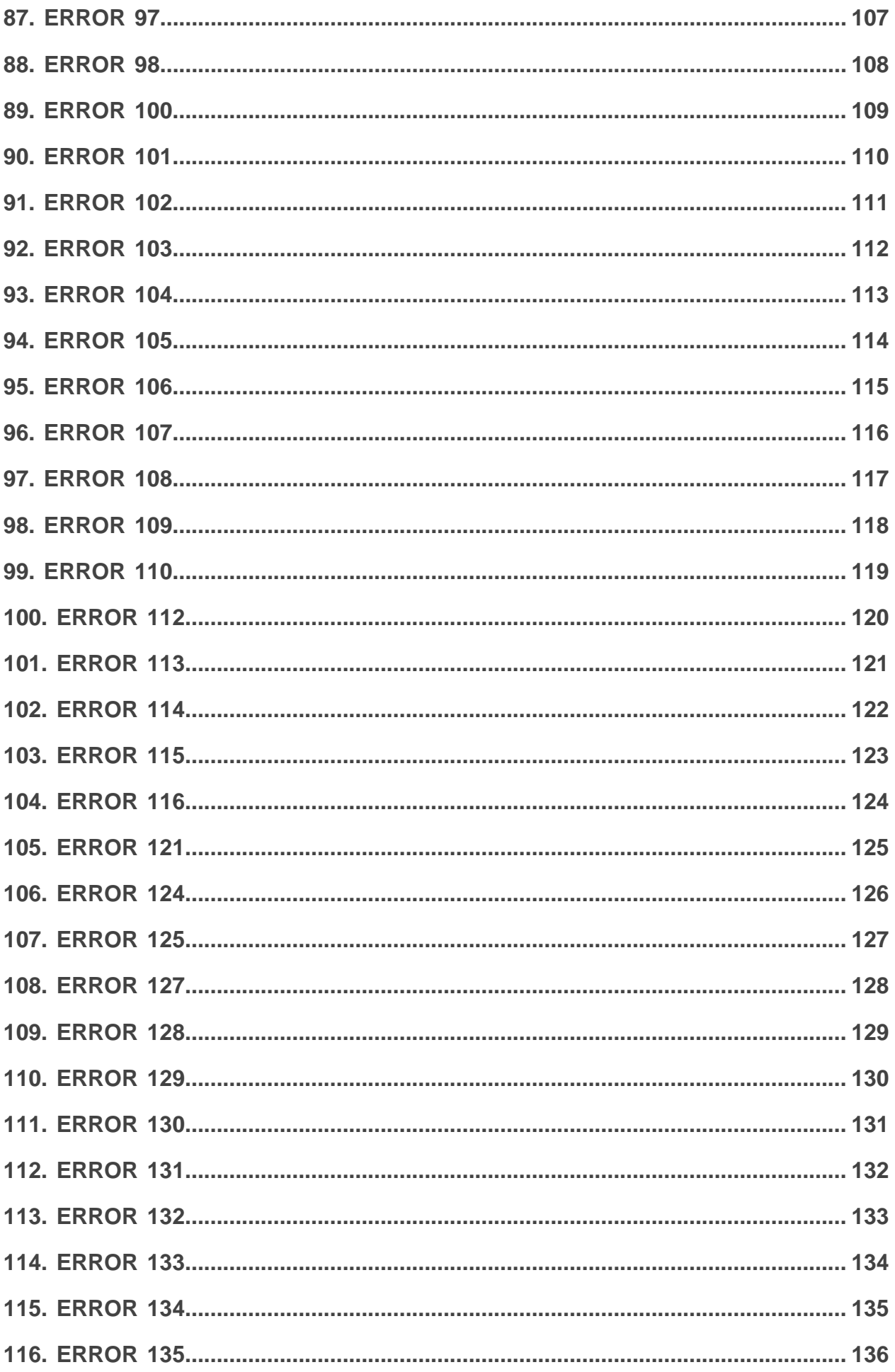

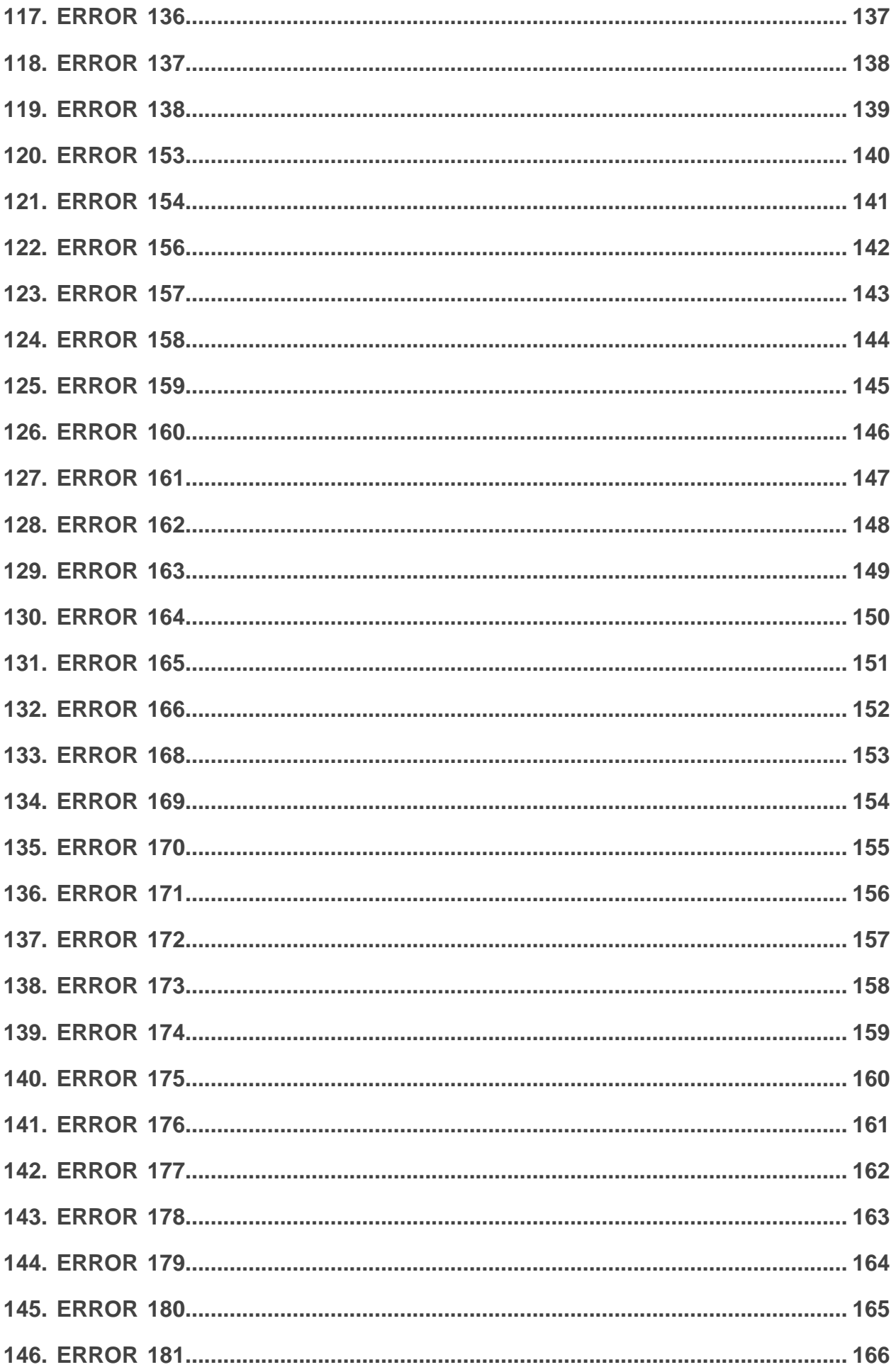

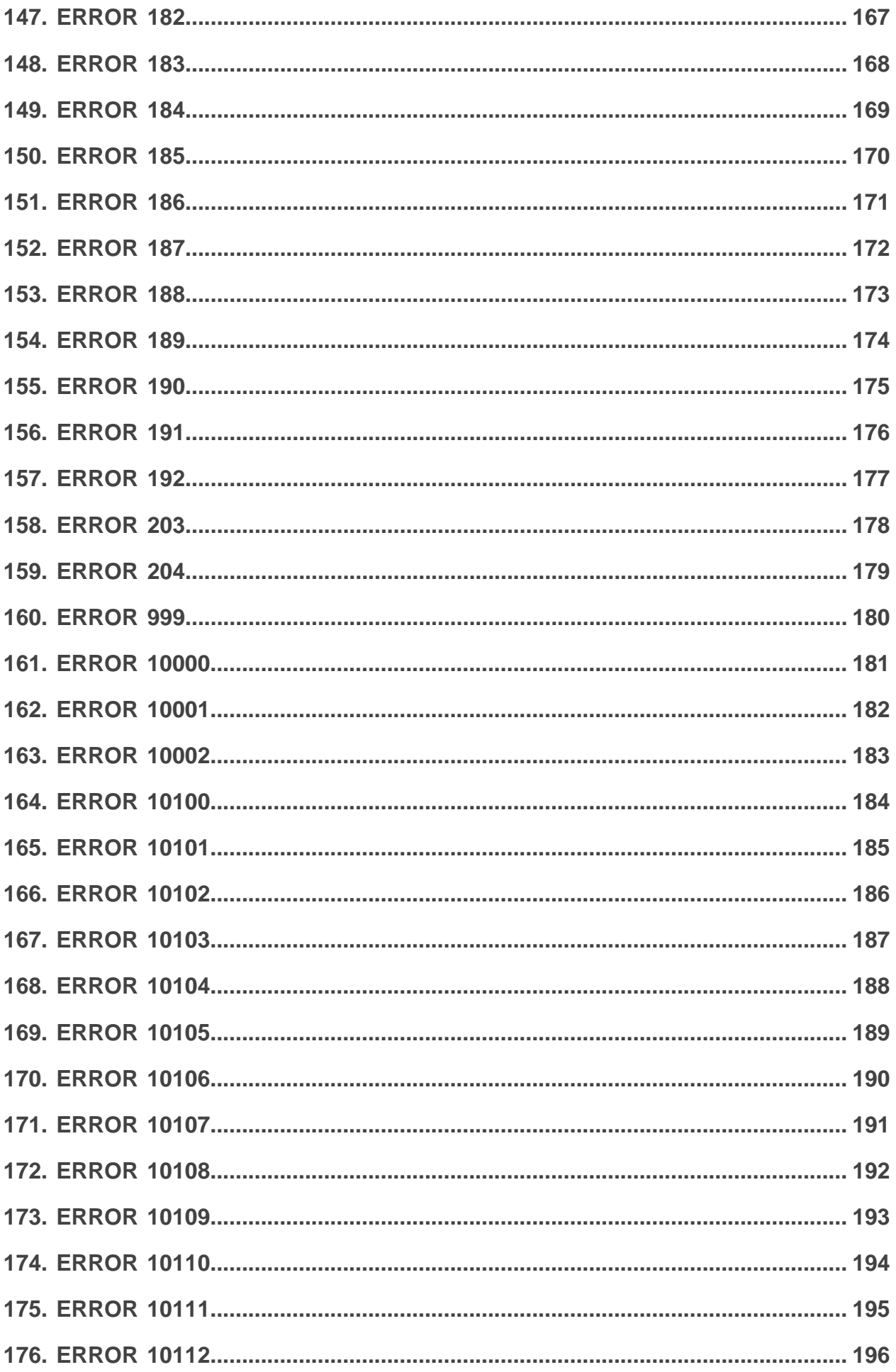

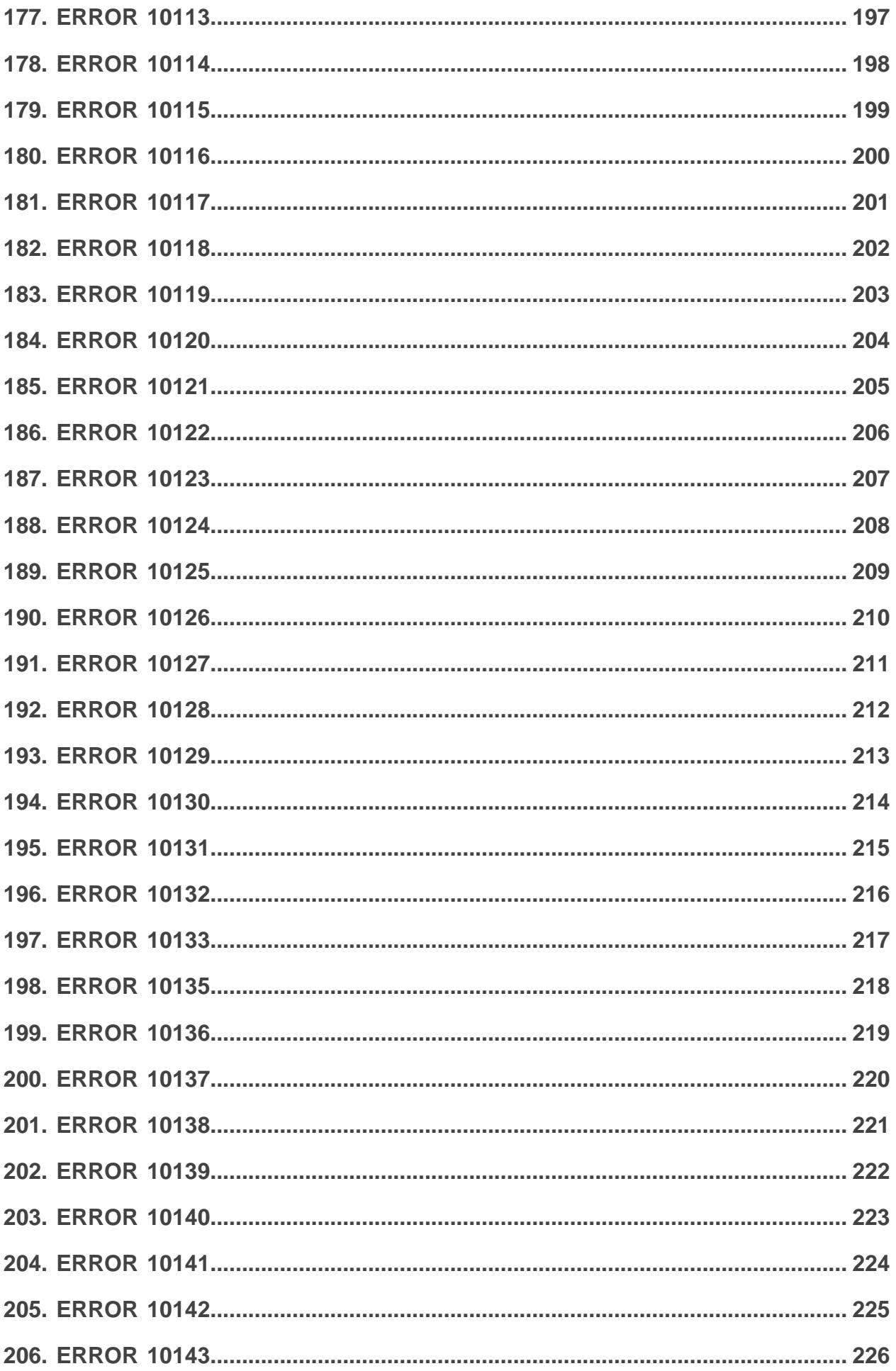

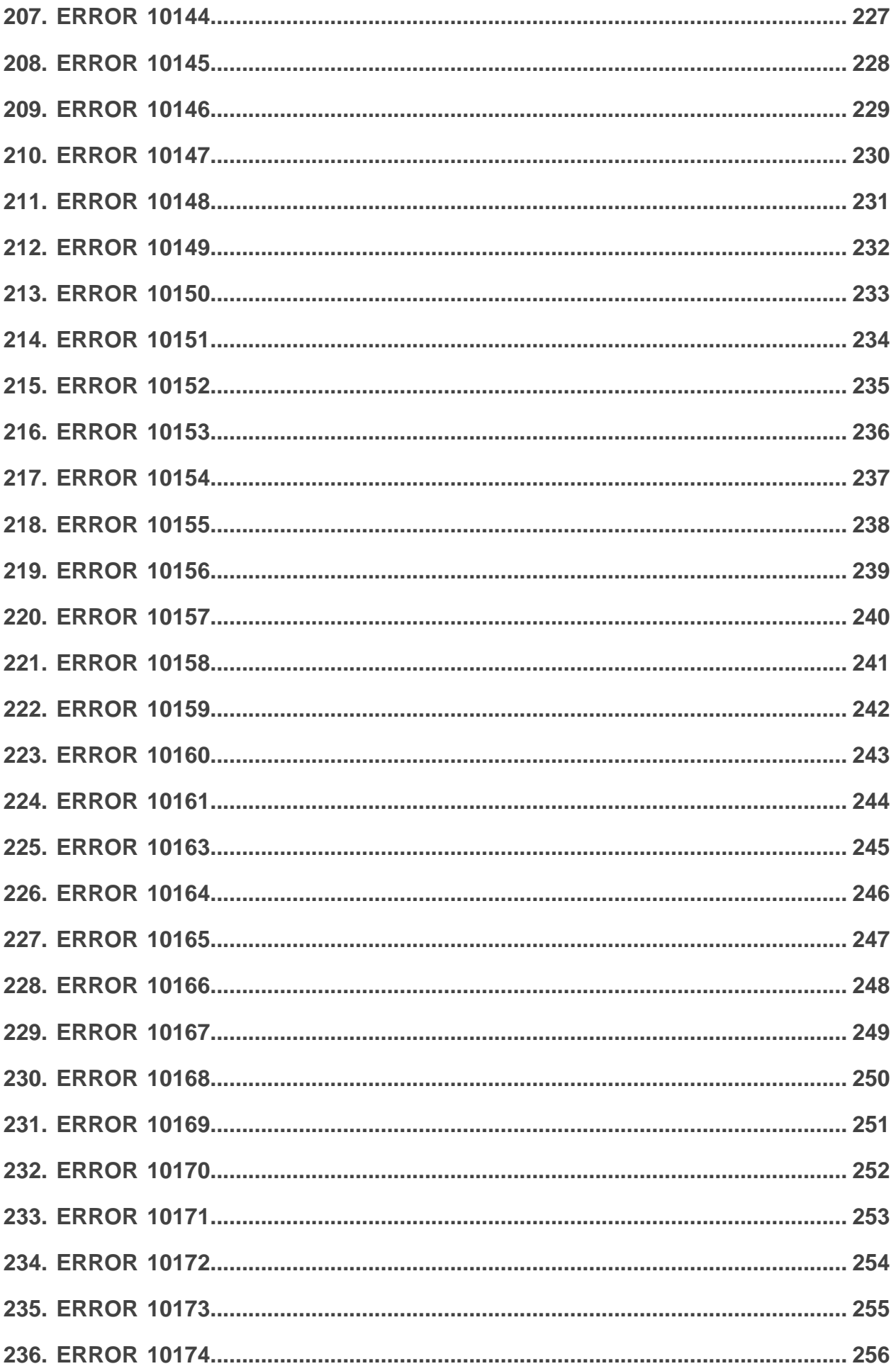

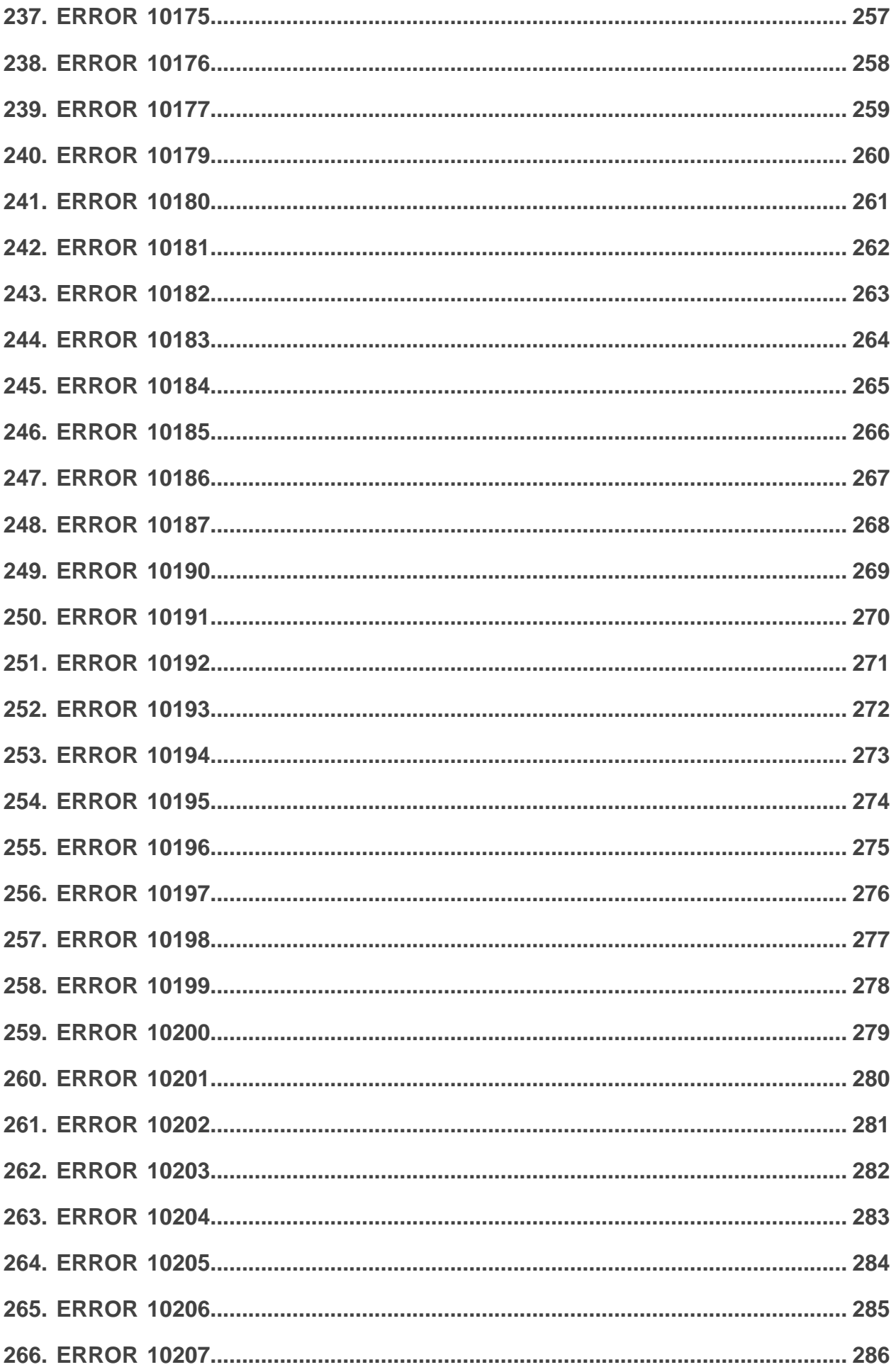

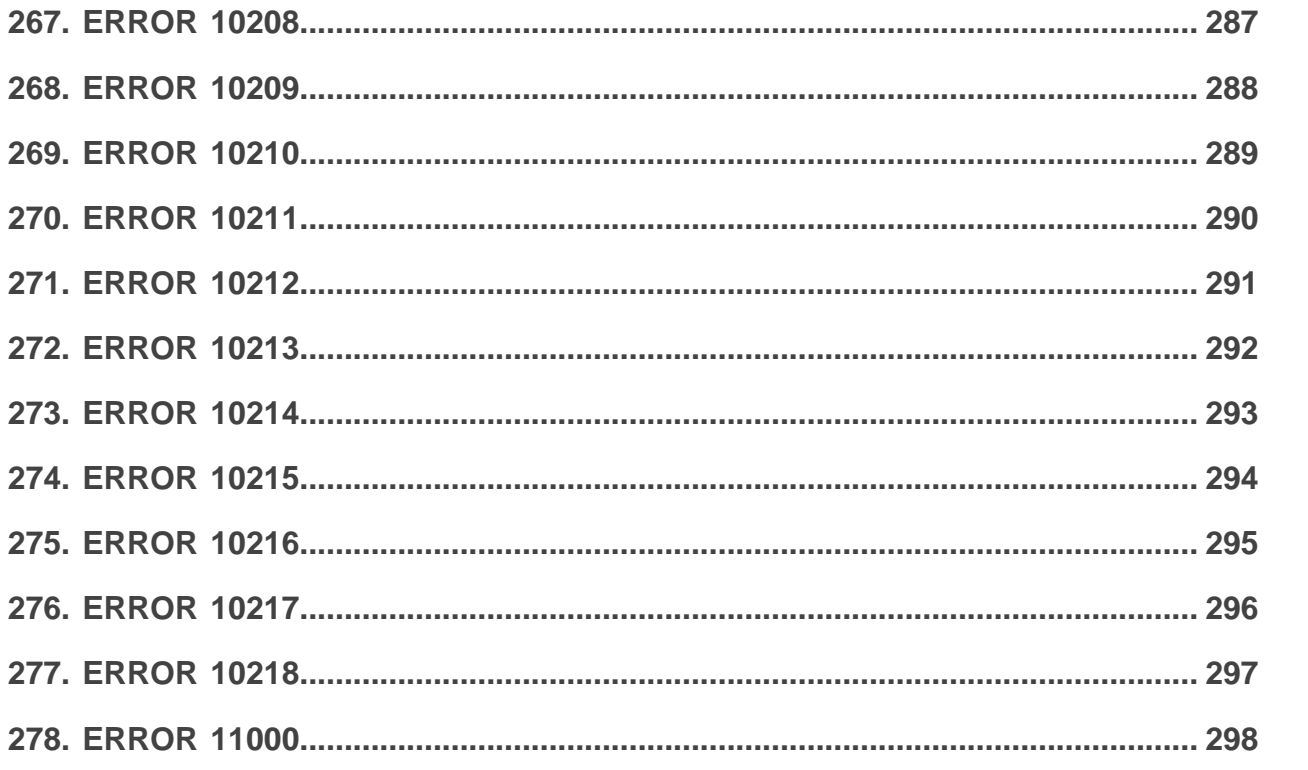

### <span id="page-11-0"></span>**1. SERVER URL ERROR**

A la fin d'un paiement, la plateforme de paiement appelle l'URL de notification définie dans le Back Office Marchand. Cet appel n'a lieu que si la règle de notification est configurée dans le Back Office Marchand.

Si la plateforme de paiement ne peut joindre votre URL de notification, alors vous recevez un e-mail vous indiquant un échec lors de l'appel de l'URL de notification. Cet appel en échec n'a aucune incidence sur le paiement, celui-ci ayant été finalisé normalement (accepté ou refusé).

#### Exemple d'e-mail d'avertissement

#### Bonjour,

Nous avons enregistré le 08/06/23 à 12:39:10 (GMT+1) la transaction réf. R-634823 d'un montant de 45,25 EUR sur la boutique XXXXXXX.

Lors de l'appel de votre URL de notification http://votre.boutique/validation, nous avons rencontré un problème technique dont le code d'erreur est : **FAILED\_SERVER\_403\_ERROR.**

Pour plus d'informations concernant ce code d'erreur, se référer à la FAQ : *[server-url-error](#page-11-0)*

Soit nous n'avons pas pu contacter votre serveur (indisponibilité de votre site), soit votre serveur nous a répondu dans un délai beaucoup trop long, soit votre serveur nous a répondu un message d'erreur. Vous pouvez retrouver le type d'erreur rencontré dans l'historique des événements de la transaction de votre Back Office Marchand.

Quelles conséquences à ce message :

Le paiement a été finalisé positivement ou négativement par la plateforme de paiement, mais il est possible que votre site marchand ne soit pas à jour. Il est inutile d'appeler le support technique car nous n'avons pas d'action sur votre informatique. Cependant, nous vous conseillons de vous rapprocher de votre webmaster pour analyser les causes de cette erreur et apporter éventuellement les corrections nécessaires.

Une fois l'éventuel problème résolu, il vous est possible de renvoyer manuellement l'URL de notification correspondant à cette transaction afin de notifier vos applications.

Pour cela,

 $\mathbf{H}$ 

- **1.** connectez-vous à votre Back Office Marchand,
- **2.** recherchez la transaction réf. 634823,
- **3.** une fois trouvée, utilisez le clic droit de votre souris sur la transaction pour sélectionner "Exécuter l'URL de notification".

#### **Rappel**

L'appel à l'URL de notification est une requête POST HTTP ou HTTPS réalisée de serveur à serveur. L'appel inclut les paramètresliés au paiement ainsi que le paramètre *vads\_trans\_status* qui donne l'état de la transaction.

### <span id="page-11-1"></span>**Causes d'un échec de l'appel de l'URL de notification**

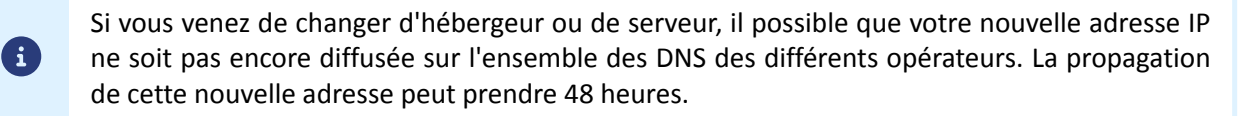

Pour visualiser, depuis votre Back Office Marchand, le détail de l'erreur lors de l'appel de l'URL de notification :

- **1.** Double cliquez sur la transaction concernée.
- **2.** Cliquez sur l'onglet **Historique**.

Dans la ligne *Appel URL de notification* vous visualisez le type d'erreur.

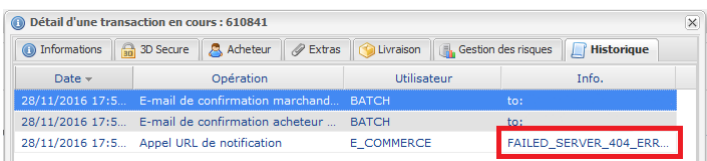

Vous trouverez ci dessous les différents types d'erreur et la résolution qui leur est associée.

### <span id="page-12-0"></span>**Erreurs les plus fréquentes**

Rapprochez-vous de **votre webmaster** pour analyser les causes de ce type d'erreur et procédez aux corrections si nécessaire.

Le support technique ne pourra effectuer aucune action car n'ayant pas d'accès à votre système informatique (ex : accès à votre serveur).

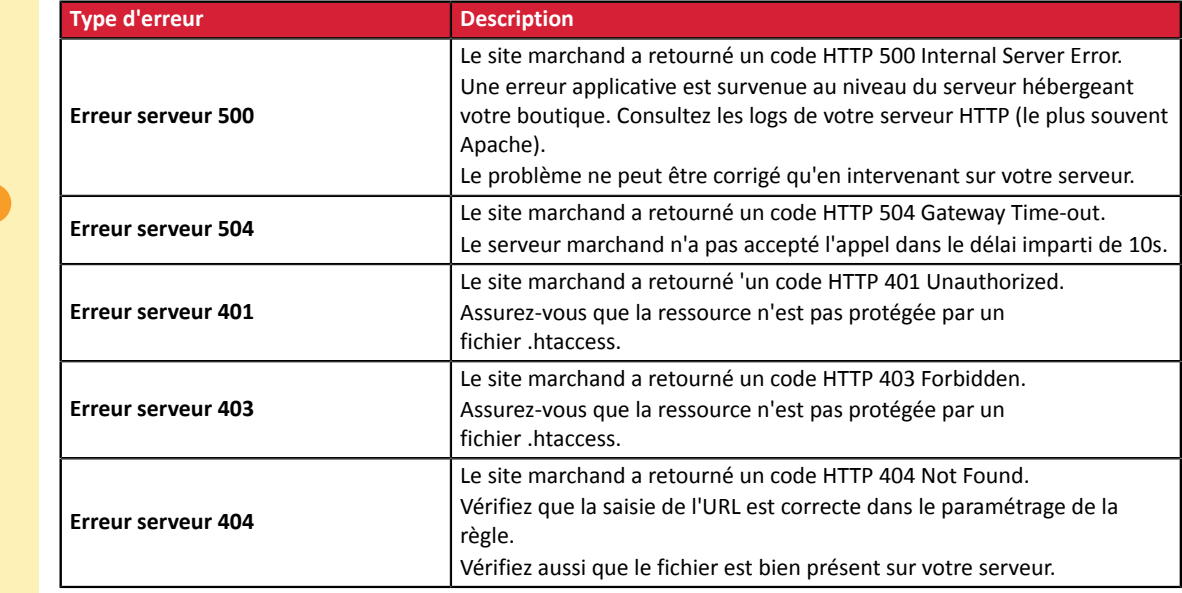

### <span id="page-12-1"></span>**Tableau des erreurs**

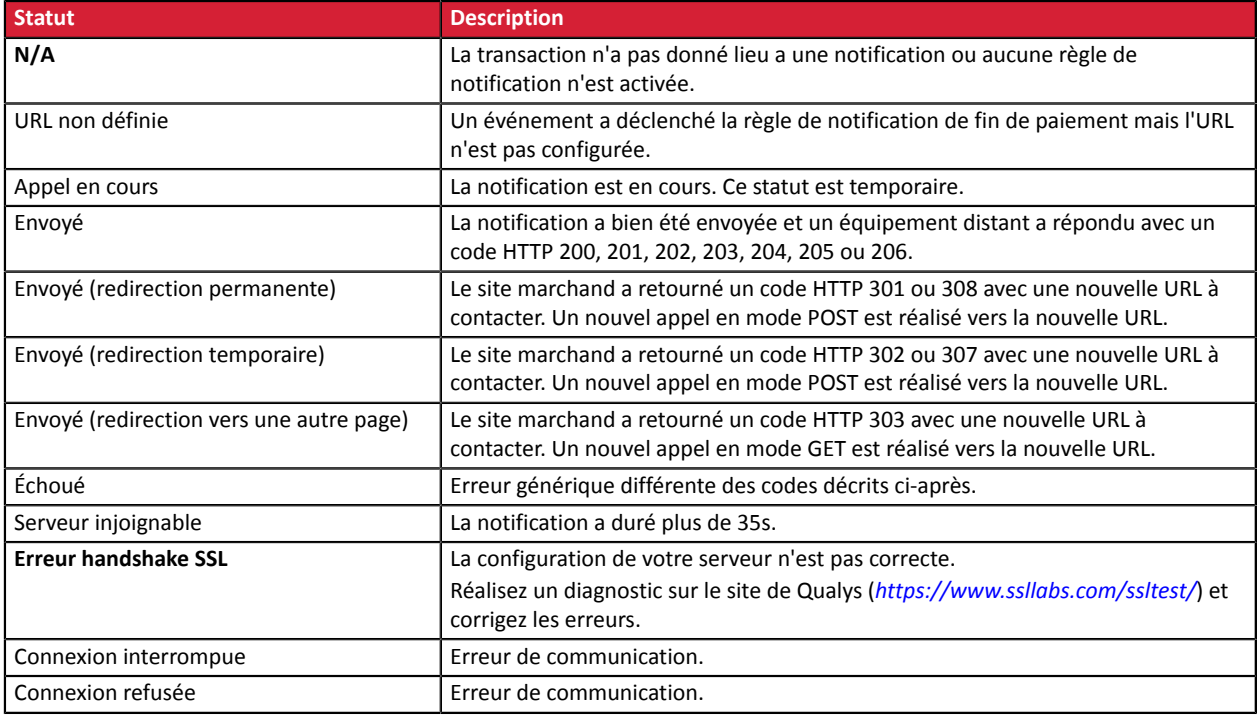

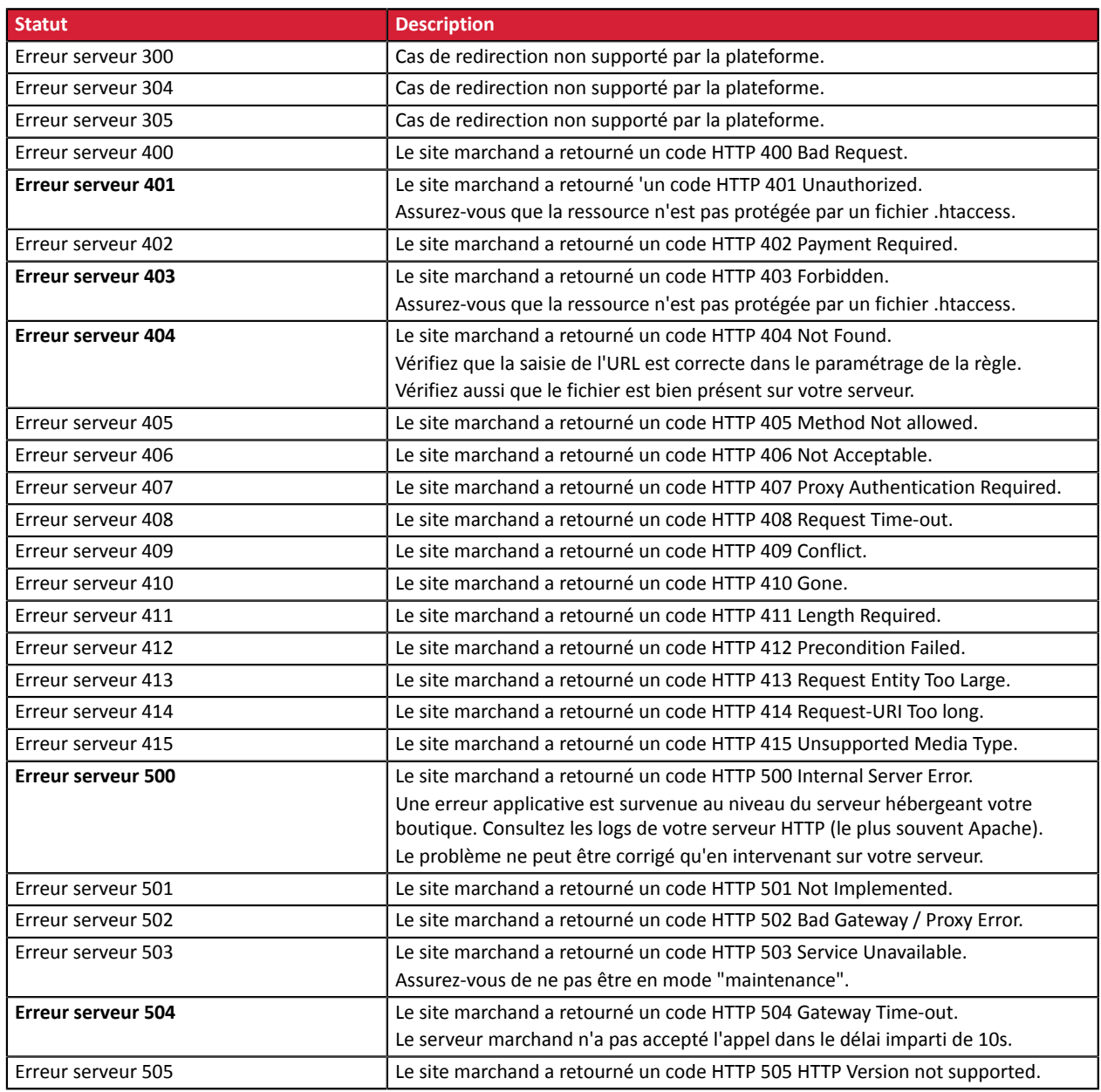

### <span id="page-13-0"></span>**Renvoyer manuellement la notification**

Une fois l'éventuel problème résolu, il vous est possible de renvoyer manuellement l'URL de notification correspondant à cette transaction afin de notifier votre boutique.

- **1.** connectez-vous à votre Back Office Marchand,
- **2.** recherchez la transaction réf. xxxxxx,
- **3.** une foistrouvée, utilisezle clic droit de votre sourissur la transaction poursélectionner "**Exécuter l'URL de notification**".

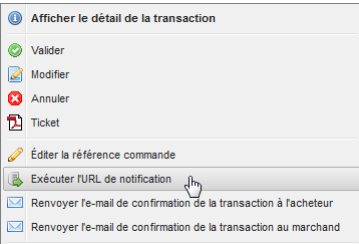

La plateforme affiche en temps réel le résultat de ce nouvel appel vers l'URL de notification.

Codes d'erreur - API Formulaire Tous droits réservés - 14 / 298

<span id="page-14-0"></span>En mode PRODUCTION, si votre client obtient un message d'erreur du type :

Un dysfonctionnement s'est produit lors de la demande de paiement, merci de vérifier que les paramètres postés sont **cohérents vis à vis de la documentation.**

Le paiement est alors impossible et la transaction est définitivement interrompue.

Vous recevez un e-mail d'alerte contenant l'élément du formulaire que la plateforme n'a pas pu traiter.

Nous vous invitons à vérifier la ou les causes suivantes pour résoudre le problème :

**Les différents champs du formulaire n'ont pas été encodés en UTF-8.**

Lors du calcul de la signature, si les champs ne sont pas envoyés à la plateforme en UTF-8, alors dans le formulaire vous observerez des caractères spéciaux notamment au niveau des accents.

Exemple d'erreur :

```
[vads capture delay=
[vads_site_id=51872022]
[vads_payment_config=SINGLE]
[vads_version=V2]
[vads_currency=978]
\frac{1}{\text{vads}} amount=1000]
[vads_cust_name=Ren#e Martin]
[vads_ctx_mode=PRODUCTION]
[vads_trans_date=20191026083000]
[vads_trans_id=982415]
[vads_payment_cards=]
[signature=ycA5Do5tNvsnKdc/eP1bj2xa19z9q3iWPy9/rpesfS0=]
```
Dans cet exemple vous pouvez observer que les accents sont mal encodés pour le champ *vads\_cust\_name*. Veillez à gérer correctement l'encodage UTF-8 pour éviter des erreurs de signature.

#### *Attention*

Nous rappelons que les champs renvoyés par la plateforme sont encodés en UTF-8. Il est donc inutile de refaire un encodage *UTF-8 des données que nous retournons.*

#### **Le MODE (TEST ou PRODUCTION) ou la clé utilisée est incorrecte.**

Vous pouvez utiliser la plateforme en mode TEST ou PRODUCTION.

A chaque mode correspond une clé. Assurez-vous que vous utilisez la bonne clé en fonction du mode souhaité. Vérifiez votre clé dans le menu *Paramétrage* > *Boutique* > onglet *Clés* de votre Back Office Marchand.

#### **Attention : Retour à la ligne et/ou retour chariot postés dans le formulaire.**

Si vous insérez un retour chariot et/ou un retour à la ligne dans l'une des valeurs postées, ils ne seront pas pris en compte. Exemple d'erreur :

Si vous postez dans le champ adresse :

*3 rue des bleuets*

*bat 10 apt 58*

La valeur prise en compte par la plateforme de paiement sera seulement :

*3 rue des bleuets*

La plateforme de paiement prendra donc la valeur **3 rue des bleuets** pour calculer la signature alors que votre calcul de signature sera basé sur l'adresse complète **3 rue des bleuets bat 10 apt 58**.

Vous aurez alors une erreur de signature.

**CONCLUSION :** Avant le calcul de la signature et l'envoi du formulaire de paiement, vous devez échapper les retours chariot et les retours à la ligne.

#### **Attention : Caractère guillemets ["] posté dans le formulaire.**

Si vous insérez des guillemets dans l'une des valeurs postées ils ne seront pas pris en compte. Exemple :

> Codes d'erreur - API Formulaire Tous droits réservés - 15 / 298

#### **Attention : Caractère guillemets ["] posté dans le formulaire.**

Si vous postez dans le champ adresse :

*Résidence "Les Bleuets"*

La valeur prise en compte par la plateforme de paiement sera seulement : *Résidence*

La plateforme de paiement prendra donc la valeur **Résidence** pour calculer la signature alors que votre calcul de signature sera basé sur l'adresse complète **Résidence "Les Bleuets"**.

Vous aurez alors une erreur de signature.

**CONCLUSION :** Avant le calcul de la signature et l'envoi du formulaire de paiement vous devez échapper les guillemets.

La signature envoyée n'est pas conforme à la règle de calcul de signature. Lors du calcul de la signature, les champs doivent être encodés en UTF-8. De même votre boutique doit envoyer à la plateforme de paiement l'ensemble des paramètres en UTF-8. Vérifiez que vous n'avez ni oublié un paramètre, ni ajouté un paramètre non requis.

Assurez-vous que le tri a été effectué correctement.

#### *Rappel de la méthode de calcul*

- **1.** *Triez par ordre alphabétique les champs dont le nom commence par vads\_.*
- **2.** *Concatènez la valeur de ces champs avec le caractère "+".*
- 3. Ajoutez la valeur de la clé à la fin de la chaîne en la séparant par le caractère "+".
- **4.** Selon l'algorithme de signature défini dans la configuration de votre boutique:
	- **a.** si votre boutique est configurée pour utiliser "SHA-1", appliquez la fonction de hachage **SHA-1** sur la chaîne obtenue à l'étape précédente.
	- **b.** si votre boutique est configurée pour utiliser "HMAC-SHA-256", calculez et encodez au format Base64 la signature du message en utilisant l'algorithme **HMAC-SHA-256** avec les paramètres suivants:
		- la fonction de hachage SHA-256,
		- la clé de test ou de production (en fonction de la valeur du champ **vads\_ctx\_mode**) comme clé partagée,
		- le résultat de l'étape précédente comme message à authentifier.

Pour plus d'informations, veuillez consulter le chapitre **Calculer la signature** du *Guide d'implémentation de l'API formulaire*.

<span id="page-16-0"></span>En mode PRODUCTION, si votre client obtient un message d'erreur du type :

Un dysfonctionnement s'est produit lors de la demande de paiement, merci de vérifier que les paramètres postés sont **cohérents vis à vis de la documentation.**

Le paiement est alors impossible et la transaction est définitivement interrompue.

Vous recevez un e-mail d'alerte contenant l'élément du formulaire que la plateforme n'a pas pu traiter.

Nous vous invitons à vérifier la ou les causes suivantes pour résoudre le problème :

#### **Le format du champ est incorrect.**

Le champ vads\_version informe sur la version du protocole d'échange avec la plateforme de paiement. Il est obligatoire. Valeur possible : **V2**

<span id="page-17-0"></span>En mode PRODUCTION, si votre client obtient un message d'erreur du type :

Un dysfonctionnement s'est produit lors de la demande de paiement, merci de vérifier que les paramètres postés sont **cohérents vis à vis de la documentation.**

Le paiement est alors impossible et la transaction est définitivement interrompue.

Vous recevez un e-mail d'alerte contenant l'élément du formulaire que la plateforme n'a pas pu traiter.

Nous vous invitons à vérifier la ou les causes suivantes pour résoudre le problème :

#### **Le format du champ est incorrect.**

Le champ **vads\_site\_id** permet d'identifier le marchand durant les échanges avec la plateforme de paiement. Son format doit être de type numérique sur 8 chiffres.

Vérifiez la valeur transmise dans votre formulaire de paiement.

#### **Votre boutique est clôturée.**

L'identifiant de boutique transmis correspond à une boutique clôturée. Veuillez contacter votre conseiller clientèle Société Générale.

**L'identifiant de boutique n'existe pas.**

L'identifiant de boutique transmis n'existe pas.

Vérifiez la valeur transmise dans votre formulaire de paiement.

#### **Votre URL de paiement n'est pas conforme.**

L'URL transmise dans votre formulaire POST doit correspondre à l'URL de paiement de la boutique. Vérifiez l'URL transmise dans votre formulaire de paiement.

<span id="page-18-0"></span>En mode PRODUCTION, si votre client obtient un message d'erreur du type :

Un dysfonctionnement s'est produit lors de la demande de paiement, merci de vérifier que les paramètres postés sont **cohérents vis à vis de la documentation.**

Le paiement est alors impossible et la transaction est définitivement interrompue.

Vous recevez un e-mail d'alerte contenant l'élément du formulaire que la plateforme n'a pas pu traiter.

Nous vous invitons à vérifier la ou les causes suivantes pour résoudre le problème :

**Le numéro de transaction n'a pas été envoyé à la plateforme de paiement.**

Le numéro de transaction est obligatoire.

Assurez-vous que le numéro de transaction soit bien envoyé à la plateforme de paiement. Le champ *vads\_trans\_id* doit être présent et valorisé correctement.

#### **Le format du champ est incorrect.**

Le numéro de transaction doit être composé de 6 caractères alphanumériques parmi:

- tous les chiffres de 0 à 9,
- toutes les lettres minuscules de "a" à "z",
- toutes les lettres majuscules de "A" à "Z".

#### Exemple: "**aS76J3**"

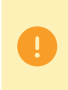

Pour éviter toute confusion lors d'opérations de remboursement, de modification et/ou d'annulation sur une transaction, **nous ne tenons volontairement pas compte de la casse**. Exemple : *vads\_trans\_id="ABC123"* est identique à *vads\_trans\_id="ABc123"*

#### **Un numéro de transaction identique a déjà été envoyé à la plateforme de paiement le même jour.**

Le numéro de transaction doit impérativement être unique sur une même journée (de 00:00:00 UTC à 23:59:59 UTC). Si deux numéros de transaction identiques sont envoyés à la plateforme de paiement par la même boutique le même jour, celle-ci retournera un message d'erreur pour le deuxième formulaire.

<span id="page-19-0"></span>En mode PRODUCTION, deux types d'e-mail peuvent remonter :

**1. un e-mail d'alerte** vous indiquant que la transaction est définitivement perdue dans le cas d'une valeur incorrecte du champ *vads\_trans\_date* ou d'un décalage trop important par rapport à l'heure de la plateforme.

Vous obtenez alors un message d'erreur du type :

Un dysfonctionnement s'est produit lors de la demande de paiement, merci de vérifier que les paramètres postés sont **cohérents vis à vis de la documentation.**

**2. un e-mail d'avertissement** vous indiquant que la différence entre l'heure UTC de notre plateforme et l'heure UTC définie dans votre formulaire de paiement est trop importante.

Dansle cas où votre boutique envoie une heure trop éloignée de l'heure réelle du paiement, celle-ci peut être tolérée provisoirement, l'internaute poursuit alors le paiement d'une manière tout à fait normale. Cependant vous recevez un e-mail d'avertissement vous informant de l'incohérence du champ *vads\_trans\_date* (date et heure).

Le paiement est alors impossible et la transaction est définitivement interrompue.

Vous recevez un e-mail d'alerte contenant l'élément du formulaire que la plateforme n'a pas pu traiter.

Nous vous invitons à vérifier la ou les causes suivantes pour résoudre le problème :

#### **1. Causes de l'erreur dans le cas d'un e-mail d'alerte**

**La date transmise dans vads\_trans\_date est au-delà du décalage toléré.**

En mode production, la plateforme de paiement tolère un décalage entre l'heure transmise dans vads\_trans\_date et l'heure UTC de la plateforme de 30 min dans le passé et jusqu'à 1h30 dans le futur.

Vous recevrez un e-mail d'alerte si ce décalage est supérieur à 60 min dans le passé ou supérieur à 2h30 dans le futur. Exemple :

S'il est 12h00 UTC, vous ne recevrez pas d'e-mail d'alerte si l'heure transmise dans vads trans date est valorisée entre 11h30 UTC et 13h30 UTC.

Par contre, vous recevrez un e-mail d'alerte si l'heure transmise est antérieure à 11h00 UTC ou postérieure à 14h30 UTC.

**La date n'est pas envoyée sous le format AAAAMMJJHHMMSS (année, mois, jour, heure, minute, seconde).**

Exemple :

Pour le 17 octobre 2019 à 8h54 et 36 secondes le champ vads\_trans\_date doit être **20191017085436**.

#### **La date n'est pas basée sur le fuseau horaire UTC (temps universel coordonné).**

Il est impératif que la date soit basée sur le fuseau horaire UTC.

En haut de l'e-mail vous visualisez la date et l'heure UTC à laquelle nous avons reçu la demande de paiement. Dans ce même e-mail vous visualisez la valeur du champ vads\_trans\_date que la plateforme de paiement a reçue. Assurez-vous que la différence d'heure n'est pas trop importante par rapport à l'heure où nous avons reçu la demande paiement.

Heure :

L'heure correcte doit être comprise entre -30mn et +2h30 par rapport à l'heure à laquelle nous recevons la demande paiement.

#### Exemple :

Si nous recevons une demande de paiement le 15 juillet 2019 à 14h30m00s (heure UTC), le champ DATE devra être compris entre 20190715140000 (15 juillet 2019 à 14h00) et 20190715160000 (15 juillet à 16h00).

#### Rappel sur le fuseau horaire UTC :

En fonction de la zone et de la période de l'année il peut y avoir un décalage différent avec l'heure UTC. Par exemple à Paris le 12 juillet 2019 à 14h50, il est 12h50 UTC car à cette période de l'année Paris a un décalage de +2 heures (heure d'été) avec l'heure UTC. Dans la requête de paiement vous devrez donc envoyer 20190712**125000** (12 juillet 2019 à 12h50).

> Codes d'erreur - API Formulaire Tous droits réservés - 20 / 298

#### **La date n'est pas basée sur le fuseau horaire UTC (temps universel coordonné).**

En revanche à Paris le 12 janvier 2019 à 14h50, il est 13h50 UTC car à cette période de l'année Paris a un décalage de +1 heure (heure d'hiver) avec l'heure UTC.

Dans la requête de paiement vous devrez donc envoyer 20190112**135000** (12 janvier 2019 à 13h50).

#### **L'heure doit être calculée sur 24h et non sur 12h.**

L'heure doit être calculée sur 24 heures et non sur 12 heures.

#### Exemple :

Si nous recevons une demande de paiement le 15 juillet 2019 à 14h30 UTC (soit 2h30 post meridiem), la valeur du champ vads\_trans\_date devra être 20190715**143000** et non 20190715**023000**.

#### **Votre client a attendu trop longtemps avant de cliquer sur le bouton "Payer".**

Si ce type d'erreur n'est pas fréquent, il est possible que l'internaute ait trop attendu avant de cliquer sur le bouton "Payer".

Dans ce cas la date conservée est celle calculée lors de l'affichage de la page contenant le bouton "Payer". C'est pourquoi il est fortement conseillé de calculer la date au moment du clic sur le bouton "Payer".

Exemple :

Un client passe une commande à 12h et revient à 14h pour cliquer sur le bouton "Payer".

Si votre formulaire est pré-généré avant le clic sur le bouton "Payer" alors votre date sera valorisée à 12h, mais l'heure de la plateforme de paiement sera elle à 14h. L'écart entre les deux dates est alors trop grand et la plateforme de paiement retourne une erreur.

#### **Votre client a utilisé l'historique de son navigateur.**

Si ce type d'erreur n'est pas fréquent, il est possible que l'internaute soit revenu quelques heures plus tard sur la page de votre boutique permettant d'initialiser le paiement (page avec le bouton "Payer") en utilisant l'historique de son navigateur.

Dans ce cas la date conservée est celle calculée lors de sa première visite sur cette page. C'est pourquoi il est fortement conseillé de calculer la date au moment du clic sur le bouton "Payer".

#### **2. Causes de l'erreur dans le cas d'un e-mail d'avertissement**

#### **La date transmise dans vads\_trans\_date est au-delà du décalage toléré.**

En mode production, la plateforme de paiement tolère un décalage entre l'heure transmise dans vads\_trans\_date et l'heure UTC de la plateforme de 30 min dans le passé et jusqu'à 1h30 dans le futur.

Au-delà, vous recevrez un e-mail d'avertissement si ce décalage est compris entre 30 min et 60 min dans le passé ou entre 1h30 et 2h30 dans le futur.

Exemple :

S'il est 12h00 UTC, vous ne recevrez pas d'e-mail d'avertissement si l'heure transmise dans vads\_trans\_date est valorisée entre 11h30 UTC et 13h30 UTC.

Par contre, vous recevrez un e-mail d'avertissement si l'heure transmise est comprise entre 11h00 et 11h30 UTC ou entre 13h30 et 14h30 UTC.

#### **La date n'est pas basée sur le fuseau horaire UTC (temps universel coordonné).**

Il est impératif que la date soit basée sur le fuseau horaire UTC.

En haut de l'e-mail vous visualisez la date et l'heure UTC à laquelle nous avons reçu la demande de paiement. Dans ce même e-mail vous visualisez la valeur du champ vads\_trans\_date que la plateforme de paiement a reçue. Assurez-vous que la différence d'heure n'est pas trop importante par rapport à l'heure où nous avons reçu la demande paiement.

Heure :

L'heure correcte doit être comprise entre -30mn et +2h30 par rapport à l'heure à laquelle nous recevons la demande paiement.

#### Exemple :

Si nous recevons une demande de paiement le 15 juillet 2019 à 14h30m00s (heure UTC), le champ DATE devra être compris entre 20190715140000 (15 juillet 2019 à 14h00) et 20190715160000 (15 juillet à 16h00).

#### Rappel sur le fuseau horaire UTC :

En fonction de la zone et de la période de l'année il peut y avoir un décalage différent avec l'heure UTC.

Par exemple à Paris le 12 juillet 2019 à 14h50, il est 12h50 UTC car à cette période de l'année Paris a un décalage de +2 heures (heure d'été) avec l'heure UTC. Dans la requête de paiement vous devrez donc envoyer 20190712**125000** (12 juillet 2019 à 12h50).

En revanche à Paris le 12 janvier 2019 à 14h50, il est 13h50 UTC car à cette période de l'année Paris a un décalage de +1 heure (heure d'hiver) avec l'heure UTC.

> Codes d'erreur - API Formulaire Tous droits réservés - 21 / 298

#### **La date n'est pas basée sur le fuseau horaire UTC (temps universel coordonné).**

Dans la requête de paiement vous devrez donc envoyer 20190112**135000** (12 janvier 2019 à 13h50).

#### **Votre client a attendu trop longtemps avant de cliquer sur le bouton "Payer".**

Si ce type d'erreur n'est pas fréquent, il est possible que l'internaute ait trop attendu avant de cliquer sur le bouton "Payer".

Dans ce cas la date conservée est celle calculée lors de l'affichage de la page contenant le bouton "Payer". C'est pourquoi il est fortement conseillé de calculer la date au moment du clic sur le bouton "Payer".

Exemple :

Un client passe une commande à 12h et revient à 14h pour cliquer sur le bouton "Payer".

Si votre formulaire est pré-généré avant le clic sur le bouton "Payer" alors votre date sera valorisée à 12h, mais l'heure de la plateforme de paiement sera elle à 14h. L'écart entre les deux dates est alors trop grand et la plateforme de paiement retourne une erreur.

#### **Votre client a utilisé l'historique de son navigateur.**

Si ce type d'erreur n'est pas fréquent, il est possible que l'internaute soit revenu quelques heures plus tard sur la page de votre boutique permettant d'initialiser le paiement (page avec le bouton "Payer") en utilisant l'historique de son navigateur.

Dans ce cas la date conservée est celle calculée lors de sa première visite sur cette page. C'est pourquoi il est fortement conseillé de calculer la date au moment du clic sur le bouton "Payer".

<span id="page-22-0"></span>En mode PRODUCTION, si votre client obtient un message d'erreur du type :

Un dysfonctionnement s'est produit lors de la demande de paiement, merci de vérifier que les paramètres postés sont **cohérents vis à vis de la documentation.**

Le paiement est alors impossible et la transaction est définitivement interrompue.

Vous recevez un e-mail d'alerte contenant l'élément du formulaire que la plateforme n'a pas pu traiter.

Nous vous invitons à vérifier la ou les causes suivantes pour résoudre le problème :

#### **Le format du champ est incorrect.**

Le champ vads\_validation\_mode précise le mode de validation de la transaction. Les valeurs possibles sont :

- absent ou vide : mode de validation paramétré dans le Back Office Marchand
- 0 : validation automatique
- 1 : validation manuelle

<span id="page-23-0"></span>En mode PRODUCTION, si votre client obtient un message d'erreur du type :

Un dysfonctionnement s'est produit lors de la demande de paiement, merci de vérifier que les paramètres postés sont **cohérents vis à vis de la documentation.**

Le paiement est alors impossible et la transaction est définitivement interrompue.

Vous recevez un e-mail d'alerte contenant l'élément du formulaire que la plateforme n'a pas pu traiter.

Nous vous invitons à vérifier la ou les causes suivantes pour résoudre le problème :

#### **Le format du champ est incorrect.**

Le champ vads\_capture\_delay indique le délai en nombre de jours avant remise en banque. Son format doit être de type caractères numériques avec une longueur variable jusqu'à 3 caractères (*n..3*).

Si ce paramètre n'est pas transmis, alors la valeur par défaut définie dans le Back Office Marchand sera utilisée. Vérifiez que la valeur saisie dans le formulaire ou celle paramétrée par défaut dans le Back Office Marchand est correcte.

<span id="page-24-0"></span>En mode PRODUCTION, si votre client obtient un message d'erreur du type :

Un dysfonctionnement s'est produit lors de la demande de paiement, merci de vérifier que les paramètres postés sont **cohérents vis à vis de la documentation.**

Le paiement est alors impossible et la transaction est définitivement interrompue.

Vous recevez un e-mail d'alerte contenant l'élément du formulaire que la plateforme n'a pas pu traiter.

Nous vous invitons à vérifier la ou les causes suivantes pour résoudre le problème :

**La variable vads\_payment\_config n'a pas été envoyée à la plateforme de paiement.**

Le champ *vads\_payment\_config* est obligatoire. Il doit être présent et valorisé correctement dans le formulaire de paiement. Assurez-vous que le montant soit bien envoyé à la plateforme de paiement.

#### **Pour un paiement simple, la valeur de vads\_payment\_config doit être égale à SINGLE.**

Assurez-vous que la variable *vads\_payment\_config* envoyée dans le formulaire soit égale à SINGLE en majuscule. Exemple :

```
[vads_capture_delay=]
[vads_ctx_mode=TEST]
[vads_trans_id=124709]
[vads_currency=978]
[vads_payment_config=SINGLE]
 \frac{1}{2}vads\frac{1}{2}amount=10000
vads_trans_date=20191103084538]
[vads version=V2]
[signature=ycA5Do5tNvsnKdc/eP1bj2xa19z9q3iWPy9/rpesfS0=]
 [vads_site_id=98765432]
[vads<sup>-</sup>url error=http://your-shop.com/vads-test/order.error.a]
[vads_page_action=PAYMENT]
[vads_url_return=http://your-shop.com/vads-test/order.success]
[vads_order_id=48-486204013]
[vads<sup>_</sup>action_mode=INTERACTIVE]
```
**Votre paiement est un paiement en plusieurs fois mais votre offre ne vous le permet pas.**

Vous avez demandé la création d'un paiement en plusieurs fois mais votre offre ne vous le permet pas. L'activation de la fonctionnalité de paiement en plusieurs fois est soumise à l'accord préalable de Société Générale. Merci de vous rapprocher de votre conseiller clientèle.

#### **Votre paiement est un paiement en plusieurs fois.**

Assurez-vous de respecter les règles suivantes.

MULTI indique un paiement en plusieurs fois. Dans ce cas, le paramètre est constitué de la chaîne "MULTI:", suivi par des paires clé/valeur séparées par des « ; ». Les paramètres sont les suivants :

- first indique le montant du premier paiement.
- count indique le nombre d'échéances.
- period indique l'intervalle en nombre de jours entre 2 échéances.

L'ordre des champs associés à MULTI est imposé. Exemple

vads\_payment\_config=MULTI:first=5000;count=3;period=30

#### *Rappel* :

*Le montant doit être exprimé dans la plus petite unité de la devise utilisée. Par exemple, en EUR la valeur à transmettre est "5000" pour 50 EUR.*

#### **Votre paiement est un paiement en plusieurs fois.**

Dans cette configuration si la somme totale à payer est de 100 EUR :

- Un premier paiement de 50 EUR sera effectué.
- Un deuxième paiement de 25 EUR sera effectué à 30 jours.
- Un troisième et dernier paiement de 25 EUR sera effectué à 60 jours.

<span id="page-26-0"></span>En mode PRODUCTION, si votre client obtient un message d'erreur du type :

Un dysfonctionnement s'est produit lors de la demande de paiement, merci de vérifier que les paramètres postés sont **cohérents vis à vis de la documentation.**

Le paiement est alors impossible et la transaction est définitivement interrompue.

Vous recevez un e-mail d'alerte contenant l'élément du formulaire que la plateforme n'a pas pu traiter.

Nous vous invitons à vérifier la ou les causes suivantes pour résoudre le problème :

**La valeur postée pour vads\_payment\_cards est invalide.**

Le champ *vads\_payment\_cards* est facultatif et définit les types de cartes qui seront proposés à l'internaute (VISA, MASTERCARD, MAESTRO, VISA\_ELECTRON, etc.).

Exemple :

Si vous souhaitez proposer uniquement VISA et MASTERCARD vous devez renseigner la valeur de la manière suivante :

vads\_payment\_cards =VISA;MASTERCARD.

Assurez-vous d'avoir respecté les règles suivantes :

- Le type de carte doit être connu (VISA, MASTERCARD, etc.).
- Le séparateur entre les différents types de carte est "**;**".

**Par défaut il est conseillé de ne pas poster ce paramètre.**

**Si la valeur est valide veuillez contacter votre conseiller clientèle Société Générale.**

Les paramètres de votre contrat ont été vraisemblablement mal renseignés. Préparez votre identifiant boutique et contactez votre conseiller clientèle Société Générale.

<span id="page-27-0"></span>En mode PRODUCTION, si votre client obtient un message d'erreur du type :

Un dysfonctionnement s'est produit lors de la demande de paiement, merci de vérifier que les paramètres postés sont **cohérents vis à vis de la documentation.**

Le paiement est alors impossible et la transaction est définitivement interrompue.

Vous recevez un e-mail d'alerte contenant l'élément du formulaire que la plateforme n'a pas pu traiter.

Nous vous invitons à vérifier la ou les causes suivantes pour résoudre le problème :

**Le montant n'a pas été envoyé à la plateforme de paiement.**

Le champ *vads\_amount* est obligatoire. Il doit être présent et valorisé correctement dans le formulaire de paiement. Assurez-vous que le montant est bien envoyé à la plateforme de paiement.

**Le montant envoyé à la plateforme est égal à ZERO.**

Assurez-vous que le montant envoyé dans le formulaire n'est pas égal à ZERO. Exemple d'erreur :

```
[vads_capture_delay=]
[vads_ctx_mode=TEST]
[vads_trans_id=124709]
[vads_currency=978]
[vads_payment_config=SINGLE]
[vads_amount=0]
vads_trans_date=20191103084538]
[vads version=V2]
[signature=ycA5Do5tNvsnKdc/eP1bj2xa19z9q3iWPy9/rpesfS0=]
[vads_site_id=98765432]
[vads<sup>-</sup>url error=http://your-shop.com/vads-test/order.error.a]
[vads_page_action=PAYMENT]
[vads_url_return=http://your-shop.com/vads-test/order.success]
[vads_order_id=48-486204013]
[vads<sup>_</sup>action_mode=INTERACTIVE]
```
**Le montant envoyé à la plateforme est négatif.**

Assurez-vous que le montant envoyé dans le formulaire n'est pas négatif. Exemple d'erreur :

```
[vads_capture_delay=]
[vads_ctx_mode=TEST
[vads_trans_id=124709]
[vads_currency=978]
[vads_payment_config=SINGLE]
[vads_amount=-100]
vads trans date=20191103084538]
[vads version=V2]
[signature=ycA5Do5tNvsnKdc/eP1bj2xa19z9q3iWPy9/rpesfS0=]
[vads_site_id=98765432]
[vads_url error=http://your-shop.com/vads-test/order.error.a]
[vads_page_action=PAYMENT]
[vads<sup>-</sup>url return=http://your-shop.com/vads-test/order.success]
[vads<sup>order_id=48-486204013]</sup>
[vads<sup>-</sup>action mode=INTERACTIVE]
```
**Le montant comporte des caractères non numériques (virgule, point, etc.).**

Le montant doit être exprimé dans la plus petite unité de la devise utilisée. Exemples de valeurs du champ vads\_amount: Pour 100,50 EUR, la valeur à transmettre est: "10050".

#### **Le montant comporte des caractères non numériques (virgule, point, etc.).**

Pour 100,50 CHF, la valeur à transmettre est: "10050". Pour 100,50 BRL, la valeur à transmettre est: "10050". Pour 100 XPF, la valeur à transmettre est: "100". Pour 100 CLP, la valeur à transmettre est: "100". Exemple d'erreur :

[vads\_capture\_delay=] [vads\_ctx\_mode=TEST] [vads\_trans\_id=124709] [vads\_currency=978] [vads\_payment\_config=SINGLE] **[vads\_amount=-100,50]** vads trans date=20191103084538] [vads\_version=V2] [signature=ycA5Do5tNvsnKdc/eP1bj2xa19z9q3iWPy9/rpesfS0=] [vads site id=98765432] [vads\_url\_error=http://your-shop.com/vads-test/order.error.a] [vads\_page\_action=PAYMENT] [vads\_url\_return=http://your-shop.com/vads-test/order.success] [vads\_order\_id=48-486204013] [vads\_action\_mode=INTERACTIVE]

<span id="page-29-0"></span>En mode PRODUCTION, si votre client obtient un message d'erreur du type :

Un dysfonctionnement s'est produit lors de la demande de paiement, merci de vérifier que les paramètres postés sont **cohérents vis à vis de la documentation.**

Le paiement est alors impossible et la transaction est définitivement interrompue.

Vous recevez un e-mail d'alerte contenant l'élément du formulaire que la plateforme n'a pas pu traiter.

Nous vous invitons à vérifier la ou les causes suivantes pour résoudre le problème :

**Le champ n'a pas été envoyé à la plateforme de paiement.**

Le champ *vads\_currency* est obligatoire et doit être présent dans le formulaire de paiement. Assurez-vous que ce champ et la devise ont bien été communiqués à la plateforme de paiement.

#### **La devise est incorrecte.**

Le champ *vads* currency présent dans le formulaire de paiement est incorrect.

Assurez-vous que la valeur du champ correspond au code numérique de la monnaie à utiliser pour le paiement, selon la norme ISO 4217 (code numérique).

Ex : 978 pour l'euro (EUR)

<span id="page-30-0"></span>En mode PRODUCTION, si votre client obtient un message d'erreur du type :

Un dysfonctionnement s'est produit lors de la demande de paiement, merci de vérifier que les paramètres postés sont **cohérents vis à vis de la documentation.**

Le paiement est alors impossible et la transaction est définitivement interrompue.

Vous recevez un e-mail d'alerte contenant l'élément du formulaire que la plateforme n'a pas pu traiter.

Nous vous invitons à vérifier la ou les causes suivantes pour résoudre le problème :

**Le champ vads\_ctx\_mode n'a pas été envoyé à la plateforme de paiement.**

Le champ *vads\_ctx\_mode* est obligatoire. Il doit être présent et valorisé correctement dans le formulaire de paiement. Assurez- vous que le champ *vads\_ctx\_mode* est bien envoyé à la plateforme de paiement.

#### **Le champ vads\_ctx\_mode n'est pas valorisé à TEST ou à PRODUCTION.**

Le champ *vads\_ctx\_mode* doit avoir la valeur TEST ou la valeur PRODUCTION.

Il doit être renseigné en majuscule, sans espace et sans abréviation (l'envoi de la valeur PROD à la plateforme de paiement provoquera une erreur).

<span id="page-31-0"></span>En mode PRODUCTION, si votre client obtient un message d'erreur du type :

Un dysfonctionnement s'est produit lors de la demande de paiement, merci de vérifier que les paramètres postés sont **cohérents vis à vis de la documentation.**

Le paiement est alors impossible et la transaction est définitivement interrompue.

Vous recevez un e-mail d'alerte contenant l'élément du formulaire que la plateforme n'a pas pu traiter.

Nous vous invitons à vérifier la ou les causes suivantes pour résoudre le problème :

#### **Le format du champ est incorrect.**

Le champ vads\_language définit la langue (norme ISO 639-1) dans laquelle est affichée la page de paiement. Son format doit être de type caractères alphabétiques avec une longueur fixe de 2 caractères (*a2*).

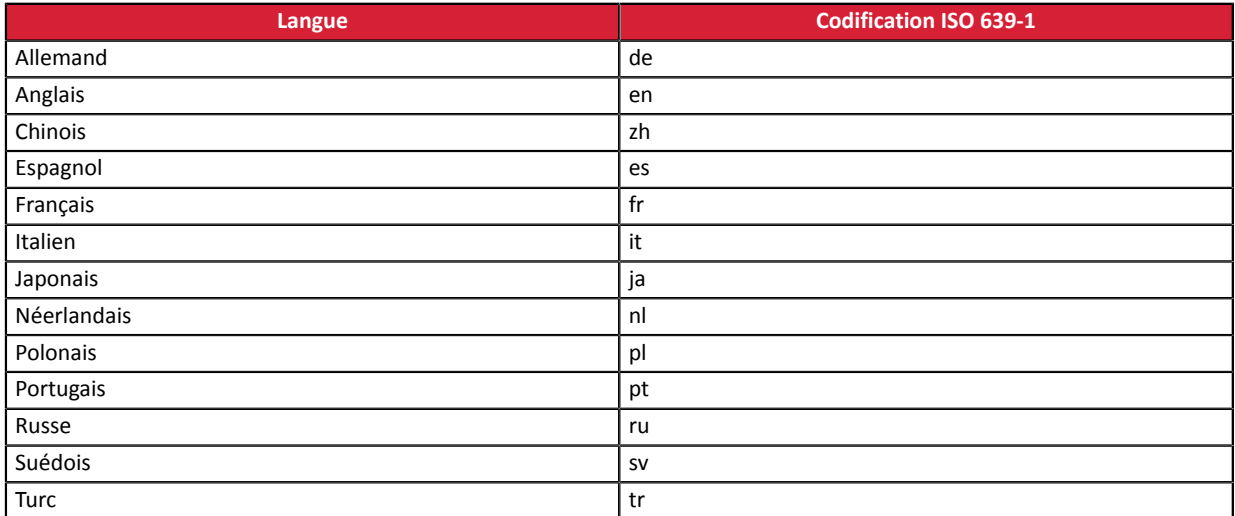

Si le champ n'est pas envoyé ou s'il est valorisé à vide dans la demande de paiement, la page de paiement sera affichée dans la langue présentée par le navigateur de l'acheteur.

<span id="page-32-0"></span>En mode PRODUCTION, si votre client obtient un message d'erreur du type :

Un dysfonctionnement s'est produit lors de la demande de paiement, merci de vérifier que les paramètres postés sont **cohérents vis à vis de la documentation.**

Le paiement est alors impossible et la transaction est définitivement interrompue.

Vous recevez un e-mail d'alerte contenant l'élément du formulaire que la plateforme n'a pas pu traiter.

Nous vous invitons à vérifier la ou les causes suivantes pour résoudre le problème :

**Le champ vads\_order\_id contient des caractères spéciaux.**

Le champ *vads\_order\_id* ne peut contenir que des caractères alphanumériques et le caractère "**-**". S'il contient un caractère spécial (&, ;, @, etc.), la plateforme de paiement retourne une erreur.

#### **La longueur du champ vads\_order\_id dépasse les 64 caractères.**

La longueur du champ *vads\_order\_id* ne doit pas excéder les 64 caractères. Dans le cas contraire la plateforme de paiement retourne une erreur.

#### **La longueur du champ vads\_order\_id n'est pas conforme.**

Pour certains moyens de paiement, le champ *vads order id* est obligatoire et doit respecter un format spécifique. Exemples :

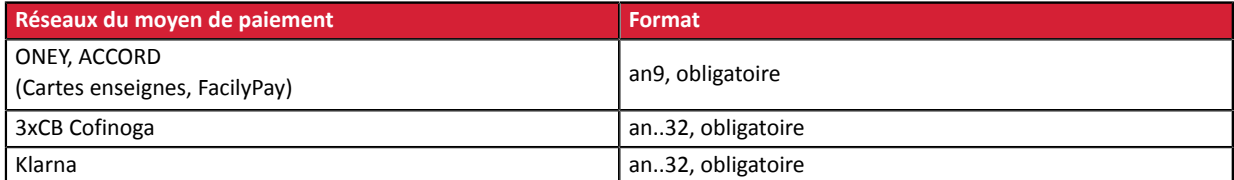

<span id="page-33-0"></span>En mode PRODUCTION, si votre client obtient un message d'erreur du type :

Un dysfonctionnement s'est produit lors de la demande de paiement, merci de vérifier que les paramètres postés sont **cohérents vis à vis de la documentation.**

Le paiement est alors impossible et la transaction est définitivement interrompue.

Vous recevez un e-mail d'alerte contenant l'élément du formulaire que la plateforme n'a pas pu traiter.

Nous vous invitons à vérifier la ou les causes suivantes pour résoudre le problème :

#### **Le format du champ est incorrect.**

Ce paramètre sert à transmettre le descriptif de la commande.

Le format du champ vads\_order\_info doit respecter les caractéristiques suivantes:

- longueur : 255 caractères maximum.
- type : alphanumérique et caractères spéciaux.

<span id="page-34-0"></span>En mode PRODUCTION, si votre client obtient un message d'erreur du type :

Un dysfonctionnement s'est produit lors de la demande de paiement, merci de vérifier que les paramètres postés sont **cohérents vis à vis de la documentation.**

Le paiement est alors impossible et la transaction est définitivement interrompue.

Vous recevez un e-mail d'alerte contenant l'élément du formulaire que la plateforme n'a pas pu traiter.

Nous vous invitons à vérifier la ou les causes suivantes pour résoudre le problème :

**L'adresse e-mail du client contient des accents.**

Une adresse e-mail ne doit pas contenir d'accent (é, è, ê, etc.). Assurez-vous d'avoir respecté cette règle.

**L'adresse e-mail du client contient des caractères spéciaux comme ; ou : .**

Assurez-vous que le montant envoyé dans le formulaire n'est pas égal à ZERO. Une adresse e-mail ne doit pas contenir de caractères spéciaux de type **;** ou **:**. Assurez-vous d'avoir respecté cette règle.

**L'adresse e-mail du client ne contient pas @.**

Une adresse e-mail doit contenir un arobase "@".

Assurez-vous que le champ vads\_cust\_email envoyé à la plateforme de paiement contient l'arobase @.

**L'adresse e-mail du client est invalide car il manque l'extension.**

Une adresse e-mail doit contenir une extension (.com, .net, etc.).

Assurez-vous que le champ vads\_cust\_email envoyé à la plateforme de paiement contient une extension.

**L'adresse e-mail du client contient le caractère espace.**

Une adresse e-mail ne doit pas contenir d'espace.

Erreur fréquente : assurez-vous que le champ vads cust email ne contient pas un espace en début ou en fin de chaîne.

**Le formulaire est un formulaire d'inscription (de Type REGISTER).**

Si le formulaire posté est un formulaire d'inscription alors la valorisation du champ vads cust email est obligatoire. Le formulaire est un formulaire lié à une inscription si le champ vads\_page\_action est valorisé de la manière suivante :

- vads\_page\_action=REGISTER
- vads\_page\_action=REGISTER\_PAY
- vads\_page\_action=REGISTER\_SUBSCRIBE
- vads\_page\_action=REGISTER\_PAY\_SUBSCRIBE

<span id="page-35-0"></span>En mode PRODUCTION, si votre client obtient un message d'erreur du type :

Un dysfonctionnement s'est produit lors de la demande de paiement, merci de vérifier que les paramètres postés sont **cohérents vis à vis de la documentation.**

Le paiement est alors impossible et la transaction est définitivement interrompue.

Vous recevez un e-mail d'alerte contenant l'élément du formulaire que la plateforme n'a pas pu traiter.

Nous vous invitons à vérifier la ou les causes suivantes pour résoudre le problème :

#### **Le format du champ est incorrect.**

Le champ vads\_cust\_id sert à identifier l'acheteur chez le marchand. Son format doit être de type caractères numériques avec une longueur variable jusqu'à 63 caractères (*n..63*).

Vérifiez que la valeur saisie dans le formulaire est correcte.
En mode PRODUCTION, si votre client obtient un message d'erreur du type :

Un dysfonctionnement s'est produit lors de la demande de paiement, merci de vérifier que les paramètres postés sont **cohérents vis à vis de la documentation.**

Le paiement est alors impossible et la transaction est définitivement interrompue.

Vous recevez un e-mail d'alerte contenant l'élément du formulaire que la plateforme n'a pas pu traiter.

Nous vous invitons à vérifier la ou les causes suivantes pour résoudre le problème :

#### **Le format du champ est incorrect.**

Le champ vads\_cust\_title sert à identifier la civilité de l'acheteur (Exemple M., Mme, Melle). Son format doit être de type caractères alphanumériques avec une longueur variable jusqu'à 63 caractères (*an..63*). Vérifiez que la valeur saisie dans le formulaire est correcte.

*Remarque : ce paramètre est obligatoire pour certains moyens de paiement.*

En mode PRODUCTION, si votre client obtient un message d'erreur du type :

Un dysfonctionnement s'est produit lors de la demande de paiement, merci de vérifier que les paramètres postés sont **cohérents vis à vis de la documentation.**

Le paiement est alors impossible et la transaction est définitivement interrompue.

Vous recevez un e-mail d'alerte contenant l'élément du formulaire que la plateforme n'a pas pu traiter.

Nous vous invitons à vérifier la ou les causes suivantes pour résoudre le problème :

**Le format du champ est incorrect.**

Ce paramètre sert à transmettre le nom de l'acheteur. C'est un champ déprécié que vous pouvez remplacer par les champs **vads\_cust\_first\_name** et **vads\_cust\_last\_name**.

La longueur du champ vads\_cust\_name ne doit pas excéder les 127 caractères.

Dans le cas contraire la plateforme de paiement retourne une erreur.

En mode PRODUCTION, si votre client obtient un message d'erreur du type :

Un dysfonctionnement s'est produit lors de la demande de paiement, merci de vérifier que les paramètres postés sont **cohérents vis à vis de la documentation.**

Le paiement est alors impossible et la transaction est définitivement interrompue.

Vous recevez un e-mail d'alerte contenant l'élément du formulaire que la plateforme n'a pas pu traiter.

Nous vous invitons à vérifier la ou les causes suivantes pour résoudre le problème :

#### **Le format du champ est incorrect.**

Le champ vads\_cust\_address sert à identifier l'adresse postale de l'acheteur. Son format doit être de type caractères alphanumériques et spéciaux (à l'exception de "<" et ">") avec une longueur variable jusqu'à 255 caractères (*ans..255*). En fonction du moyen de paiement, certaines restrictions peuvent modifier le format.

C'est le cas pour les paiements Oney pour lesquels le champ est obligatoire et le format est ans..128. Seuls les caractères spéciaux suivants sont autorisés :

- l'espace,
- la barre oblique (/)
- $\bullet$  le tiret ( )
- l'apostrophe ( ' )
- la virgule (, )
- le point  $( . )$

Vérifiez que la valeur saisie dans le formulaire est correcte.

Remarque : ce paramètre est obligatoire pour certains moyens de paiement. Il peut être aussi requis si l'acheteur possède un compte bancaire dans les départements, territoires ou pays suivants : Suisse, Monaco, Saint-Marin, Mayotte, Saint-Pierre-et-*Miquelon, Guernesey, Jersey, Île de Man..*

En mode PRODUCTION, si votre client obtient un message d'erreur du type :

Un dysfonctionnement s'est produit lors de la demande de paiement, merci de vérifier que les paramètres postés sont **cohérents vis à vis de la documentation.**

Le paiement est alors impossible et la transaction est définitivement interrompue.

Vous recevez un e-mail d'alerte contenant l'élément du formulaire que la plateforme n'a pas pu traiter.

Nous vous invitons à vérifier la ou les causes suivantes pour résoudre le problème :

#### **Le format du champ est incorrect.**

Le champ vads\_cust\_zip sert à identifier le code postal de l'acheteur. Son format doit être de type caractères alphanumériques avec une longueur variable jusqu'à 64 caractères (*an..64*).

En mode PRODUCTION, si votre client obtient un message d'erreur du type :

Un dysfonctionnement s'est produit lors de la demande de paiement, merci de vérifier que les paramètres postés sont **cohérents vis à vis de la documentation.**

Le paiement est alors impossible et la transaction est définitivement interrompue.

Vous recevez un e-mail d'alerte contenant l'élément du formulaire que la plateforme n'a pas pu traiter.

Nous vous invitons à vérifier la ou les causes suivantes pour résoudre le problème :

#### **Le format du champ est incorrect.**

Le champ vads\_cust\_city sert à identifier la ville de l'acheteur. Son format doit être de type caractères alphanumériques avec une longueur variable jusqu'à 128 caractères (*an..128*).

En mode PRODUCTION, si votre client obtient un message d'erreur du type :

Un dysfonctionnement s'est produit lors de la demande de paiement, merci de vérifier que les paramètres postés sont **cohérents vis à vis de la documentation.**

Le paiement est alors impossible et la transaction est définitivement interrompue.

Vous recevez un e-mail d'alerte contenant l'élément du formulaire que la plateforme n'a pas pu traiter.

Nous vous invitons à vérifier la ou les causes suivantes pour résoudre le problème :

#### **Le champ vads\_cust\_country n'est pas en majuscule.**

Le champ vads\_cust\_country est facultatif et doit être impérativement en majuscules lorsque celui-ci est présent. Pour la France il faut envoyer **FR** en majuscule et non **fr** en minuscule.

#### **Le champ vads\_cust\_country ne correspond à aucun code pays.**

Assurez-vous que le champ *vads\_cust\_country* envoyé dans le formulaire respecte la norme ISO 3166. Veuillez trouver ci-dessous quelques codes pays :

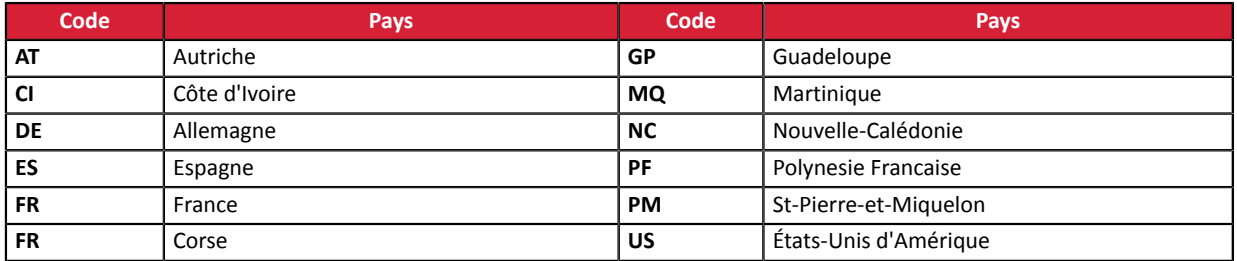

Vous trouverez l'ensemble des codes pays sur le site: *[http://iso.org](http://www.iso.org/iso/country_codes/iso_3166_code_lists/country_names_and_code_elements.htm)*

En mode PRODUCTION, si votre client obtient un message d'erreur du type :

Un dysfonctionnement s'est produit lors de la demande de paiement, merci de vérifier que les paramètres postés sont **cohérents vis à vis de la documentation.**

Le paiement est alors impossible et la transaction est définitivement interrompue.

Vous recevez un e-mail d'alerte contenant l'élément du formulaire que la plateforme n'a pas pu traiter.

Nous vous invitons à vérifier la ou les causes suivantes pour résoudre le problème :

#### **Le format du champ est incorrect.**

Le champ vads\_cust\_phone est facultatif et sert transmettre le numéro de téléphone de l'acheteur. Son format doit impérativement respecter les règles suivantes :

- Longueur : 32 caractères maximum.
- Type : alphanumérique.

En mode PRODUCTION, si votre client obtient un message d'erreur du type :

Un dysfonctionnement s'est produit lors de la demande de paiement, merci de vérifier que les paramètres postés sont **cohérents vis à vis de la documentation.**

Le paiement est alors impossible et la transaction est définitivement interrompue.

Vous recevez un e-mail d'alerte contenant l'élément du formulaire que la plateforme n'a pas pu traiter.

Nous vous invitons à vérifier la ou les causes suivantes pour résoudre le problème :

**La valeur du champ ne respecte pas le format d'une URL.**

Le champ vads\_url\_success sert à transmettre l'URL où sera redirigé l'acheteur en cas de succès du paiement, après appui du bouton **Retourner à la boutique**. Son format doit être de type caractères alphanumériques et spéciaux (à l'exception de "<" et ">") avec une longueur variable jusqu'à 1024 caractères (*ans..1024*).

Assurez-vous que le champ respecte le format d'une URL.

- Vérifiez le protocole utilisé ( http:// ou https:// ).
- Vérifiez si le nom de domaine est rensigné avec une extension correcte ( exemple : .com / . net / etc. )

En mode PRODUCTION, si votre client obtient un message d'erreur du type :

Un dysfonctionnement s'est produit lors de la demande de paiement, merci de vérifier que les paramètres postés sont **cohérents vis à vis de la documentation.**

Le paiement est alors impossible et la transaction est définitivement interrompue.

Vous recevez un e-mail d'alerte contenant l'élément du formulaire que la plateforme n'a pas pu traiter.

Nous vous invitons à vérifier la ou les causes suivantes pour résoudre le problème :

**La valeur du champ ne respecte pas le format d'une URL.**

Le champ vads\_url\_refused sert à transmettre l'URL où sera redirigé l'acheteur en cas de refus du paiement, après appui du bouton **Retourner à la boutique**. Son format doit être de type caractères alphanumériques et spéciaux (à l'exception de "<" et ">") avec une longueur variable jusqu'à 1024 caractères (*ans..1024*).

Assurez-vous que le champ respecte le format d'une URL.

- Vérifiez le protocole utilisé ( http:// ou https:// ).
- Vérifiez si le nom de domaine est rensigné avec une extension correcte ( exemple : .com / . net / etc. )

En mode PRODUCTION, si votre client obtient un message d'erreur du type :

Un dysfonctionnement s'est produit lors de la demande de paiement, merci de vérifier que les paramètres postés sont **cohérents vis à vis de la documentation.**

Le paiement est alors impossible et la transaction est définitivement interrompue.

Vous recevez un e-mail d'alerte contenant l'élément du formulaire que la plateforme n'a pas pu traiter.

Nous vous invitons à vérifier la ou les causes suivantes pour résoudre le problème :

**La valeur du champ ne respecte pas le format d'une URL.**

Le champ vads\_url\_cancel sert à transmettre l'URL où sera redirigé l'acheteur si celui-ci appuie sur **Annuler et retourner à la boutique** avant d'avoir procédé au paiement. Son format doit être de type caractères alphanumériques et spéciaux (à l'exception de "<" et ">") avec une longueur variable jusqu'à 1024 caractères (*ans..1024*). Assurez-vous que le champ respecte le format d'une URL.

- Vérifiez le protocole utilisé ( http:// ou https:// ).
- Vérifiez si le nom de domaine est rensigné avec une extension correcte ( exemple : .com / . net / etc. )

En mode PRODUCTION, si votre client obtient un message d'erreur du type :

Un dysfonctionnement s'est produit lors de la demande de paiement, merci de vérifier que les paramètres postés sont **cohérents vis à vis de la documentation.**

Le paiement est alors impossible et la transaction est définitivement interrompue.

Vous recevez un e-mail d'alerte contenant l'élément du formulaire que la plateforme n'a pas pu traiter.

Nous vous invitons à vérifier la ou les causes suivantes pour résoudre le problème :

**La valeur du champ ne respecte pas le format d'une URL.**

Assurez-vous que le champ respecte le format d'une URL.

- Vérifiez le protocole utilisé ( http:// ou https:// ).
- Vérifiez si le nom de domaine est rensigné avec une extension correcte ( exemple : .com / . net / etc. )

En mode PRODUCTION, si votre client obtient un message d'erreur du type :

Un dysfonctionnement s'est produit lors de la demande de paiement, merci de vérifier que les paramètres postés sont **cohérents vis à vis de la documentation.**

Le paiement est alors impossible et la transaction est définitivement interrompue.

Vous recevez un e-mail d'alerte contenant l'élément du formulaire que la plateforme n'a pas pu traiter.

Nous vous invitons à vérifier la ou les causes suivantes pour résoudre le problème :

**La valeur du champ ne respecte pas le format d'une URL.**

Le champ vads\_url\_error sert à transmettre l'URL où sera redirigé l'acheteur en cas d'erreur de traitement interne. Son format doit être de type caractères alphanumériques et spéciaux (à l'exception de "<" et ">") avec une longueur variable jusqu'à 1024 caractères (*ans..1024*).

Assurez-vous que le champ respecte le format d'une URL.

- Vérifiez le protocole utilisé ( http:// ou https:// ).
- Vérifiez si le nom de domaine est rensigné avec une extension correcte ( exemple : .com / . net / etc. )

En mode PRODUCTION, si votre client obtient un message d'erreur du type :

Un dysfonctionnement s'est produit lors de la demande de paiement, merci de vérifier que les paramètres postés sont **cohérents vis à vis de la documentation.**

Le paiement est alors impossible et la transaction est définitivement interrompue.

Vous recevez un e-mail d'alerte contenant l'élément du formulaire que la plateforme n'a pas pu traiter.

Nous vous invitons à vérifier la ou les causes suivantes pour résoudre le problème :

#### **La référence envoyée n'existe pas.**

Vérifiez la valeur de *vads\_ctx\_mode*. Peut-être que l'alias utilisé pour le paiement existe en mode TEST et alors que le mode PRODUCTION est envoyé dans la requête.

Les alias créés en mode TEST ne sont pas reconnus en mode PRODUCTION.

#### **L'alias n'a pas été fourni.**

Le champ vads identifier est obligatoire lorsque la valeur du champ vads page action est SUBSCRIBE (Souscription à un abonnement) ou REGISTER\_UPDATE (Mise à jour des informations du moyen de paiement). Il doit être présent et valorisé correctement dans le formulaire de paiement.

Vérifiez que le champ vads\_identifier est bien envoyé à la plateforme de paiement.

En mode PRODUCTION, si votre client obtient un message d'erreur du type :

Un dysfonctionnement s'est produit lors de la demande de paiement, merci de vérifier que les paramètres postés sont **cohérents vis à vis de la documentation.**

Le paiement est alors impossible et la transaction est définitivement interrompue.

Vous recevez un e-mail d'alerte contenant l'élément du formulaire que la plateforme n'a pas pu traiter.

Nous vous invitons à vérifier la ou les causes suivantes pour résoudre le problème :

#### **Le format du champ est incorrect.**

Le champ vads\_contrib sert à transmettre le nom de la contribution utilisée lors du paiement (Joomla, osCommerce, numéro de version interne de votre module propriétaire...). Son format doit être de type caractères alphanumériques avec une longueur variable jusqu'à 128 caractères (*an..128*).

En mode PRODUCTION, si votre client obtient un message d'erreur du type :

Un dysfonctionnement s'est produit lors de la demande de paiement, merci de vérifier que les paramètres postés sont **cohérents vis à vis de la documentation.**

Le paiement est alors impossible et la transaction est définitivement interrompue.

Vous recevez un e-mail d'alerte contenant l'élément du formulaire que la plateforme n'a pas pu traiter.

Nous vous invitons à vérifier la ou les causes suivantes pour résoudre le problème :

#### **Le format du champ est incorrect.**

Le champ vads\_theme\_config permet de personnaliser certains éléments de la page de paiement : logos, bandeaux et certains messages. Son format doit être de type (*map*), une liste de paires clé/valeur séparées par un " ; ". Chaque paire clé/valeur contient le nom de la clé suivi par  $" = "$ , suivi par une valeur.

Exemple: vads\_theme\_config=SIMPLIFIED\_DISPLAY=true;RESPONSIVE\_MODEL=Model\_1 Vérifiez que la valeur saisie dans le formulaire est correcte.

En mode PRODUCTION, si votre client obtient un message d'erreur du type :

Un dysfonctionnement s'est produit lors de la demande de paiement, merci de vérifier que les paramètres postés sont **cohérents vis à vis de la documentation.**

Le paiement est alors impossible et la transaction est définitivement interrompue.

Vous recevez un e-mail d'alerte contenant l'élément du formulaire que la plateforme n'a pas pu traiter.

Nous vous invitons à vérifier la ou les causes suivantes pour résoudre le problème :

**La valeur du champ ne respecte pas le format d'une URL.**

Le champ vads\_url\_check est un paramètre à utiliser de manière exceptionnelle. Il sert à transmettre l'URL de la page à notifier à la fin du paiement en surchargeant la valeur saisie dans le paramétrage des règles de notification. Son format doit être de type caractères alphanumériques et spéciaux (à l'exception de "<" et ">") avec une longueur variable jusqu'à 1024 caractères (*ans..1024*).

Assurez-vous que le champ respecte le format d'une URL.

- Vérifiez le protocole utilisé ( http:// ou https:// ).
- Vérifiez si le nom de domaine est rensigné avec une extension correcte ( exemple : .com / . net / etc. )

En mode PRODUCTION, si votre client obtient un message d'erreur du type :

Un dysfonctionnement s'est produit lors de la demande de paiement, merci de vérifier que les paramètres postés sont **cohérents vis à vis de la documentation.**

Le paiement est alors impossible et la transaction est définitivement interrompue.

Vous recevez un e-mail d'alerte contenant l'élément du formulaire que la plateforme n'a pas pu traiter.

Nous vous invitons à vérifier la ou les causes suivantes pour résoudre le problème :

#### **Le format du champ est incorrect.**

Le champ vads\_redirect\_success\_timeout permet de définir un délai en secondes avant redirection automatique vers le site marchand à la fin d'un paiement accepté. Son format doit être de type caractères numériques avec une longueur variable jusqu'à 3 caractères (*n..3*).

En mode PRODUCTION, si votre client obtient un message d'erreur du type :

Un dysfonctionnement s'est produit lors de la demande de paiement, merci de vérifier que les paramètres postés sont **cohérents vis à vis de la documentation.**

Le paiement est alors impossible et la transaction est définitivement interrompue.

Vous recevez un e-mail d'alerte contenant l'élément du formulaire que la plateforme n'a pas pu traiter.

Nous vous invitons à vérifier la ou les causes suivantes pour résoudre le problème :

#### **Le format du champ est incorrect.**

Le champ vads\_redirect\_success\_message permet de spécifier le message à la fin d'un paiement accepté dans le cas d'une redirection automatique vers le site marchand. Son format doit être de type caractères alphanumériques et spéciaux (à l'exception de "<" et ">") avec une longueur variable jusqu'à 255 caractères (*ans..255*). Vérifiez que la valeur saisie dans le formulaire est correcte.

En mode PRODUCTION, si votre client obtient un message d'erreur du type :

Un dysfonctionnement s'est produit lors de la demande de paiement, merci de vérifier que les paramètres postés sont **cohérents vis à vis de la documentation.**

Le paiement est alors impossible et la transaction est définitivement interrompue.

Vous recevez un e-mail d'alerte contenant l'élément du formulaire que la plateforme n'a pas pu traiter.

Nous vous invitons à vérifier la ou les causes suivantes pour résoudre le problème :

#### **Le format du champ est incorrect.**

Le champ vads\_redirect\_error\_timeout permet de définir un délai en secondes avant redirection automatique vers le site marchand à la fin d'un paiement refusé. Son format doit être de type caractères numériques avec une longueur variable jusqu'à 3 caractères (*n..3*).

En mode PRODUCTION, si votre client obtient un message d'erreur du type :

Un dysfonctionnement s'est produit lors de la demande de paiement, merci de vérifier que les paramètres postés sont **cohérents vis à vis de la documentation.**

Le paiement est alors impossible et la transaction est définitivement interrompue.

Vous recevez un e-mail d'alerte contenant l'élément du formulaire que la plateforme n'a pas pu traiter.

Nous vous invitons à vérifier la ou les causes suivantes pour résoudre le problème :

#### **Le format du champ est incorrect.**

Le champ vads\_redirect\_error\_message permet de spécifier le message en cas de paiement refusé dans le cas d'une redirection automatique vers le site marchand. Son format doit être de type caractères alphanumériques et spéciaux (à l'exception de "<" et ">") avec une longueur variable jusqu'à 255 caractères (*ans..255*). Vérifiez que la valeur saisie dans le formulaire est correcte.

En mode PRODUCTION, si votre client obtient un message d'erreur du type :

Un dysfonctionnement s'est produit lors de la demande de paiement, merci de vérifier que les paramètres postés sont **cohérents vis à vis de la documentation.**

Le paiement est alors impossible et la transaction est définitivement interrompue.

Vous recevez un e-mail d'alerte contenant l'élément du formulaire que la plateforme n'a pas pu traiter.

Nous vous invitons à vérifier la ou les causes suivantes pour résoudre le problème :

#### **Le format du champ est incorrect.**

Le champ vads\_card\_number sert à renseigner le numéro de carte en clair lors de la demande de paiement dans le cas du paiement silencieux. Son format doit être de type caractères alphanumériques avec une longueur variable jusqu'à 36 caractères (*an..36*).

En mode PRODUCTION, si votre client obtient un message d'erreur du type :

Un dysfonctionnement s'est produit lors de la demande de paiement, merci de vérifier que les paramètres postés sont **cohérents vis à vis de la documentation.**

Le paiement est alors impossible et la transaction est définitivement interrompue.

Vous recevez un e-mail d'alerte contenant l'élément du formulaire que la plateforme n'a pas pu traiter.

Nous vous invitons à vérifier la ou les causes suivantes pour résoudre le problème :

#### **Le format du champ est incorrect.**

Le champ vads\_expiry\_month sert à renseigner le mois d'expiration de la carte utilisée pour le paiement. Son format doit être de type caractères numériques avec une longueur variable jusqu'à 2 caractères (*n..2*). Vérifiez que la valeur saisie dans le formulaire est correcte.

En mode PRODUCTION, si votre client obtient un message d'erreur du type :

Un dysfonctionnement s'est produit lors de la demande de paiement, merci de vérifier que les paramètres postés sont **cohérents vis à vis de la documentation.**

Le paiement est alors impossible et la transaction est définitivement interrompue.

Vous recevez un e-mail d'alerte contenant l'élément du formulaire que la plateforme n'a pas pu traiter.

Nous vous invitons à vérifier la ou les causes suivantes pour résoudre le problème :

#### **Le format du champ est incorrect.**

Le champ vads\_expiry\_year sert à renseigner l'année d'expiration de la carte utilisée pour le paiement. Son format doit être de type caractères numériques avec une longueur fixe de 4 caractères (*n4*). Vérifiez que la valeur saisie dans le formulaire est correcte.

En mode PRODUCTION, si votre client obtient un message d'erreur du type :

Un dysfonctionnement s'est produit lors de la demande de paiement, merci de vérifier que les paramètres postés sont **cohérents vis à vis de la documentation.**

Le paiement est alors impossible et la transaction est définitivement interrompue.

Vous recevez un e-mail d'alerte contenant l'élément du formulaire que la plateforme n'a pas pu traiter.

Nous vous invitons à vérifier la ou les causes suivantes pour résoudre le problème :

#### **Le format du champ est incorrect.**

Le champ vads\_cvv sert à renseigner le code de sécurité de la carte (cas du paiement silencieux). Son format doit être de type caractères numériques avec une longueur variable jusqu'à 2 caractères (*n..4*).

Sa longueur peut varier entre 3 ou 4 chiffres en fonction du type de carte.

En mode PRODUCTION, si votre client obtient un message d'erreur du type :

Un dysfonctionnement s'est produit lors de la demande de paiement, merci de vérifier que les paramètres postés sont **cohérents vis à vis de la documentation.**

Le paiement est alors impossible et la transaction est définitivement interrompue.

Vous recevez un e-mail d'alerte contenant l'élément du formulaire que la plateforme n'a pas pu traiter.

Nous vous invitons à vérifier la ou les causes suivantes pour résoudre le problème :

**Le CVV est absent ou le format d'un des champs suivants est incorrect.**

Le code erreur vads\_card\_cvv\_and\_birth est spécifique aux moyens de paiement du réseau CETELEM.

Vérifiez que le CVV et les trois champs vads\_birth\_day, vads\_birth\_month et vads\_birth\_year sont bien présents et renseignés correctement.

vads\_birth\_day indique le jour de naissance du porteur. Son format doit être de type caractères numériques avec une longueur variable jusqu'à 2 caractères (*n..2*).

vads\_birth\_month indique le mois de naissance du porteur. Son format doit être de type caractères numériques avec une longueur variable jusqu'à 2 caractères (*n..2*).

vads birth year indique l'année de naissance du porteur. Son format doit être de type caractères numériques avec une longueur fixe de 4 caractères (*n4*).

En mode PRODUCTION, si votre client obtient un message d'erreur du type :

Un dysfonctionnement s'est produit lors de la demande de paiement, merci de vérifier que les paramètres postés sont **cohérents vis à vis de la documentation.**

Le paiement est alors impossible et la transaction est définitivement interrompue.

Vous recevez un e-mail d'alerte contenant l'élément du formulaire que la plateforme n'a pas pu traiter.

Nous vous invitons à vérifier la ou les causes suivantes pour résoudre le problème :

#### **Le format du champ est incorrect.**

Le champ vads\_card\_holder\_name correspond au nom du porteur de carte. Son format doit être de type caractères alphanumériques et spéciaux (à l'exception de "<" et ">") avec une longueur variable jusqu'à 255 caractères (*ans..255*). Vérifiez que la valeur saisie dans le formulaire est correcte.

En mode PRODUCTION, si votre client obtient un message d'erreur du type :

Un dysfonctionnement s'est produit lors de la demande de paiement, merci de vérifier que les paramètres postés sont **cohérents vis à vis de la documentation.**

Le paiement est alors impossible et la transaction est définitivement interrompue.

Vous recevez un e-mail d'alerte contenant l'élément du formulaire que la plateforme n'a pas pu traiter.

Nous vous invitons à vérifier la ou les causes suivantes pour résoudre le problème :

#### **Le format du champ est incorrect.**

Le champ vads\_page\_action définit l'opération à réaliser. Il est obligatoire. Les valeurs possibles sont :

- **PAYMENT** Paiement (avec ou sans alias)
- **REGISTER** Création de l'alias sans paiement
- **REGISTER\_UPDATE** Modification des informations associées à l'alias
- **REGISTER\_PAY** Création de l'alias lors d'un paiement
- **REGISTER\_SUBSCRIBE** Création de l'alias lors de la souscription à un abonnement
- **REGISTER\_PAY\_SUBSCRIBE** Création de l'alias lors de la souscription d'un abonnement accompagné d'un paiement
- **SUBSCRIBE** Utilisation d'un alias pour souscrire à un abonnement
- **REGISTER\_UPDATE\_PAY** Modification des informations associées à l'alias lors d'un paiement
- **ASK\_REGISTER\_PAY** Paiement avec proposition au porteur de créer un alias

En mode PRODUCTION, si votre client obtient un message d'erreur du type :

Un dysfonctionnement s'est produit lors de la demande de paiement, merci de vérifier que les paramètres postés sont **cohérents vis à vis de la documentation.**

Le paiement est alors impossible et la transaction est définitivement interrompue.

Vous recevez un e-mail d'alerte contenant l'élément du formulaire que la plateforme n'a pas pu traiter.

Nous vous invitons à vérifier la ou les causes suivantes pour résoudre le problème :

**Le champ vads\_action\_mode n'a pas été envoyé à la plateforme de paiement.**

Le champ *vads\_action\_mode* est obligatoire. Il doit être présent et valorisé correctement dans le formulaire de paiement. Assurez-vous que le champ *vads\_action\_mode* est bien envoyé à la plateforme de paiement.

#### **La valeur du champ vads\_action\_mode n'est pas correcte.**

Le champ *vads* action mode peut prendre les valeurs suivantes:

- **INTERACTIVE**: saisie des informations de la carte sur la page de paiement de la plateforme de paiement.
- **IFRAME** : saisie des informations de la carte sur une page de paiement simplifiée et allégée que le marchand peut imbriquer dans la page web de son choix.

Il doit être renseigné en majuscules, sans espace et sans abréviation (l'envoi de la valeur INTER à la plateforme de paiement provoquera une erreur).

En mode PRODUCTION, si votre client obtient un message d'erreur du type :

Un dysfonctionnement s'est produit lors de la demande de paiement, merci de vérifier que les paramètres postés sont **cohérents vis à vis de la documentation.**

Le paiement est alors impossible et la transaction est définitivement interrompue.

Vous recevez un e-mail d'alerte contenant l'élément du formulaire que la plateforme n'a pas pu traiter.

Nous vous invitons à vérifier la ou les causes suivantes pour résoudre le problème :

#### **Le format du champ est incorrect.**

Le champ vads\_return\_mode permet de spécifier la méthode de transmission des données utilisée lors du retour vers le site marchand.

Les valeurs possibles sont :

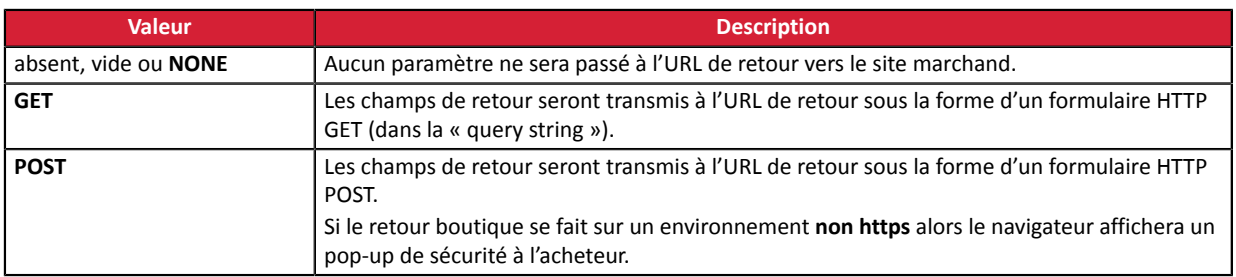

En mode PRODUCTION, si votre client obtient un message d'erreur du type :

Un dysfonctionnement s'est produit lors de la demande de paiement, merci de vérifier que les paramètres postés sont **cohérents vis à vis de la documentation.**

Le paiement est alors impossible et la transaction est définitivement interrompue.

Vous recevez un e-mail d'alerte contenant l'élément du formulaire que la plateforme n'a pas pu traiter.

Nous vous invitons à vérifier la ou les causes suivantes pour résoudre le problème :

#### **Le format du champ est incorrect.**

Le champ vads\_threeds\_mpi active et/ou désactive le processus 3DS lors d'un paiement e-commerce. Son format doit être de type caractère numérique avec une longueur fixe d'1 caractère (*n1*). Les valeurs possibles sont :

- absent ou vide
- 0
- 1
- 2

En mode PRODUCTION, si votre client obtient un message d'erreur du type :

Un dysfonctionnement s'est produit lors de la demande de paiement, merci de vérifier que les paramètres postés sont **cohérents vis à vis de la documentation.**

Le paiement est alors impossible et la transaction est définitivement interrompue.

Vous recevez un e-mail d'alerte contenant l'élément du formulaire que la plateforme n'a pas pu traiter.

Nous vous invitons à vérifier la ou les causes suivantes pour résoudre le problème :

#### **Le format du champ est incorrect.**

Le champ vads\_threeds\_enrolled désigne le statut de l'enrôlement du porteur. Son format doit être de type caractère alphabétique avec une longueur fixe d'1 caractère (*a1*). Les valeurs possibles sont :

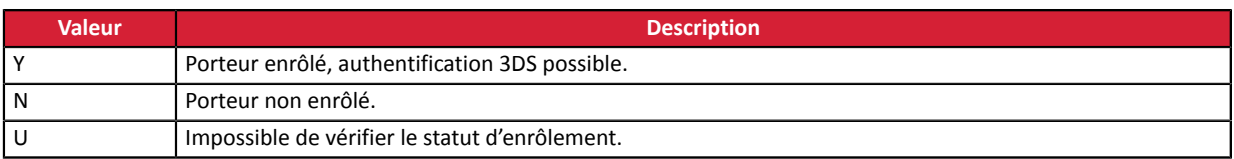

En mode PRODUCTION, si votre client obtient un message d'erreur du type :

Un dysfonctionnement s'est produit lors de la demande de paiement, merci de vérifier que les paramètres postés sont **cohérents vis à vis de la documentation.**

Le paiement est alors impossible et la transaction est définitivement interrompue.

Vous recevez un e-mail d'alerte contenant l'élément du formulaire que la plateforme n'a pas pu traiter.

Nous vous invitons à vérifier la ou les causes suivantes pour résoudre le problème :

#### **Le format du champ est incorrect.**

Le champ vads\_threeds\_cavv désigne la vérification de l'authentification du porteur par l'ACS. Son format doit être de type caractères alphanumériques et spéciaux (à l'exception de "<" et ">") avec une longueur variable jusqu'à 28 caractères (*ans..28*). Vérifiez que la valeur saisie dans le formulaire est correcte.

En mode PRODUCTION, si votre client obtient un message d'erreur du type :

Un dysfonctionnement s'est produit lors de la demande de paiement, merci de vérifier que les paramètres postés sont **cohérents vis à vis de la documentation.**

Le paiement est alors impossible et la transaction est définitivement interrompue.

Vous recevez un e-mail d'alerte contenant l'élément du formulaire que la plateforme n'a pas pu traiter.

Nous vous invitons à vérifier la ou les causes suivantes pour résoudre le problème :

#### **Le format du champ est incorrect.**

Le champ vads\_threeds\_eci désigne l'Indicateur de Commerce Electronique. Son format doit être de type caractère numérique avec une longueur variable jusqu'à 2 caractères (*n..2*).

En mode PRODUCTION, si votre client obtient un message d'erreur du type :

Un dysfonctionnement s'est produit lors de la demande de paiement, merci de vérifier que les paramètres postés sont **cohérents vis à vis de la documentation.**

Le paiement est alors impossible et la transaction est définitivement interrompue.

Vous recevez un e-mail d'alerte contenant l'élément du formulaire que la plateforme n'a pas pu traiter.

Nous vous invitons à vérifier la ou les causes suivantes pour résoudre le problème :

#### **Le format du champ est incorrect.**

Le champ vads\_threeds\_xid désigne la référence unique de la transaction 3DS. Son format doit être de type caractères alphanumériques et spéciaux (à l'exception de "<" et ">") avec une longueur variable jusqu'à 28 caractères (*ans..28*). Vérifiez que la valeur saisie dans le formulaire est correcte.

En mode PRODUCTION, si votre client obtient un message d'erreur du type :

Un dysfonctionnement s'est produit lors de la demande de paiement, merci de vérifier que les paramètres postés sont **cohérents vis à vis de la documentation.**

Le paiement est alors impossible et la transaction est définitivement interrompue.

Vous recevez un e-mail d'alerte contenant l'élément du formulaire que la plateforme n'a pas pu traiter.

Nous vous invitons à vérifier la ou les causes suivantes pour résoudre le problème :

#### **Le format du champ est incorrect.**

Le champ vads\_threeds\_cavvAlgorithm informe sur l'algorithme utilisé par l'ACS pour générer la valeur du cavv. Son format doit être de type caractère numérique avec une longueur fixe d'1 caractère (*n1*). Les valeurs possibles sont :

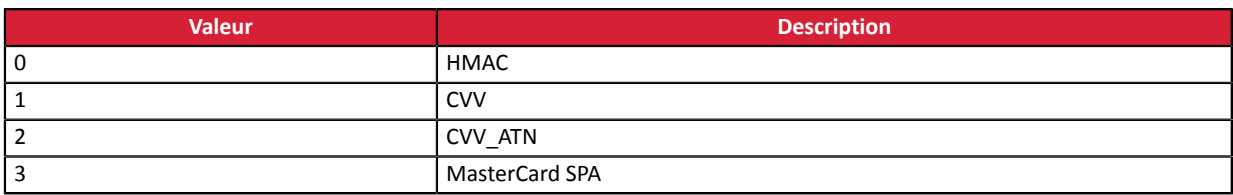

En mode PRODUCTION, si votre client obtient un message d'erreur du type :

Un dysfonctionnement s'est produit lors de la demande de paiement, merci de vérifier que les paramètres postés sont **cohérents vis à vis de la documentation.**

Le paiement est alors impossible et la transaction est définitivement interrompue.

Vous recevez un e-mail d'alerte contenant l'élément du formulaire que la plateforme n'a pas pu traiter.

Nous vous invitons à vérifier la ou les causes suivantes pour résoudre le problème :

#### **Le format du champ est incorrect.**

Le champ vads\_threeds\_status désigne le statut de l'authentification du porteur. Son format doit être de type caractère alphabétique avec une longueur fixe d'1 caractère (*a1*). Les valeurs possibles sont :

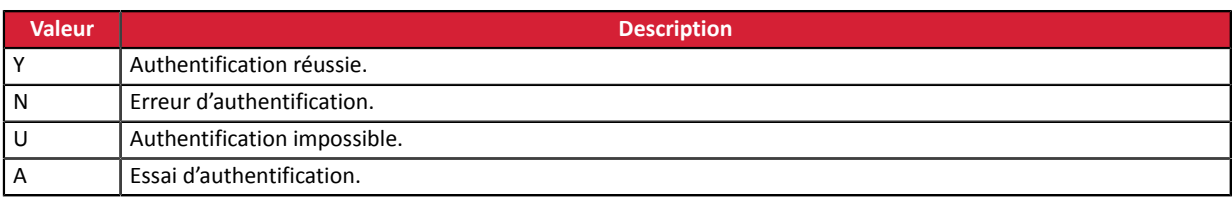
En mode PRODUCTION, si votre client obtient un message d'erreur du type :

Un dysfonctionnement s'est produit lors de la demande de paiement, merci de vérifier que les paramètres postés sont **cohérents vis à vis de la documentation.**

Le paiement est alors impossible et la transaction est définitivement interrompue.

Vous recevez un e-mail d'alerte contenant l'élément du formulaire que la plateforme n'a pas pu traiter.

Nous vous invitons à vérifier la ou les causes suivantes pour résoudre le problème :

#### **Le format du champ est incorrect.**

Le champ vads\_payment\_src permet de définir l'origine du paiement. Les valeurs possibles sont :

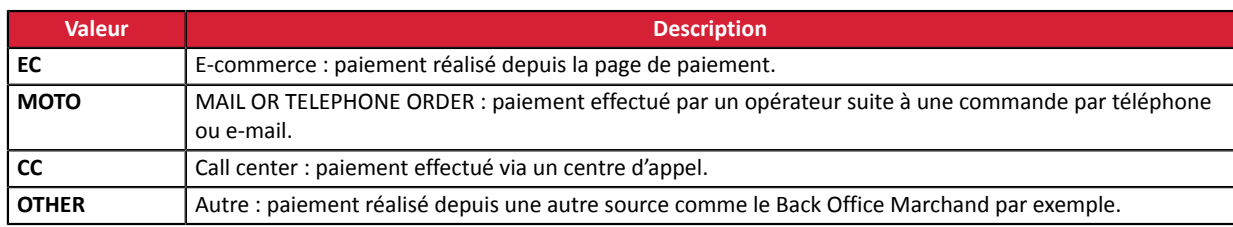

En mode PRODUCTION, si votre client obtient un message d'erreur du type :

Un dysfonctionnement s'est produit lors de la demande de paiement, merci de vérifier que les paramètres postés sont **cohérents vis à vis de la documentation.**

Le paiement est alors impossible et la transaction est définitivement interrompue.

Vous recevez un e-mail d'alerte contenant l'élément du formulaire que la plateforme n'a pas pu traiter.

Nous vous invitons à vérifier la ou les causes suivantes pour résoudre le problème :

### **Le format du champ est incorrect.**

Le champ vads\_user\_info sert à transmettre les informations sur l'utilisateur à l'origine du paiement. Son format a pour caractéristiques :

- Longueur : 255 caractères maximum.
- Type : alphanumérique et caractères spéciaux.

En mode PRODUCTION, si votre client obtient un message d'erreur du type :

Un dysfonctionnement s'est produit lors de la demande de paiement, merci de vérifier que les paramètres postés sont **cohérents vis à vis de la documentation.**

Le paiement est alors impossible et la transaction est définitivement interrompue.

Vous recevez un e-mail d'alerte contenant l'élément du formulaire que la plateforme n'a pas pu traiter.

Nous vous invitons à vérifier la ou les causes suivantes pour résoudre le problème :

### **Le format du champ est incorrect.**

Le champ vads\_contracts permet de spécifier, pour chaque réseau d'acceptation, le contrat commerçant à utiliser. Son format doit être de type (*map*), une liste de paires clé/valeur séparées par un " ; ". Chaque paire clé/valeur contient le nom de la clé suivi par  $" = "$ , suivi par une valeur

Exemple: vads\_contracts=RESEAU1=contrat1;RESEAU2=contrat2;RESEAU3=contrat3 Vérifiez que la valeur saisie dans le formulaire est correcte.

En mode PRODUCTION, si votre client obtient un message d'erreur du type :

Un dysfonctionnement s'est produit lors de la demande de paiement, merci de vérifier que les paramètres postés sont **cohérents vis à vis de la documentation.**

Le paiement est alors impossible et la transaction est définitivement interrompue.

Vous recevez un e-mail d'alerte contenant l'élément du formulaire que la plateforme n'a pas pu traiter.

Nous vous invitons à vérifier la ou les causes suivantes pour résoudre le problème :

### **Le format du champ est incorrect.**

Le champ vads\_subscription est un paramètre facultatif utilisé dans le cas de la création d'un abonnement. Il désigne l'identifiant de l'abonnement à créer.

Son format doit être de type caractères alphanumériques et spéciaux (à l'exception de "<" et ">") avec une longueur variable jusqu'à 50 caractères (*ans..50*).

En mode PRODUCTION, si votre client obtient un message d'erreur du type :

Un dysfonctionnement s'est produit lors de la demande de paiement, merci de vérifier que les paramètres postés sont **cohérents vis à vis de la documentation.**

Le paiement est alors impossible et la transaction est définitivement interrompue.

Vous recevez un e-mail d'alerte contenant l'élément du formulaire que la plateforme n'a pas pu traiter.

Nous vous invitons à vérifier la ou les causes suivantes pour résoudre le problème :

### **Le format du champ est incorrect.**

Le champ vads\_sub\_desc est un paramètre obligatoire utilisé dans le cas de la création d'un abonnement. Il définit la règle de l'abonnement à appliquer.

La valeur attendue dans ce paramètre est une chaîne de caractères suivant la spécification **iCalendar**, ou Internet Calendar, décrite dans la RFC5545 (voir *<http://tools.ietf.org/html/rfc5545>*).

#### Exemple

Pour définir des échéances de paiement ayant lieu le dernier jour de chaque mois, pendant 12 mois, la règle s'écrit :

vads\_sub\_desc=RRULE:FREQ=MONTHLY;BYMONTHDAY=28,29,30,31;BYSETPOS=-1;COUNT=12

Cette règle signifie que si le mois courant ne contient pas de 31, alors le moteur prendra en compte le 30. Si le 30 n'existe pas, alors il prendra en compte le 29 et ainsi de suite jusqu'au 28.

Assurez-vous que les valeurs saisies dans le formulaire respectent bien le format attendu.

En mode PRODUCTION, si votre client obtient un message d'erreur du type :

Un dysfonctionnement s'est produit lors de la demande de paiement, merci de vérifier que les paramètres postés sont **cohérents vis à vis de la documentation.**

Le paiement est alors impossible et la transaction est définitivement interrompue.

Vous recevez un e-mail d'alerte contenant l'élément du formulaire que la plateforme n'a pas pu traiter.

Nous vous invitons à vérifier la ou les causes suivantes pour résoudre le problème :

**Le montant de la récurrence n'a pas été envoyé à la plateforme de paiement.**

Le champ *vads\_sub\_amount* est obligatoire lors de la création d'un abonnement. Il fait référence au montant des échéances de l'abonnement. Il ne peut être vide. Il doit être présent et valorisé correctement dans le formulaire de paiement. Assurez-vous que le montant de la récurrence est bien envoyé à la plateforme de paiement.

#### **Le montant de la récurrence envoyé à la plateforme est égal à ZERO.**

Assurez-vous que le montant de la récurrence envoyé dans le formulaire n'est pas égal à ZERO. Exemple d'erreur :

```
[vads_payment_cards=null] 
[signature=ycA5Do5tNvsnKdc/eP1bj2xa19z9q3iWPy9/rpesfS0=]
[vads_validation mode=0]
[vads_sub_desc=RRULE:FREQ=MONTHLY;BYMONTHDAY=10]
[vads_trans_date=20190707100333] 
[vads_cust_country=FR]
[vads_url_return=http://your-shop.com/vads_test/recupvaleur.php?]
[vads_ctx_mode=TEST]
[vads_page_action=REGISTER_PAY_SUBSCRIBE] 
[vads_action_mode=INTERACTIVE]
[vads_sub_effect_date=20190721] 
[vads_currency=978] 
[vads_version=V2]
[vads_capture_delay=0] 
[vads]transi\overline{d}=434134]
[vads_sub_amount=0]
[vads_amount=10000] 
[vads<sup>_</sup>cust_email=xxxxxx@myshop.com]
[vads<sup>-</sup>payment_config=SINGLE]
[vads_return_mode=GET]
[vads<sup>-</sup>sub_currency=978]
[vads<sup>-</sup>site_id=70258842]
```
#### **Le montant de la récurrence envoyé à la plateforme est négatif.**

Assurez-vous que le montant de la récurrence envoyé dans le formulaire n'est pas négatif.

#### Exemple d'erreur :

```
[vads_payment_cards=null]
[signature=ycA5Do5tNvsnKdc/eP1bj2xa19z9q3iWPy9/rpesfS0=]
[vads_validation_mode=0]
[vads_sub_desc=RRULE:FREQ=MONTHLY;BYMONTHDAY=10]
[vads_trans_date=20190707100333] 
[vads_cust_country=FR]
[vads_url_return=http://localhost/test/recupvaleur.php?] 
[vads_ctx_mode=TEST]
[vads_page_action=REGISTER_PAY_SUBSCRIBE] 
[vads_action_mode=INTERACTIVE]
[vads_sub_effect_date=20190721] 
[vads_currency=978] 
[vads_version=V2]
[vads<sup>-</sup>capture_delay=0]
[vads] trans i\overline{d}=434134]
[vads_sub_amount=-2590]
[vads_amount=10000]
```
### **Le montant de la récurrence envoyé à la plateforme est négatif.**

[vads\_cust\_email=xxxxxx@myshop.com] [vads\_payment\_config=SINGLE] [vads\_return\_mode=GET] [vads\_sub\_currency=978] [vads<sup>-</sup>site\_id=70258842]

**Le montant de la récurrence comporte des caractères non numériques (virgule, point, etc.).**

Le montant de la récurrence doit être exprimé dans la plus petite unité de la devise utilisée.

Exemples de valeurs du champ vads\_sub\_amount: Pour 25,90 EUR, la valeur à transmettre est: "2590".

Pour 25,90 CHF, la valeur à transmettre est: "2590".

25,90 BRL, la valeur à transmettre est: "2590".

Pour 100 XPF, la valeur à transmettre est: "100".

Pour 100 CLP, la valeur à transmettre est: "100".

#### Exemple d'erreur :

[vads\_payment\_cards=null] [signature=ycA5Do5tNvsnKdc/eP1bj2xa19z9q3iWPy9/rpesfS0=] [vads\_validation\_mode=0] [vads\_sub\_desc=RRULE:FREQ=MONTHLY;BYMONTHDAY=10] [vads\_trans\_date=20190707100333] [vads\_cust\_country=FR] [vads\_url\_return=http://localhost/test/recupvaleur.php?] [vads\_ctx\_mode=TEST] [vads\_page\_action=REGISTER\_PAY\_SUBSCRIBE] [vads\_action\_mode=INTERACTIVE] [vads\_sub\_effect\_date=20190721] [vads\_currency=978] [vads\_version=V2] [vads\_capture\_delay=0]  $[vads]$ trans $i\overline{d}$ =434134] **[vads\_sub\_amount=25,90]** [vads\_amount=10000] [vads<sup>-</sup>cust email=xxxxxx@myshop.com] [vads\_payment\_config=SINGLE] [vads\_return\_mode=GET] [vads<sup>-</sup>sub\_currency=978] [vads\_site\_id=70258842]

En mode PRODUCTION, si votre client obtient un message d'erreur du type :

Un dysfonctionnement s'est produit lors de la demande de paiement, merci de vérifier que les paramètres postés sont **cohérents vis à vis de la documentation.**

Le paiement est alors impossible et la transaction est définitivement interrompue.

Vous recevez un e-mail d'alerte contenant l'élément du formulaire que la plateforme n'a pas pu traiter.

Nous vous invitons à vérifier la ou les causes suivantes pour résoudre le problème :

**Le montant de la récurrence envoyé à la plateforme est égal à ZERO.**

Le champ *vads\_sub\_init\_amount* est facultatif lors de la création d'un abonnement. Il représente le montant des échéances de l'abonnement pour les premières échéances. Il peut être vide mais ne peut être égal à zéro. Assurez-vous que le montant de la récurrence envoyé dans le formulaire n'est pas égal à ZERO. Exemple d'erreur :

```
[vads_payment_cards=null]
[signature=ycA5Do5tNvsnKdc/eP1bj2xa19z9q3iWPy9/rpesfS0=]
[vads_validation_mode=0]
[vads_sub_desc=RRULE:FREQ=MONTHLY;BYMONTHDAY=10]
[vads_trans_date=20190707100333] 
[vads_cust_country=FR]
[vads_url_return=http://localhost/test/recupvaleur.php?]
[vads_ctx_mode=TEST]
[vads_page_action=REGISTER_PAY_SUBSCRIBE]
[vads_action_mode=INTERACTIVE]
[vads_sub_effect_date=20190721] 
[vads_currency=978] 
[vads version=V2]
[vads_capture_delay=0]
[{\tt vads\_trans\_i\overline{d}} = 434\overline{1}34][vads_sub_amount=2590]
[vads_sub_init_amount=0]
[vads] amount=10000]
[vads_cust_email=xxxxxx@myshop.com]
[vads<sup>-</sup>payment_config=SINGLE]
[vads_return_mode=GET]
[vads<sup>-</sup>sub_currency=978]
[vads_language=fr]
[vads_site_id=70258842]
```
#### **Le montant de la récurrence envoyé à la plateforme est négatif.**

Assurez-vous que le montant de la récurrence envoyé dans le formulaire n'est pas négatif. Exemple d'erreur :

```
[vads_payment_cards=null] 
[signature=ycA5Do5tNvsnKdc/eP1bj2xa19z9q3iWPy9/rpesfS0=]
[vads_validation mode=0]
[vads_sub_desc=RRULE:FREQ=MONTHLY;BYMONTHDAY=10]
[vads_trans_date=20190707100333] 
 [vads_cust_country=FR]
[vads<sup>-</sup>url_return=http://your-shop.com/vads_test/recupvaleur.php?]
[vads_ctx_mode=TEST]
[vads_page_action=REGISTER_PAY_SUBSCRIBE]
 [vads_action_mode=INTERACTIVE]
[vads<sup>-</sup>sub_effect_date=20190721]
[vads_currency=978] 
[vads_version=V2]
[vads_capture_delay=0]
[vads<sup>-</sup>trans i\overline{d}=434\overline{1}34][vads_sub_amount=2590]
[vads_sub_init_amount=-3090]
[vads]amount=10000][vads<sup>_</sup>cust_email=xxxxxx@myshop.com]
[vads_payment_config=SINGLE]
```
**Le montant de la récurrence envoyé à la plateforme est négatif.**

```
[vads_return_mode=GET]
[vads<sup>-</sup>sub currency=978]
[vads<sup>-</sup>language=fr]
[vads_site_id=70258842]
```
**Le montant de la récurrence comporte des caractères non numériques (virgule, point, etc.).**

Le montant de la récurrence doit être exprimé dans la plus petite unité de la devise utilisée.

Exemples de valeurs du champ vads\_sub\_init\_amount:

Pour 30,90 EUR, la valeur à transmettre est: "30,90".

Pour 30,90 CHF, la valeur à transmettre est: "30,90".

Pour 30,90 BRL, la valeur à transmettre est: "30,90".

Pour 100 XPF, la valeur à transmettre est: "100".

Pour 100 CLP, la valeur à transmettre est: "100".

Exemple d'erreur :

[vads\_payment\_cards=null] [signature=ycA5Do5tNvsnKdc/eP1bj2xa19z9q3iWPy9/rpesfS0=] [vads\_validation\_mode=0] [vads\_sub\_desc=RRULE:FREQ=MONTHLY;BYMONTHDAY=10] [vads<sup>trans date=20190707100333]</sup> [vads<sup>-</sup>cust\_country=FR] [vads\_url\_return=http://localhost/test/recupvaleur.php?] [vads\_ctx\_mode=TEST] [vads\_page\_action=REGISTER\_PAY\_SUBSCRIBE] [vads<sup>-action\_mode=INTERACTIVE]</sup> [vads\_sub\_effect\_date=20190721] [vads<sup>-</sup>currency=978] [vads\_version=V2] [vads\_capture\_delay=0] [vads\_trans\_id=434134] [vads<sup>-</sup>sub\_amount=2590] **[vads\_sub\_init\_amount=30,90]** [vads\_amount=10000] [vads\_cust\_email=xxxxxx@myshop.com] [vads\_payment\_config=SINGLE] [vads\_return\_mode=GET] [vads\_sub\_currency=978] [vads\_language=fr] [vads\_site\_id=70258842]

En mode PRODUCTION, si votre client obtient un message d'erreur du type :

Un dysfonctionnement s'est produit lors de la demande de paiement, merci de vérifier que les paramètres postés sont **cohérents vis à vis de la documentation.**

Le paiement est alors impossible et la transaction est définitivement interrompue.

Vous recevez un e-mail d'alerte contenant l'élément du formulaire que la plateforme n'a pas pu traiter.

Nous vous invitons à vérifier la ou les causes suivantes pour résoudre le problème :

**Le champ n'a pas été envoyé à la plateforme de paiement.**

Le champ vads\_sub\_currency est obligatoire dans le cas de la création d'un abonnement et doit être présent dans le formulaire de paiement.

Assurez-vous que ce champ et la devise ont bien été communiqués à la plateforme de paiement.

### **La devise est incorrecte.**

Le champ vads sub currency présent dans le formulaire de paiement est incorrect.

Assurez-vous que la valeur du champ correspond au code numérique de la monnaie à utiliser pour le paiement, selon la norme ISO 4217 (code numérique).

Ex : 978 pour l'euro (EUR)

En mode PRODUCTION, si votre client obtient un message d'erreur du type :

Un dysfonctionnement s'est produit lors de la demande de paiement, merci de vérifier que les paramètres postés sont **cohérents vis à vis de la documentation.**

Le paiement est alors impossible et la transaction est définitivement interrompue.

Vous recevez un e-mail d'alerte contenant l'élément du formulaire que la plateforme n'a pas pu traiter.

Nous vous invitons à vérifier la ou les causes suivantes pour résoudre le problème :

### **Le format du champ est incorrect.**

Le champ vads\_sub\_init\_amount\_number est un paramètre facultatif utilisé dans le cas de la création d'un abonnement. Il représente le nombre d'échéances auxquelles il faudra appliquer le montant **vads\_sub\_init\_amount** . Son format doit être de type caractères numériques avec une longueur variable jusqu'à 3 caractères (*n..3*).

En mode PRODUCTION, si votre client obtient un message d'erreur du type :

Un dysfonctionnement s'est produit lors de la demande de paiement, merci de vérifier que les paramètres postés sont **cohérents vis à vis de la documentation.**

Le paiement est alors impossible et la transaction est définitivement interrompue.

Vous recevez un e-mail d'alerte contenant l'élément du formulaire que la plateforme n'a pas pu traiter.

Nous vous invitons à vérifier la ou les causes suivantes pour résoudre le problème :

**La date d'effet n'est pas envoyée sous le format AAAAMMJJ (année, mois, jour).**

vads\_sub\_effect\_date est un paramètre obligatoire utilisé dans la création d'un abonnement. Il permet de définir une date d'effet de l'abonnement.

La date d'effet indique à partir de quand l'abonnement débute. Le format de cette date est AAAAMMJJ. Exemple :

Pour le 17 octobre 2019 la valeur du champ vads\_sub\_effect\_date doit être **20191017**.

#### **La date d'effet est dans le passé.**

La date d'effet choisie pour démarrer l'abonnement ne peut être dans le passé. Vérifiez que la valeur vads\_sub\_effect\_date est bien cohérente par rapport à la date de création de l'abonnement.

Exemple :

Si la date de la création de l'abonnement est le 17 octobre 2019, le champ vads\_sub\_effect\_date ne peut peut être valorisé à 15 octobre 2019.

#### **La date d'effet ne respecte pas le délai de pré-notification dans le cas d'un paiement SEPA DD.**

Dans le cas d'un abonnement SEPA Direct Debit une pré-notification doit être envoyée au moins 14 jours calendaires avant la date d'effet du prélèvement. Avec accord bilatéral, ce délai peut être réduit mais il ne peut être inférieur à la date de création de l'abonnement.

Vérifiez que la valeur de vads\_sub\_effect\_date correspond bien à la date de pré-notification établie.

En mode PRODUCTION, si votre client obtient un message d'erreur du type :

**Un dysfonctionnement s'est produit lors de la demande de paiement. Le formulaire posté est vide.**

Le paiement est alors impossible et la transaction est définitivement interrompue.

Vous recevez un e-mail d'alerte contenant l'élément du formulaire que la plateforme n'a pas pu traiter.

Nous vous invitons à vérifier la ou les causes suivantes pour résoudre le problème :

**Le champ** *signature* **est absent ou vide**

L'erreur **empty\_params** apparaît lorsque le champ *signature* est absent ou vide. **Elle n'évoque pas un problème de calcul de la signature**.

Vérifiez que le champ *signature* est bien présent dans votre formulaire.

Vérifiez que le champ *signature* est correctement orthographié (tout en minuscule).

Assurez-vous que la valeur du champ n'est pas vide.

En mode PRODUCTION, si votre client obtient un message d'erreur du type :

Un dysfonctionnement s'est produit lors de la demande de paiement, merci de vérifier que les paramètres postés sont **cohérents vis à vis de la documentation.**

Le paiement est alors impossible et la transaction est définitivement interrompue.

Vous recevez un e-mail d'alerte contenant l'élément du formulaire que la plateforme n'a pas pu traiter.

Nous vous invitons à vérifier la ou les causes suivantes pour résoudre le problème :

**Le format du champ est incorrect.**

Le champ vads\_available\_languages permet de spécifier, sous forme de liste, les langues disponibles sur la page de paiement. Son format doit être de type liste de valeurs séparées par un " **;** " (*langue1;langue2;langue3...*).

vads available languages=fr;en;es;pt

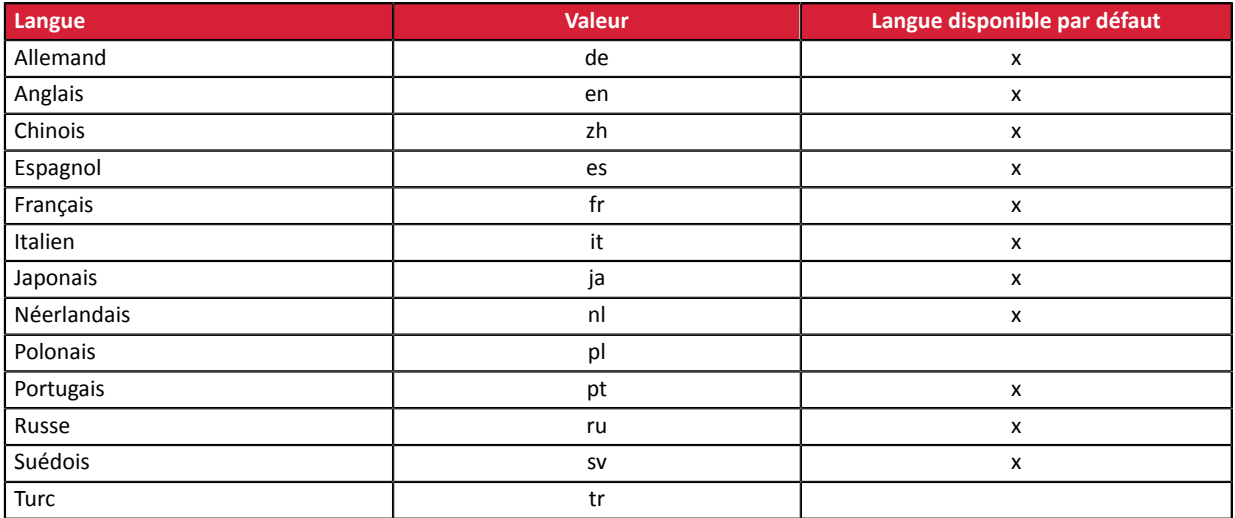

En mode PRODUCTION, si votre client obtient un message d'erreur du type :

Un dysfonctionnement s'est produit lors de la demande de paiement, merci de vérifier que les paramètres postés sont **cohérents vis à vis de la documentation.**

Le paiement est alors impossible et la transaction est définitivement interrompue.

Vous recevez un e-mail d'alerte contenant l'élément du formulaire que la plateforme n'a pas pu traiter.

Nous vous invitons à vérifier la ou les causes suivantes pour résoudre le problème :

### **Le format du champ est incorrect.**

Le champ vads\_shop\_name permet de définir le nom de la boutique qui apparait dans le récapitulatif à la fin du paiement, le ticket et les e-mails de confirmation de paiement. Son format doit être de type caractères alphanumériques et spéciaux (à l'exception de "<" et ">") avec une longueur variable jusqu'à 127 caractères (*ans..127*). Vérifiez que la valeur saisie dans le formulaire est correcte.

En mode PRODUCTION, si votre client obtient un message d'erreur du type :

Un dysfonctionnement s'est produit lors de la demande de paiement, merci de vérifier que les paramètres postés sont **cohérents vis à vis de la documentation.**

Le paiement est alors impossible et la transaction est définitivement interrompue.

Vous recevez un e-mail d'alerte contenant l'élément du formulaire que la plateforme n'a pas pu traiter.

Nous vous invitons à vérifier la ou les causes suivantes pour résoudre le problème :

**La valeur du champ ne respecte pas le format d'une URL.**

Le champ vads\_shop\_url sert à transmettre l'URL de la boutique qui apparait sur la page de paiement et les e-mails de confirmation de paiement. Son format doit être de type caractères alphanumériques et spéciaux (à l'exception de "<" et ">") avec une longueur variable jusqu'à 1024 caractères (*ans..1024*). Assurez-vous que le champ respecte le format d'une URL.

• Vérifiez le protocole utilisé ( http:// ou https:// ).

• Vérifiez si le nom de domaine est rensigné avec une extension correcte ( exemple : .com / . net / etc. )

En mode PRODUCTION, si votre client obtient un message d'erreur du type :

Un dysfonctionnement s'est produit lors de la demande de paiement, merci de vérifier que les paramètres postés sont **cohérents vis à vis de la documentation.**

Le paiement est alors impossible et la transaction est définitivement interrompue.

Vous recevez un e-mail d'alerte contenant l'élément du formulaire que la plateforme n'a pas pu traiter.

Nous vous invitons à vérifier la ou les causes suivantes pour résoudre le problème :

### **Le format d'un des champs est incorrect.**

Les champs vads\_birth\_day, vads\_birth\_month et vads\_birth\_year donnent les informations sur la date de naissance du porteur.

vads\_birth\_day indique le jour de naissance du porteur. Son format doit être de type caractères numériques avec une longueur variable jusqu'à 2 caractères (*n..2*).

vads birth month indique le mois de naissance du porteur. Son format doit être de type caractères numériques avec une longueur variable jusqu'à 2 caractères (*n..2*).

vads\_birth\_year indique l'année de naissance du porteur. Son format doit être de type caractères numériques avec une longueur fixe de 4 caractères (*n4*).

Vérifiez que la valeur saisie dans chacun de ces 3 paramètres est correcte.

En mode PRODUCTION, si votre client obtient un message d'erreur du type :

Un dysfonctionnement s'est produit lors de la demande de paiement, merci de vérifier que les paramètres postés sont **cohérents vis à vis de la documentation.**

Le paiement est alors impossible et la transaction est définitivement interrompue.

Vous recevez un e-mail d'alerte contenant l'élément du formulaire que la plateforme n'a pas pu traiter.

Nous vous invitons à vérifier la ou les causes suivantes pour résoudre le problème :

### **Le format du champ est incorrect.**

Le champ vads\_cust\_cell\_phone sert à renseigner le numéro de téléphone mobile de l'acheteur. Son format doit être de type caractères alphanumériques avec une longueur variable jusqu'à 32 caractères (*an..32*). Vérifiez que la valeur saisie dans le formulaire est correcte.

En mode PRODUCTION, si votre client obtient un message d'erreur du type :

Un dysfonctionnement s'est produit lors de la demande de paiement, merci de vérifier que les paramètres postés sont **cohérents vis à vis de la documentation.**

Le paiement est alors impossible et la transaction est définitivement interrompue.

Vous recevez un e-mail d'alerte contenant l'élément du formulaire que la plateforme n'a pas pu traiter.

Nous vous invitons à vérifier la ou les causes suivantes pour résoudre le problème :

#### **La valeur saisie dans le champ est incorrecte.**

Le champ vads\_token\_id sert à renseigner l'identifiant de l'ordre de paiement associé à la transaction. Le format du champ doit respecter les caractéristiques suivantes :

- longueur : 32 caractères.
- type : alphanumérique.

Exemple : 909ce3030e5b40e18734ea950001e7c4 Vérifiez que la valeur saisie dans le formulaire est correcte.

En mode PRODUCTION, si votre client obtient un message d'erreur du type :

Un dysfonctionnement s'est produit lors de la demande de paiement, merci de vérifier que les paramètres postés sont **cohérents vis à vis de la documentation.**

Le paiement est alors impossible et la transaction est définitivement interrompue.

Vous recevez un e-mail d'alerte contenant l'élément du formulaire que la plateforme n'a pas pu traiter.

Nous vous invitons à vérifier la ou les causes suivantes pour résoudre le problème :

### **Le format du champ est incorrect.**

Ce champ permet de transmettre le nom de l'acheteur. Son format doit être de type caractères alphanumériques et spéciaux (à l'exception de "<" et ">") avec une longueur variable jusqu'à 63 caractères (*ans..63*). Vérifiez que la valeur saisie dans le formulaire ne dépasse pas la longueur maximale.

En mode PRODUCTION, si votre client obtient un message d'erreur du type :

Un dysfonctionnement s'est produit lors de la demande de paiement, merci de vérifier que les paramètres postés sont **cohérents vis à vis de la documentation.**

Le paiement est alors impossible et la transaction est définitivement interrompue.

Vous recevez un e-mail d'alerte contenant l'élément du formulaire que la plateforme n'a pas pu traiter.

Nous vous invitons à vérifier la ou les causes suivantes pour résoudre le problème :

### **Le format du champ est incorrect.**

Le champ vads\_ship\_to\_street permet de définir l'adresse de l'acheteur. Son format doit être de type caractères alphanumériques et spéciaux (à l'exception de "<" et ">") avec une longueur variable jusqu'à 255 caractères (*ans..255*). En fonction du moyen de paiement, certaines restrictions peuvent modifier le format. Vérifiez que la valeur saisie dans le formulaire est correcte.

En mode PRODUCTION, si votre client obtient un message d'erreur du type :

Un dysfonctionnement s'est produit lors de la demande de paiement, merci de vérifier que les paramètres postés sont **cohérents vis à vis de la documentation.**

Le paiement est alors impossible et la transaction est définitivement interrompue.

Vous recevez un e-mail d'alerte contenant l'élément du formulaire que la plateforme n'a pas pu traiter.

Nous vous invitons à vérifier la ou les causes suivantes pour résoudre le problème :

### **Le format du champ est incorrect.**

Le champ vads\_ship\_to\_street2 permet de définir la deuxième ligne d'adresse de l'acheteur. Son format doit être de type caractères alphanumériques et spéciaux (à l'exception de "<" et ">") avec une longueur variable jusqu'à 255 caractères (*ans..255*).

En mode PRODUCTION, si votre client obtient un message d'erreur du type :

Un dysfonctionnement s'est produit lors de la demande de paiement, merci de vérifier que les paramètres postés sont **cohérents vis à vis de la documentation.**

Le paiement est alors impossible et la transaction est définitivement interrompue.

Vous recevez un e-mail d'alerte contenant l'élément du formulaire que la plateforme n'a pas pu traiter.

Nous vous invitons à vérifier la ou les causes suivantes pour résoudre le problème :

### **Le format du champ est incorrect.**

Le champ vads\_ship\_to\_city permet de définir la ville de l'acheteur. Son format doit être de type caractères alphanumériques avec une longueur variable jusqu'à 128 caractères (*an..128*). Vérifiez que la valeur saisie dans le formulaire est correcte.

En mode PRODUCTION, si votre client obtient un message d'erreur du type :

Un dysfonctionnement s'est produit lors de la demande de paiement, merci de vérifier que les paramètres postés sont **cohérents vis à vis de la documentation.**

Le paiement est alors impossible et la transaction est définitivement interrompue.

Vous recevez un e-mail d'alerte contenant l'élément du formulaire que la plateforme n'a pas pu traiter.

Nous vous invitons à vérifier la ou les causes suivantes pour résoudre le problème :

### **Le format du champ est incorrect.**

Le champ vads\_ship\_to\_state permet de définir l'état de l'acheteur. Son format doit être de type caractères alphanumériques et spéciaux (à l'exception de "<" et ">") avec une longueur variable jusqu'à 127 caractères (*ans..127*). Vérifiez que la valeur saisie dans le formulaire est correcte.

En mode PRODUCTION, si votre client obtient un message d'erreur du type :

Un dysfonctionnement s'est produit lors de la demande de paiement, merci de vérifier que les paramètres postés sont **cohérents vis à vis de la documentation.**

Le paiement est alors impossible et la transaction est définitivement interrompue.

Vous recevez un e-mail d'alerte contenant l'élément du formulaire que la plateforme n'a pas pu traiter.

Nous vous invitons à vérifier la ou les causes suivantes pour résoudre le problème :

### **Le format du champ est incorrect.**

Le champ vads\_ship\_to\_zip permet de définir le code postal de l'acheteur. Son format doit être de type caractères alphanumériques avec une longueur variable jusqu'à 64 caractères (*an..64*). Vérifiez que la valeur saisie dans le formulaire est correcte.

En mode PRODUCTION, si votre client obtient un message d'erreur du type :

Un dysfonctionnement s'est produit lors de la demande de paiement, merci de vérifier que les paramètres postés sont **cohérents vis à vis de la documentation.**

Le paiement est alors impossible et la transaction est définitivement interrompue.

Vous recevez un e-mail d'alerte contenant l'élément du formulaire que la plateforme n'a pas pu traiter.

Nous vous invitons à vérifier la ou les causes suivantes pour résoudre le problème :

**Le champ vads\_ship\_to\_country n'est pas en majuscule.**

Le champ vads ship to country est facultatif et doit être impérativement en majuscules lorsque celui-ci est présent. Pour la France, il faut envoyer **FR** en majuscule et non **fr** en minuscule.

**Le champ vads\_ship\_to\_country ne correspond à aucun code pays.**

Assurez-vous que le champ *vads\_ship\_to\_country* envoyé dans le formulaire respecte la norme ISO 3166. Veuillez trouver ci-dessous quelques codes pays :

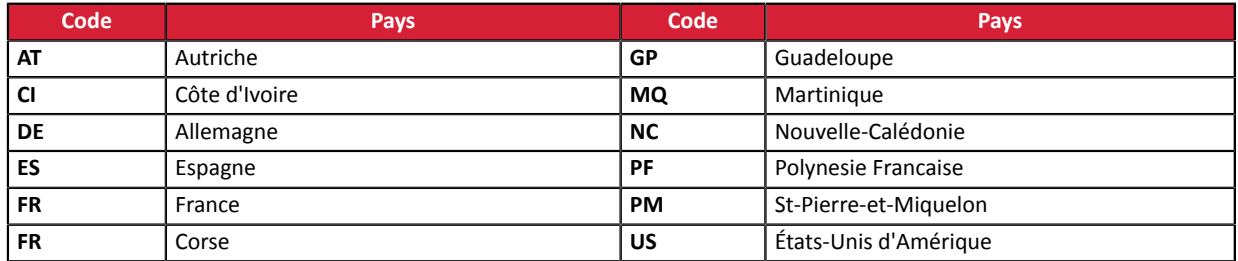

Vous trouverez l'ensemble des codes pays sur le site: *[http://iso.org](http://www.iso.org/iso/country_codes/iso_3166_code_lists/country_names_and_code_elements.htm)*

En mode PRODUCTION, si votre client obtient un message d'erreur du type :

Un dysfonctionnement s'est produit lors de la demande de paiement, merci de vérifier que les paramètres postés sont **cohérents vis à vis de la documentation.**

Le paiement est alors impossible et la transaction est définitivement interrompue.

Vous recevez un e-mail d'alerte contenant l'élément du formulaire que la plateforme n'a pas pu traiter.

Nous vous invitons à vérifier la ou les causes suivantes pour résoudre le problème :

### **Le format du champ est incorrect.**

Le champ vads\_ship\_to\_phone\_num est facultatif et permet de transmettre le numéro de téléphone de l'acheteur. Son format doit impérativement respecter les règles suivantes :

- Longueur : 32 caractères maximum.
- Type : alphanumérique.

En mode PRODUCTION, si votre client obtient un message d'erreur du type :

Un dysfonctionnement s'est produit lors de la demande de paiement, merci de vérifier que les paramètres postés sont **cohérents vis à vis de la documentation.**

Le paiement est alors impossible et la transaction est définitivement interrompue.

Vous recevez un e-mail d'alerte contenant l'élément du formulaire que la plateforme n'a pas pu traiter.

Nous vous invitons à vérifier la ou les causes suivantes pour résoudre le problème :

### **Le format du champ est incorrect.**

Le champ vads\_cust\_state permet de définir l'état ou la région de l'acheteur. Son format doit être de type caractères alphanumériques et spéciaux (à l'exception de "<" et ">") avec une longueur variable jusqu'à 127 caractères (*ans..127*). Vérifiez que la valeur saisie dans le formulaire est correcte.

En mode PRODUCTION, si votre client obtient un message d'erreur du type :

Un dysfonctionnement s'est produit lors de la demande de paiement, merci de vérifier que les paramètres postés sont **cohérents vis à vis de la documentation.**

Le paiement est alors impossible et la transaction est définitivement interrompue.

Vous recevez un e-mail d'alerte contenant l'élément du formulaire que la plateforme n'a pas pu traiter.

Nous vous invitons à vérifier la ou les causes suivantes pour résoudre le problème :

### **Le format du champ est incorrect.**

Le champ vads\_ext\_info est un paramétre personnalisable permettant d'ajouter des données supplémentaires dans l'e-mail de confirmation envoyé au marchand et dans l'URL de notification. Son format doit être de type caractères alphanumériques et spéciaux (à l'exception de "<" et ">").

En mode PRODUCTION, si votre client obtient un message d'erreur du type :

Un dysfonctionnement s'est produit lors de la demande de paiement, merci de vérifier que les paramètres postés sont **cohérents vis à vis de la documentation.**

Le paiement est alors impossible et la transaction est définitivement interrompue.

Vous recevez un e-mail d'alerte contenant l'élément du formulaire que la plateforme n'a pas pu traiter.

Nous vous invitons à vérifier la ou les causes suivantes pour résoudre le problème :

**Le format du champ est incorrect.**

Le champ vads\_cust\_status définit le type d'acheteur. Les valeurs possibles sont :

- **PRIVATE**,
- **COMPANY**

En mode PRODUCTION, si votre client obtient un message d'erreur du type :

Un dysfonctionnement s'est produit lors de la demande de paiement, merci de vérifier que les paramètres postés sont **cohérents vis à vis de la documentation.**

Le paiement est alors impossible et la transaction est définitivement interrompue.

Vous recevez un e-mail d'alerte contenant l'élément du formulaire que la plateforme n'a pas pu traiter.

Nous vous invitons à vérifier la ou les causes suivantes pour résoudre le problème :

### **Le format du champ est incorrect.**

Le champ vads\_ship\_to\_status permet de définir le type d'adresse de livraison. Les valeurs possibles sont :

- **PRIVATE**,
- **COMPANY**

En mode PRODUCTION, si votre client obtient un message d'erreur du type :

Un dysfonctionnement s'est produit lors de la demande de paiement, merci de vérifier que les paramètres postés sont **cohérents vis à vis de la documentation.**

Le paiement est alors impossible et la transaction est définitivement interrompue.

Vous recevez un e-mail d'alerte contenant l'élément du formulaire que la plateforme n'a pas pu traiter.

Nous vous invitons à vérifier la ou les causes suivantes pour résoudre le problème :

### **Le format du champ est incorrect.**

Le champ vads\_ship\_to\_type permet de définir le type de livraison. Les valeurs possibles sont :

- **RECLAIM\_IN\_SHOP** pour le retrait de la marchandise en magasin.
- **RELAY\_POINT** pour l'utilisation d'un réseau de points de retrait tiers (Kiala, Alveol, etc).
- **RECLAIM\_IN\_STATION** pour le retrait dans un aéroport, une garde ou une agence de voyage.
- **PACKAGE\_DELIVERY\_COMPANY** pour la livraison par transporteur (Colissimo, UPS, etc).
- **ETICKET** pour l'émission d'un billet électronique, téléchargement.

En mode PRODUCTION, si votre client obtient un message d'erreur du type :

Un dysfonctionnement s'est produit lors de la demande de paiement, merci de vérifier que les paramètres postés sont **cohérents vis à vis de la documentation.**

Le paiement est alors impossible et la transaction est définitivement interrompue.

Vous recevez un e-mail d'alerte contenant l'élément du formulaire que la plateforme n'a pas pu traiter.

Nous vous invitons à vérifier la ou les causes suivantes pour résoudre le problème :

### **Le format du champ est incorrect.**

Le champ vads\_ship\_to\_speed permet de définir le mode de livraison. Les valeurs possibles sont :

- **STANDARD**
- **EXPRESS**
- **PRIORITY**

En mode PRODUCTION, si votre client obtient un message d'erreur du type :

Un dysfonctionnement s'est produit lors de la demande de paiement, merci de vérifier que les paramètres postés sont **cohérents vis à vis de la documentation.**

Le paiement est alors impossible et la transaction est définitivement interrompue.

Vous recevez un e-mail d'alerte contenant l'élément du formulaire que la plateforme n'a pas pu traiter.

Nous vous invitons à vérifier la ou les causes suivantes pour résoudre le problème :

### **Le format du champ est incorrect.**

Le champ vads\_ship\_to\_delivery\_company\_name permet de définir le nom du transporteur. Son format doit être de type caractères alphanumériques et spéciaux (à l'exception de "<" et ">") avec une longueur variable jusqu'à 127 caractères (*ans..127*).

En mode PRODUCTION, si votre client obtient un message d'erreur du type :

Un dysfonctionnement s'est produit lors de la demande de paiement, merci de vérifier que les paramètres postés sont **cohérents vis à vis de la documentation.**

Le paiement est alors impossible et la transaction est définitivement interrompue.

Vous recevez un e-mail d'alerte contenant l'élément du formulaire que la plateforme n'a pas pu traiter.

Nous vous invitons à vérifier la ou les causes suivantes pour résoudre le problème :

### **Le format du champ est incorrect.**

Le champ vads\_product\_label permet de définir le libellé de chacun des articles contenus dans le panier. Son format doit être de type caractères alphanumériques et spéciaux (à l'exception de "<" et ">") avec une longueur variable jusqu'à 255 caractères (*ans..255*).

En mode PRODUCTION, si votre client obtient un message d'erreur du type :

Un dysfonctionnement s'est produit lors de la demande de paiement, merci de vérifier que les paramètres postés sont **cohérents vis à vis de la documentation.**

Le paiement est alors impossible et la transaction est définitivement interrompue.

Vous recevez un e-mail d'alerte contenant l'élément du formulaire que la plateforme n'a pas pu traiter.

Nous vous invitons à vérifier la ou les causes suivantes pour résoudre le problème :

#### **Le format du champ est incorrect.**

Le champ vads\_product\_typeN permet de définir le type de l'article contenu dans le panier. **N** correspond à l'indice de l'article (0 pour le premier, 1 pour le deuxième, etc.)

Les valeurs possibles sont :

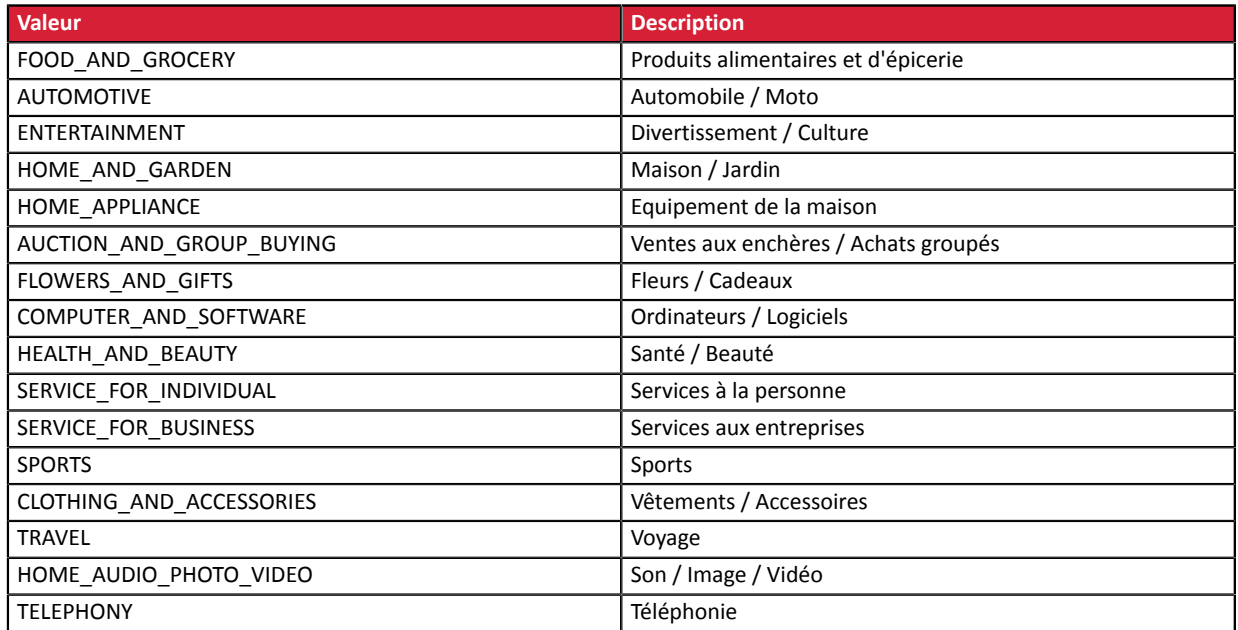
En mode PRODUCTION, si votre client obtient un message d'erreur du type :

Un dysfonctionnement s'est produit lors de la demande de paiement, merci de vérifier que les paramètres postés sont **cohérents vis à vis de la documentation.**

Le paiement est alors impossible et la transaction est définitivement interrompue.

Vous recevez un e-mail d'alerte contenant l'élément du formulaire que la plateforme n'a pas pu traiter.

Nous vous invitons à vérifier la ou les causes suivantes pour résoudre le problème :

#### **Le format du champ est incorrect.**

Le champ vads\_product\_refN permet de définir une référence pour chacun des articles contenus dans le panier. **N** correspond à l'indice de l'article (0 pour le premier, 1 pour le deuxième, etc.).

Son format doit être de type caractères alphanumériques avec une longueur variable jusqu'à 64 caractères (*an..64*). Vérifiez que la valeur saisie dans le formulaire est correcte.

En mode PRODUCTION, si votre client obtient un message d'erreur du type :

Un dysfonctionnement s'est produit lors de la demande de paiement, merci de vérifier que les paramètres postés sont **cohérents vis à vis de la documentation.**

Le paiement est alors impossible et la transaction est définitivement interrompue.

Vous recevez un e-mail d'alerte contenant l'élément du formulaire que la plateforme n'a pas pu traiter.

Nous vous invitons à vérifier la ou les causes suivantes pour résoudre le problème :

#### **Le format du champ est incorrect.**

Le champ vads\_product\_qtyN permet de définir la quantité de chacun des articles contenus dans le panier. **N** correspond à l'indice de l'article (0 pour le premier, 1 pour le deuxième, etc.).

Son format doit être de type caractères numériques avec une longueur variable jusqu'à 12 caractères (*n..12*). Vérifiez que la valeur saisie dans le formulaire est correcte.

En mode PRODUCTION, si votre client obtient un message d'erreur du type :

Un dysfonctionnement s'est produit lors de la demande de paiement, merci de vérifier que les paramètres postés sont **cohérents vis à vis de la documentation.**

Le paiement est alors impossible et la transaction est définitivement interrompue.

Vous recevez un e-mail d'alerte contenant l'élément du formulaire que la plateforme n'a pas pu traiter.

Nous vous invitons à vérifier la ou les causes suivantes pour résoudre le problème :

**Le format du champ est incorrect.**

Le champ vads\_product\_amount permet de définir le montant des différents articles contenus dans le panier. Son format doit être de type caractères numériques avec une longueur variable jusqu'à 12 caractères (*n..12*). Vérifiez que la valeur saisie dans le formulaire est correcte.

**Le montant envoyé à la plateforme est négatif**

Assurez-vous que le montant envoyé dans le formulaire n'est pas négatif. Exemple d'erreur :**[vads\_product\_amountN=-100]**

**Le montant comporte des caractères non numériques (virgule, point, etc.).**

Le montant doit être exprimé dans la plus petite unité de la devise utilisée.

Exemples de valeurs du champ vads\_product\_amount:

Pour 100,50 EUR, la valeur à transmettre est: "10050".

Pour 100,50 CHF, la valeur à transmettre est: "10050".

Pour 100,50 BRL, la valeur à transmettre est: "10050".

Pour 100 XPF, la valeur à transmettre est: "100". Pour 100 CLP, la valeur à transmettre est: "100".

Exemple d'erreur :**[vads\_product\_amountN=100,50]**

En mode PRODUCTION, si votre client obtient un message d'erreur du type :

Un dysfonctionnement s'est produit lors de la demande de paiement, merci de vérifier que les paramètres postés sont **cohérents vis à vis de la documentation.**

Le paiement est alors impossible et la transaction est définitivement interrompue.

Vous recevez un e-mail d'alerte contenant l'élément du formulaire que la plateforme n'a pas pu traiter.

Nous vous invitons à vérifier la ou les causes suivantes pour résoudre le problème :

#### **Le format du champ est incorrect.**

En fonction du réseau, le champ vads\_payment\_option\_code sert à transmettre :

- le code de l'option de paiement utilisée.
- le nombre d'échéances dans le cas d'un paiement en plusieurs échéances.

Son format doit être de type caractères alphanumériques avec une longueur variable jusqu'à 5 caractères (*an..5*). Vérifiez que la valeur saisie dans le formulaire est correcte.

En mode PRODUCTION, si votre client obtient un message d'erreur du type :

Un dysfonctionnement s'est produit lors de la demande de paiement, merci de vérifier que les paramètres postés sont **cohérents vis à vis de la documentation.**

Le paiement est alors impossible et la transaction est définitivement interrompue.

Vous recevez un e-mail d'alerte contenant l'élément du formulaire que la plateforme n'a pas pu traiter.

Nous vous invitons à vérifier la ou les causes suivantes pour résoudre le problème :

#### **Le format du champ est incorrect.**

Le champ vads\_cust\_first\_name permet de transmettre le prénom de l'acheteur. Son format doit être de type caractères alphanumériques et spéciaux (à l'exception de "<" et ">") avec une longueur variable jusqu'à 63 caractères (*ans..63*) Vérifiez que la valeur saisie dans le formulaire est correcte.

En mode PRODUCTION, si votre client obtient un message d'erreur du type :

Un dysfonctionnement s'est produit lors de la demande de paiement, merci de vérifier que les paramètres postés sont **cohérents vis à vis de la documentation.**

Le paiement est alors impossible et la transaction est définitivement interrompue.

Vous recevez un e-mail d'alerte contenant l'élément du formulaire que la plateforme n'a pas pu traiter.

Nous vous invitons à vérifier la ou les causes suivantes pour résoudre le problème :

#### **Le format du champ est incorrect.**

Le champ vads\_cust\_last\_name permet de transmettre le nom de l'acheteur. Son format doit être de type caractères alphanumériques et spéciaux (à l'exception de "<" et ">") avec une longueur variable jusqu'à 63 caractères (*ans..63*) Vérifiez que la valeur saisie dans le formulaire est correcte.

En mode PRODUCTION, si votre client obtient un message d'erreur du type :

Un dysfonctionnement s'est produit lors de la demande de paiement, merci de vérifier que les paramètres postés sont **cohérents vis à vis de la documentation.**

Le paiement est alors impossible et la transaction est définitivement interrompue.

Vous recevez un e-mail d'alerte contenant l'élément du formulaire que la plateforme n'a pas pu traiter.

Nous vous invitons à vérifier la ou les causes suivantes pour résoudre le problème :

#### **Le format du champ est incorrect.**

Le champ vads\_ship\_to\_first\_name sert à transmettre le prénom de l'acheteur. Son format doit être de type caractères alphanumériques et spéciaux (à l'exception de "<" et ">") avec une longueur variable jusqu'à 63 caractères (*ans..63*) Vérifiez que la valeur saisie dans le formulaire est correcte.

En mode PRODUCTION, si votre client obtient un message d'erreur du type :

Un dysfonctionnement s'est produit lors de la demande de paiement, merci de vérifier que les paramètres postés sont **cohérents vis à vis de la documentation.**

Le paiement est alors impossible et la transaction est définitivement interrompue.

Vous recevez un e-mail d'alerte contenant l'élément du formulaire que la plateforme n'a pas pu traiter.

Nous vous invitons à vérifier la ou les causes suivantes pour résoudre le problème :

#### **Le format du champ est incorrect.**

Le champ vads\_ship\_to\_last\_name sert à transmettre le nom de l'acheteur. Son format doit être de type caractères alphanumériques et spéciaux (à l'exception de "<" et ">") avec une longueur variable jusqu'à 63 caractères (*ans..63*) Vérifiez que la valeur saisie dans le formulaire est correcte.

En mode PRODUCTION, si votre client obtient un message d'erreur du type :

Un dysfonctionnement s'est produit lors de la demande de paiement, merci de vérifier que les paramètres postés sont **cohérents vis à vis de la documentation.**

Le paiement est alors impossible et la transaction est définitivement interrompue.

Vous recevez un e-mail d'alerte contenant l'élément du formulaire que la plateforme n'a pas pu traiter.

Nous vous invitons à vérifier la ou les causes suivantes pour résoudre le problème :

#### **Le format du champ est incorrect.**

Le champ vads\_tax\_amount permet de définir le montant des taxes pour l'ensemble de la commande. Son format doit être de type caractères numériques avec une longueur variable jusqu'à 12 caractères (*n..12*). Vérifiez que la valeur saisie dans le formulaire est correcte.

**Le montant envoyé à la plateforme est négatif**

Assurez-vous que le montant envoyé dans le formulaire n'est pas négatif. Exemple d'erreur :**[vads\_tax\_amount=-150]**

**Le montant comporte des caractères non numériques (virgule, point, etc.).**

Le montant doit être exprimé dans la plus petite unité de la devise utilisée.

Par conséquent pour 1,50 EUR le champ *vads\_tax\_amount* doit être valorisé à 150 et non à 1,50.

De même pour 10 USD le champ *vads\_tax\_amount* doit être valorisé à 1000 et non à 10,00 ou 10.

Pour 100 Francs Pacifiques (XPF) le champ *vads\_tax\_amount* doit être valorisé à 100, car cette devise n'a pas de centimes.

Pour 100 CLP le champ *vads* tax amount doit être valorisé à 100, car cette devise n'a pas non plus de centimes.

Exemple d'erreur :**[vads\_tax\_amount=1,50]**

En mode PRODUCTION, si votre client obtient un message d'erreur du type :

Un dysfonctionnement s'est produit lors de la demande de paiement, merci de vérifier que les paramètres postés sont **cohérents vis à vis de la documentation.**

Le paiement est alors impossible et la transaction est définitivement interrompue.

Vous recevez un e-mail d'alerte contenant l'élément du formulaire que la plateforme n'a pas pu traiter.

Nous vous invitons à vérifier la ou les causes suivantes pour résoudre le problème :

#### **Le format du champ est incorrect.**

Le champ vads\_shipping\_amount permet de définir le montant des frais de livraison pour l'ensemble de la commande. Son format doit être de type caractères numériques avec une longueur variable jusqu'à 12 caractères (*n..12*). Vérifiez que la valeur saisie dans le formulaire est correcte.

**Le montant envoyé à la plateforme est négatif.**

Assurez-vous que le montant envoyé dans le formulaire n'est pas négatif. Exemple d'erreur :**[vads\_shipping\_amount=-1050]**

**Le montant comporte des caractères non numériques (virgule, point, etc.).**

Le montant doit être exprimé dans la plus petite unité de la devise utilisée.

Par conséquent pour 10,50 EUR le champ *vads\_shipping\_amount* doit être valorisé à 1050 et non à 10,50.

De même pour 100 USD le champ *vads\_shipping\_amount* doit être valorisé à 10000 et non à 100,00 ou 100.

Pour 100 Francs Pacifiques (XPF) le champ *vads\_shipping\_amount* doit être valorisé à 100, car cette devise n'a pas de centimes.

Pour 100 CLP le champ *vads\_shipping\_amount* doit être valorisé à 100, car cette devise n'a pas non plus de centimes. Exemple d'erreur :**[vads\_shipping\_amount=10,50]**

En mode PRODUCTION, si votre client obtient un message d'erreur du type :

Un dysfonctionnement s'est produit lors de la demande de paiement, merci de vérifier que les paramètres postés sont **cohérents vis à vis de la documentation.**

Le paiement est alors impossible et la transaction est définitivement interrompue.

Vous recevez un e-mail d'alerte contenant l'élément du formulaire que la plateforme n'a pas pu traiter.

Nous vous invitons à vérifier la ou les causes suivantes pour résoudre le problème :

#### **Le format du champ est incorrect.**

Le champ vads\_insurance\_amount permet de définir le montant de l'assurance pour l'ensemble de la commande. Son format doit être de type caractères numériques avec une longueur variable jusqu'à 12 caractères (*n..12*). Vérifiez que la valeur saisie dans le formulaire est correcte.

**Le montant envoyé à la plateforme est négatif**

Assurez-vous que le montant envoyé dans le formulaire n'est pas négatif. Exemple d'erreur :**[vads\_insurance\_amount=-1050]**

**Le montant comporte des caractères non numériques (virgule, point, etc.).**

Le montant doit être exprimé dans la plus petite unité de la devise utilisée.

Par conséquent pour 10,50 EUR le champ *vads\_insurance\_amount* doit être valorisé à 1050 et non à 10,50.

De même pour 100 USD le champ *vads\_insurance\_amount* doit être valorisé à 10000 et non à 100,00 ou 100.

Pour 100 Francs Pacifiques (XPF) le champ *vads\_insurance\_amount* doit être valorisé à 100, car cette devise n'a pas de centimes.

Pour 100 CLP le champ *vads\_insurance\_amount* doit être valorisé à 100, car cette devise n'a pas non plus de centimes. Exemple d'erreur :**[vads\_insurance\_amount=10,50]**

En mode PRODUCTION, si votre client obtient un message d'erreur du type :

Un dysfonctionnement s'est produit lors de la demande de paiement, merci de vérifier que les paramètres postés sont **cohérents vis à vis de la documentation.**

Le paiement est alors impossible et la transaction est définitivement interrompue.

Vous recevez un e-mail d'alerte contenant l'élément du formulaire que la plateforme n'a pas pu traiter.

Nous vous invitons à vérifier la ou les causes suivantes pour résoudre le problème :

### **Le format du champ est incorrect.**

Le champ vads\_cust\_address\_number permet de définir le numéro de rue de l'acheteur. Son format doit être de type caractères alphanumériques et spéciaux (à l'exception de "<" et ">") avec une longueur variable jusqu'à 64 caractères (*ans..64*). Vérifiez que la valeur saisie dans le formulaire est correcte.

En mode PRODUCTION, si votre client obtient un message d'erreur du type :

Un dysfonctionnement s'est produit lors de la demande de paiement, merci de vérifier que les paramètres postés sont **cohérents vis à vis de la documentation.**

Le paiement est alors impossible et la transaction est définitivement interrompue.

Vous recevez un e-mail d'alerte contenant l'élément du formulaire que la plateforme n'a pas pu traiter.

Nous vous invitons à vérifier la ou les causes suivantes pour résoudre le problème :

#### **Le format du champ est incorrect.**

Le champ vads\_cust\_district permet de définir le quartier de l'acheteur. Son format doit être de type caractères alphanumériques et spéciaux (à l'exception de "<" et ">") avec une longueur variable jusqu'à 127 caractères (*ans..127*). Vérifiez que la valeur saisie dans le formulaire est correcte.

En mode PRODUCTION, si votre client obtient un message d'erreur du type :

Un dysfonctionnement s'est produit lors de la demande de paiement, merci de vérifier que les paramètres postés sont **cohérents vis à vis de la documentation.**

Le paiement est alors impossible et la transaction est définitivement interrompue.

Vous recevez un e-mail d'alerte contenant l'élément du formulaire que la plateforme n'a pas pu traiter.

Nous vous invitons à vérifier la ou les causes suivantes pour résoudre le problème :

#### **Le format du champ est incorrect.**

Le champ vads\_ship\_to\_street\_number permet de définir le numéro de rue. Son format doit être de type caractères alphanumériques et spéciaux (à l'exception de "<" et ">") avec une longueur variable jusqu'à 64 caractères (*ans..64*). Vérifiez que la valeur saisie dans le formulaire est correcte.

En mode PRODUCTION, si votre client obtient un message d'erreur du type :

Un dysfonctionnement s'est produit lors de la demande de paiement, merci de vérifier que les paramètres postés sont **cohérents vis à vis de la documentation.**

Le paiement est alors impossible et la transaction est définitivement interrompue.

Vous recevez un e-mail d'alerte contenant l'élément du formulaire que la plateforme n'a pas pu traiter.

Nous vous invitons à vérifier la ou les causes suivantes pour résoudre le problème :

#### **Le format du champ est incorrect.**

Le champ vads\_ship\_to\_district permet de définir le quartier de l'acheteur. Son format doit être de type caractères alphanumériques et spéciaux (à l'exception de "<" et ">") avec une longueur variable jusqu'à 127 caractères (*ans..127*). Vérifiez que la valeur saisie dans le formulaire est correcte.

En mode PRODUCTION, si votre client obtient un message d'erreur du type :

Un dysfonctionnement s'est produit lors de la demande de paiement, merci de vérifier que les paramètres postés sont **cohérents vis à vis de la documentation.**

Le paiement est alors impossible et la transaction est définitivement interrompue.

Vous recevez un e-mail d'alerte contenant l'élément du formulaire que la plateforme n'a pas pu traiter.

Nous vous invitons à vérifier la ou les causes suivantes pour résoudre le problème :

#### **Le format du champ est incorrect.**

Le champ vads\_ship\_to\_user\_info permet de transmettre les informations sur l'utilisateur à l'origine du paiement. Il a pour caractéristiques :

- Longueur : 255 caractères maximum.
- Type : alphanumérique et caractères spéciaux (à l'exception de "<" et ">") .

En mode PRODUCTION, si votre client obtient un message d'erreur du type :

Un dysfonctionnement s'est produit lors de la demande de paiement, merci de vérifier que les paramètres postés sont **cohérents vis à vis de la documentation.**

Le paiement est alors impossible et la transaction est définitivement interrompue.

Vous recevez un e-mail d'alerte contenant l'élément du formulaire que la plateforme n'a pas pu traiter.

Nous vous invitons à vérifier la ou les causes suivantes pour résoudre le problème :

#### **Le format du champ est incorrect.**

Le champ vads\_cust\_legal\_name permet de transmettre la raison sociale de l'acheteur. Il a pour caractéristiques :

- Longueur : 100 caractères maximum.
- Type :caractères alphanumériques et spéciaux (à l'exception de "<" et ">") avec une longueur variable jusqu'à 100 caractères (*ans..100*).

En mode PRODUCTION, si votre client obtient un message d'erreur du type :

Un dysfonctionnement s'est produit lors de la demande de paiement, merci de vérifier que les paramètres postés sont **cohérents vis à vis de la documentation.**

Le paiement est alors impossible et la transaction est définitivement interrompue.

Vous recevez un e-mail d'alerte contenant l'élément du formulaire que la plateforme n'a pas pu traiter.

Nous vous invitons à vérifier la ou les causes suivantes pour résoudre le problème :

#### **Le format du champ est incorrect.**

Le champ vads\_cust\_national\_id permet de transmettre l'identifiant unique de chaque citoyen au sein d'un pays. Il a pour caractéristiques :

- Longueur : 255 caractères maximum.
- Type : alphanumérique et caractères spéciaux (à l'exception de "<" et ">") .

En mode PRODUCTION, si votre client obtient un message d'erreur du type :

Un dysfonctionnement s'est produit lors de la demande de paiement, merci de vérifier que les paramètres postés sont **cohérents vis à vis de la documentation.**

Le paiement est alors impossible et la transaction est définitivement interrompue.

Vous recevez un e-mail d'alerte contenant l'élément du formulaire que la plateforme n'a pas pu traiter.

Nous vous invitons à vérifier la ou les causes suivantes pour résoudre le problème :

#### **Le format du champ est incorrect.**

Le champ vads\_ship\_to\_legal\_name permet de transmettre la raison sociale du lieu de livraison. Il a pour caractéristiques :

- Longueur : 100 caractères maximum.
- Type : alphanumérique.

En mode PRODUCTION, si votre client obtient un message d'erreur du type :

Un dysfonctionnement s'est produit lors de la demande de paiement, merci de vérifier que les paramètres postés sont **cohérents vis à vis de la documentation.**

Le paiement est alors impossible et la transaction est définitivement interrompue.

Vous recevez un e-mail d'alerte contenant l'élément du formulaire que la plateforme n'a pas pu traiter.

Nous vous invitons à vérifier la ou les causes suivantes pour résoudre le problème :

#### **Le format du champ est incorrect.**

Le champ vads\_ship\_to\_delay permet de définir la rapidité liée au mode de livraison lorsque **vads\_ship\_to\_speed** est valorisé à **PRIORITY**.

Les valeurs possibles sont :

- **INFERIOR\_EQUALS** pour un délai de livraison inférieur ou égal à 1 heure.
- **SUPERIOR** pour un délai de livraison supérieur à 1 heure.
- **IMMEDIATE** pour un délai de livraison immédiat.
- **ALWAYS** pour un délai de livraison 24h/24 et 7j/7.

Vérifiez que la valeur saisie dans le formulaire est correcte.

En mode PRODUCTION, si votre client obtient un message d'erreur du type :

Un dysfonctionnement s'est produit lors de la demande de paiement, merci de vérifier que les paramètres postés sont **cohérents vis à vis de la documentation.**

Le paiement est alors impossible et la transaction est définitivement interrompue.

Vous recevez un e-mail d'alerte contenant l'élément du formulaire que la plateforme n'a pas pu traiter.

Nous vous invitons à vérifier la ou les causes suivantes pour résoudre le problème :

#### **Le format du champ est incorrect.**

Le champ vads\_proof\_of\_id\_type correspond au type de pièce d'identité sélectionné par l'acheteur. Les valeurs possibles dépendent du pays :

- **Argentina**
	- **DNI**: Documento Nacional de Identidad
- **Brasil**
	- **CNPJ**: Cadastro Nacional da Pessoa Jurídica
	- **CPF**: Cadastro de Pessoas Físicas
- **Colombia**
	- **CC**: Cédula de ciudadania
	- **TI**: Tarjeta de Identidad
	- **CE**: Cédula de Extranjeria
	- **NI**: Número de Identificación Tributaria
	- **PS**: Pasaporte
	- **TE**: Tarjeta de Extranjeria
	- **DE**: Documenta de Identificacion Extranjero
	- **RN**: Registro Civil de Nacimiento
- **Peru**
	- **DNI\_PER**: Documento National de Identidad
	- **PAR**: Partida de Nacimiento
	- **PAS**: Pasaporte
	- **LMI**: Libreta Militar
	- **NAN**: Otro

Vérifiez que la valeur transmise dans le formulaire est correcte.

En mode PRODUCTION, si votre client obtient un message d'erreur du type :

Un dysfonctionnement s'est produit lors de la demande de paiement, merci de vérifier que les paramètres postés sont **cohérents vis à vis de la documentation.**

Le paiement est alors impossible et la transaction est définitivement interrompue.

Vous recevez un e-mail d'alerte contenant l'élément du formulaire que la plateforme n'a pas pu traiter.

Nous vous invitons à vérifier la ou les causes suivantes pour résoudre le problème :

### **Le format du champ est incorrect.**

Le champ vads\_proof\_of\_id\_number est réservé à la saisie du numéro de la pièce d'identité de l'acheteur sur la page de paiement. Son format doit être de type caractères alphanumériques avec une longueur variable jusqu'à 13 caractères (*an..13*). Vérifiez que la valeur saisie dans le formulaire est correcte.

En mode PRODUCTION, si votre client obtient un message d'erreur du type :

Un dysfonctionnement s'est produit lors de la demande de paiement, merci de vérifier que les paramètres postés sont **cohérents vis à vis de la documentation.**

Le paiement est alors impossible et la transaction est définitivement interrompue.

Vous recevez un e-mail d'alerte contenant l'élément du formulaire que la plateforme n'a pas pu traiter.

Nous vous invitons à vérifier la ou les causes suivantes pour résoudre le problème :

**Le champ vads\_acquirer\_transient\_data n'est pas valorisé correctement.**

Le champ *vads\_acquirer\_transient\_data* permet de transmettre des informations spécifiques à un ou plusieurs réseaux. Sa valeur doit respecter le format JSON.

**Exemple** :

*vads\_acquirer\_transient\_data ={"ACQUIRER\_1":{"nameField":"value"}}* 

Dans le cas d'un envoi de données destinées à plusieurs réseaux en un seul appel, chaque paire de clé/valeur doit être séparée par une virgule..

**Exemple** :

```
vads_acquirer_transient_data ={"ACQUIRER_1":{"nameField":"value"},"ACQUIRER_2":
{"nameField01": "value","nameField02":
 "value","nameField03": "value"},"ACQUIRER_3":{"callBackUrl":"https://mydomain-
name.com/return_url"}}
```
En mode PRODUCTION, si votre client obtient un message d'erreur du type :

Un dysfonctionnement s'est produit lors de la demande de paiement, merci de vérifier que les paramètres postés sont **cohérents vis à vis de la documentation.**

Le paiement est alors impossible et la transaction est définitivement interrompue.

Vous recevez un e-mail d'alerte contenant l'élément du formulaire que la plateforme n'a pas pu traiter.

Nous vous invitons à vérifier la ou les causes suivantes pour résoudre le problème :

**Le champ vads\_override\_payment\_cinematic n'est pas valorisé correctement.**

Le champ *vads\_override\_payment\_cinematic* est un paramètre optionnel. Il permet de demander, sur des transactions individuelles, l'utilisation d'une cinématique de paiement différente de celle précisée dans votre contrat.

Il peut être *vide* ou prendre l'une des valeurs suivantes : DIRECT, PRE\_AUTO, IMMEDIATE\_CAPTURE ou DELAYED\_CAPTURE. L'envoi d'une valeur autre que celles listées, provoquera une erreur.

Par exemple, l'envoi de la valeur CAPTURE\_IMMEDIATE à la plateforme de paiement provoquera une erreur.

En mode PRODUCTION, si votre client obtient un message d'erreur du type :

Un dysfonctionnement s'est produit lors de la demande de paiement, merci de vérifier que les paramètres postés sont **cohérents vis à vis de la documentation.**

Le paiement est alors impossible et la transaction est définitivement interrompue.

Vous recevez un e-mail d'alerte contenant l'élément du formulaire que la plateforme n'a pas pu traiter.

L'erreur **132 - signature\_wallet\_two\_steps** apparaît seulement en cas de problème de signature pendant une transaction en deux étapes via un wallet. Exemple : **Masterpass en deux étapes**.

**Le problème de signature est survenu pendant l'envoi de votre deuxième formulaire de paiement.**

Nous vous invitons à vérifier les causes suivantes.

#### **Le MODE (TEST ou PRODUCTION) ou la clé utilisée est incorrecte.**

Vous pouvez utiliser la plateforme en mode TEST ou PRODUCTION.

A chaque mode correspond une clé. Assurez-vous que vous utilisez la bonne clé en fonction du mode souhaité. Vérifiez votre clé dans le menu *Paramétrage* > *Boutique* > onglet *Clés* de votre Back Office Marchand.

#### **La signature n'a pas été envoyée ou n'est pas conforme à la règle de calcul de signature.**

Vérifiez que le champ *signature* est bien présent dans votre formulaire.

Vérifiez que le champ *signature* est correctement orthographié (tout en minuscule).

Assurez-vous que la valeur du champ n'est pas vide.

Lors du calcul, les valeurs des paramètres suivants sont requises dans cet ordre : *vads\_amount + vads\_ctx\_mode +*

*vads\_currency + vads\_payment\_option\_code + vads\_site\_id*

Vérifiez que vous n'avez ni oublié un paramètre, ni ajouté un paramètre non requis.

Assurez-vous que le tri a été effectué correctement.

#### *Rappel de la méthode de calcul*

- **1.** *Triez par ordre alphabétique les champs dont le nom commence par vads\_.*
- **2.** *Concatènez la valeur de ces champs avec le caractère "+".*
- 3. Ajoutez la valeur de la clé à la fin de la chaîne en la séparant par le caractère "+".
- **4.** Selon l'algorithme de signature défini dans la configuration de votre boutique:
	- **a.** si votre boutique est configurée pour utiliser "SHA-1", appliquez la fonction de hachage **SHA-1** sur la chaîne obtenue à l'étape précédente.
	- **b.** si votre boutique est configurée pour utiliser "HMAC-SHA-256", calculez et encodez au format Base64 la signature du message en utilisant l'algorithme **HMAC-SHA-256** avec les paramètres suivants:
		- la fonction de hachage SHA-256,
		- la clé de test ou de production (en fonction de la valeur du champ **vads ctx mode**) comme clé partagée,
		- le résultat de l'étape précédente comme message à authentifier.

Pour plus d'informations, veuillez consulter le *Guide d'implémentation de l'API formulaire*.

En mode PRODUCTION, si votre client obtient un message d'erreur du type :

Un dysfonctionnement s'est produit lors de la demande de paiement, merci de vérifier que les paramètres postés sont **cohérents vis à vis de la documentation.**

Le paiement est alors impossible et la transaction est définitivement interrompue.

Vous recevez un e-mail d'alerte contenant l'élément du formulaire que la plateforme n'a pas pu traiter.

L'erreur **eligible\_amount\_invalid** apparaît lors d'une transaction via Titre-Restaurant Dématérialisé Conecs.

Nous vous invitons à vérifier la cause suivante.

**Le montant exprimé comporte des caractères non numériques (virgule, point, etc.).**

Le montant doit être exprimé dans la plus petite unité de la devise utilisée.

Pour CONECS, par exemple, le champ vads acquirer\_transient\_data doit être valorisé comme suit :

**vads\_acquirer\_transient\_data ={"CONECS":{"eligibleAmount":"1299"}}**

Par conséquent pour 12,99 euros, *eligibleAmount* doit être valorisé à 1299 et non à 12,99.

De même pour 100 euros, *eligibleAmount* doit être valorisé à 10000 et non à 100,00 ou 100.

Assurez-vous que la valeur de l'élément **eligibleAmount** ne contient pas les caractères *virgule*, *point-virgule* et *point* ("**.**", "**,**", "**;**")

En mode PRODUCTION, si votre client obtient un message d'erreur du type :

Un dysfonctionnement s'est produit lors de la demande de paiement, merci de vérifier que les paramètres postés sont **cohérents vis à vis de la documentation.**

Le paiement est alors impossible et la transaction est définitivement interrompue.

Vous recevez un e-mail d'alerte contenant l'élément du formulaire que la plateforme n'a pas pu traiter.

L'erreur **eligible\_amount\_negative** apparaît lors d'une transaction via Titre-Restaurant Dématérialisé Conecs.

Nous vous invitons à vérifier la cause suivante.

**Le montant exprimé dans l'élément est négatif.**

Assurez-vous que la valeur de l'élément **eligibleAmount** n'est pas négative (-) Pour CONECS, par exemple, le champ vads acquirer\_transient\_data doit être valorisé comme suit :

**vads\_acquirer\_transient\_data ={"CONECS":{"eligibleAmount":"1299"}}**

Par conséquent pour 12,99 euros, *eligibleAmount* doit être valorisé à 1299 et non à **-1299**.

En mode PRODUCTION, si votre client obtient un message d'erreur du type :

Un dysfonctionnement s'est produit lors de la demande de paiement, merci de vérifier que les paramètres postés sont **cohérents vis à vis de la documentation.**

Le paiement est alors impossible et la transaction est définitivement interrompue.

Vous recevez un e-mail d'alerte contenant l'élément du formulaire que la plateforme n'a pas pu traiter.

L'erreur **eligible\_amount\_inconsistency** apparaît lors d'une transaction via Titre-Restaurant Dématérialisé Conecs.

Nous vous invitons à vérifier la cause suivante.

**Le montant exprimé est supérieur au montant de la transaction.**

Assurez-vous que le montant de l'élément **eligibleAmount** n'est pas supérieur au montant de la transaction.

Pour CONECS, par exemple, le champ *vads\_acquirer\_transient\_data* doit être valorisé comme suit :

**vads\_acquirer\_transient\_data ={"CONECS":{"eligibleAmount":"1299"}}**

Par exemple, si le montant de la transaction est de **12,50 euros**, la valeur de l'élément *eligibleAmount* doit être valorisé au maximum avec ce montant mais jamais au dessus.

En mode PRODUCTION, si votre client obtient un message d'erreur du type :

Un dysfonctionnement s'est produit lors de la demande de paiement, merci de vérifier que les paramètres postés sont **cohérents vis à vis de la documentation.**

Le paiement est alors impossible et la transaction est définitivement interrompue.

Vous recevez un e-mail d'alerte contenant l'élément du formulaire que la plateforme n'a pas pu traiter.

L'erreur **eligible\_amount\_missing\_or\_misspeled** apparaît lors d'une transaction via Titre-Restaurant Dématérialisé Conecs.

Nous vous invitons à vérifier la cause suivante.

**L'élément eligibleAmount est absent ou n'est pas orthographié correctement.**

Assurez-vous que l'élément **eligibleAmount** est bien présent et bien orthographié.

Pour CONECS, par exemple, le champ *vads\_acquirer\_transient\_data* doit être valorisé comme suit :

**vads\_acquirer\_transient\_data ={"CONECS":{"eligibleAmount":"1299"}}**

En mode PRODUCTION, si votre client obtient un message d'erreur du type :

Un dysfonctionnement s'est produit lors de la demande de paiement, merci de vérifier que les paramètres postés sont **cohérents vis à vis de la documentation.**

Le paiement est alors impossible et la transaction est définitivement interrompue.

Vous recevez un e-mail d'alerte contenant l'élément du formulaire que la plateforme n'a pas pu traiter.

L'erreur **eligible\_amount\_min** apparaît lors d'une transaction via Titre-Restaurant Dématérialisé Conecs.

Nous vous invitons à vérifier la cause suivante.

**Le montant exprimé est inférieur au montant minimum autorisé.**

La valeur de l'élément **eligibleAmount** ne peut être comprise entre 0.01 centime et 0.99 centimes.

Le montant doit être exprimé dans la plus petite unité de la devise utilisée.

Pour CONECS, par exemple, le champ *vads\_acquirer\_transient\_data* doit être valorisé comme suit :

**vads\_acquirer\_transient\_data ={"CONECS":{"eligibleAmount":"1299"}}**

Pour 12,99 euros, *eligibleAmount* doit être valorisé à 1299 et non à 12,99.

Mais, le montant exprimé dans l'élément **eligibleAmount** ne peut être compris entre **0,01 centime** et **0,99 centimes**. Il doit toujours être supérieur ou égale à 1 euro (exprimé 100)

En mode PRODUCTION, si votre client obtient un message d'erreur du type :

Un dysfonctionnement s'est produit lors de la demande de paiement, merci de vérifier que les paramètres postés sont **cohérents vis à vis de la documentation.**

Le paiement est alors impossible et la transaction est définitivement interrompue.

Vous recevez un e-mail d'alerte contenant l'élément du formulaire que la plateforme n'a pas pu traiter.

Nous vous invitons à vérifier la ou les causes suivantes pour résoudre le problème :

**Le champ vads\_url\_post\_wallet n'est pas valorisé correctement.**

Le champ *vads\_url\_post\_wallet* permet aux marchands de fournir une URL sur laquelle ils seront rappelés lors des échanges en cas d'utilisation de wallets.

La plateforme s'en sert, par exemple, pour vous communiquer des informations utiles de l'acheteur lors d'un paiement via un wallet en deux étapes.

Exemple : **vads\_url\_post\_wallet = https://mydomain-name.com/return\_url**

Assurez-vous que le champ respecte le format d'une URL.

- Vérifiez le protocole utilisé ( http:// ou https:// ).
- Vérifiez si le nom de domaine est rensigné avec une extension correcte ( exemple : .com / . net / etc. )

En mode PRODUCTION, si votre client obtient un message d'erreur du type :

Un dysfonctionnement s'est produit lors de la demande de paiement, merci de vérifier que les paramètres postés sont **cohérents vis à vis de la documentation.**

Le paiement est alors impossible et la transaction est définitivement interrompue.

Vous recevez un e-mail d'alerte contenant l'élément du formulaire que la plateforme n'a pas pu traiter.

Nous vous invitons à vérifier la ou les causes suivantes pour résoudre le problème :

### **Le format du champ est incorrect.**

Le champ vads\_tax\_rate permet définir le taux de taxes (TVA) appliqué sur les commandes passées sur la boutique. Son format doit être de type (*enum*).

Les valeurs possibles sont :

- **19.00** IVA (19%) : TVA sur les services et produits.
- **8.00**

Consumo (8%) : TVA sur l'alimentation et les restaurants.

• **0.00**

Vérifiez que la valeur saisie dans le formulaire est correcte.

### **Le montant comporte des caractères non autorisés (virgule, %, etc.).**

La valeur doit être exprimée au format XX.XX avec le **point** comme séparateur et sans le suffixe **pourcentage %**.

- La décimale est obligatoire pour exprimer un pourcentage.
- Elle est marquée par le caractère "**.**".

Exemples d'erreur : **[vads\_tax\_rate=19,0] [vads\_tax\_rate=19.0%]**

En mode PRODUCTION, si votre client obtient un message d'erreur du type :

Un dysfonctionnement s'est produit lors de la demande de paiement, merci de vérifier que les paramètres postés sont **cohérents vis à vis de la documentation.**

Le paiement est alors impossible et la transaction est définitivement interrompue.

Vous recevez un e-mail d'alerte contenant l'élément du formulaire que la plateforme n'a pas pu traiter.

Nous vous invitons à vérifier la ou les causes suivantes pour résoudre le problème :

### **Le format du champ est incorrect.**

Le champ vads\_totalamount\_vat permet de définir le montant global des taxes appliquées sur l'ensemble de la commande. Son format doit être de type caractères numériques avec une longueur variable jusqu'à 12 caractères (*n..12*). Vérifiez que la valeur saisie dans le formulaire est correcte. Exemple de valeur correcte **[vads\_totalamount\_vat=3000]** Le montant doit être exprimé dans la plus petite unité de la devise utilisée (le centime pour l'euro) . Ex : 4525 pour 45,25 EUR Exemples d'erreur : **[vads\_totalamount\_vat=30,00] [vads\_totalamount\_vat=3.000]** Assurez-vous que le montant envoyé dans le formulaire n'est pas négatif. Exemple d'erreur :**[vads\_totalamount\_vat=-3000]**

En mode PRODUCTION, si votre client obtient un message d'erreur du type :

Un dysfonctionnement s'est produit lors de la demande de paiement, merci de vérifier que les paramètres postés sont **cohérents vis à vis de la documentation.**

Le paiement est alors impossible et la transaction est définitivement interrompue.

Vous recevez un e-mail d'alerte contenant l'élément du formulaire que la plateforme n'a pas pu traiter.

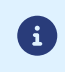

Les détails de ce code d'erreur ne sont pas encore disponibles, veuillez *[contacter](https://sogecommerce.societegenerale.eu/doc/fr-FR/support/) le support* pour plus d'informations.

En mode PRODUCTION, si votre client obtient un message d'erreur du type :

Un dysfonctionnement s'est produit lors de la demande de paiement, merci de vérifier que les paramètres postés sont **cohérents vis à vis de la documentation.**

Le paiement est alors impossible et la transaction est définitivement interrompue.

Vous recevez un e-mail d'alerte contenant l'élément du formulaire que la plateforme n'a pas pu traiter.

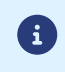

Les détails de ce code d'erreur ne sont pas encore disponibles, veuillez *[contacter](https://sogecommerce.societegenerale.eu/doc/fr-FR/support/) le support* pour plus d'informations.

En mode PRODUCTION, si votre client obtient un message d'erreur du type :

Un dysfonctionnement s'est produit lors de la demande de paiement, merci de vérifier que les paramètres postés sont **cohérents vis à vis de la documentation.**

Le paiement est alors impossible et la transaction est définitivement interrompue.

Vous recevez un e-mail d'alerte contenant l'élément du formulaire que la plateforme n'a pas pu traiter.

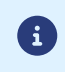

Les détails de ce code d'erreur ne sont pas encore disponibles, veuillez *[contacter](https://sogecommerce.societegenerale.eu/doc/fr-FR/support/) le support* pour plus d'informations.
En mode PRODUCTION, si votre client obtient un message d'erreur du type :

Un dysfonctionnement s'est produit lors de la demande de paiement, merci de vérifier que les paramètres postés sont **cohérents vis à vis de la documentation.**

Le paiement est alors impossible et la transaction est définitivement interrompue.

Vous recevez un e-mail d'alerte contenant l'élément du formulaire que la plateforme n'a pas pu traiter.

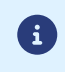

En mode PRODUCTION, si votre client obtient un message d'erreur du type :

Un dysfonctionnement s'est produit lors de la demande de paiement, merci de vérifier que les paramètres postés sont **cohérents vis à vis de la documentation.**

Le paiement est alors impossible et la transaction est définitivement interrompue.

Vous recevez un e-mail d'alerte contenant l'élément du formulaire que la plateforme n'a pas pu traiter.

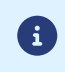

En mode PRODUCTION, si votre client obtient un message d'erreur du type :

Un dysfonctionnement s'est produit lors de la demande de paiement, merci de vérifier que les paramètres postés sont **cohérents vis à vis de la documentation.**

Le paiement est alors impossible et la transaction est définitivement interrompue.

Vous recevez un e-mail d'alerte contenant l'élément du formulaire que la plateforme n'a pas pu traiter.

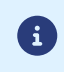

En mode PRODUCTION, si votre client obtient un message d'erreur du type :

Un dysfonctionnement s'est produit lors de la demande de paiement, merci de vérifier que les paramètres postés sont **cohérents vis à vis de la documentation.**

Le paiement est alors impossible et la transaction est définitivement interrompue.

Vous recevez un e-mail d'alerte contenant l'élément du formulaire que la plateforme n'a pas pu traiter.

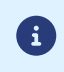

En mode PRODUCTION, si votre client obtient un message d'erreur du type :

Un dysfonctionnement s'est produit lors de la demande de paiement, merci de vérifier que les paramètres postés sont **cohérents vis à vis de la documentation.**

Le paiement est alors impossible et la transaction est définitivement interrompue.

Vous recevez un e-mail d'alerte contenant l'élément du formulaire que la plateforme n'a pas pu traiter.

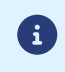

En mode PRODUCTION, si votre client obtient un message d'erreur du type :

Un dysfonctionnement s'est produit lors de la demande de paiement, merci de vérifier que les paramètres postés sont **cohérents vis à vis de la documentation.**

Le paiement est alors impossible et la transaction est définitivement interrompue.

Vous recevez un e-mail d'alerte contenant l'élément du formulaire que la plateforme n'a pas pu traiter.

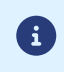

En mode PRODUCTION, si votre client obtient un message d'erreur du type :

Un dysfonctionnement s'est produit lors de la demande de paiement, merci de vérifier que les paramètres postés sont **cohérents vis à vis de la documentation.**

Le paiement est alors impossible et la transaction est définitivement interrompue.

Vous recevez un e-mail d'alerte contenant l'élément du formulaire que la plateforme n'a pas pu traiter.

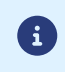

En mode PRODUCTION, si votre client obtient un message d'erreur du type :

Un dysfonctionnement s'est produit lors de la demande de paiement, merci de vérifier que les paramètres postés sont **cohérents vis à vis de la documentation.**

Le paiement est alors impossible et la transaction est définitivement interrompue.

Vous recevez un e-mail d'alerte contenant l'élément du formulaire que la plateforme n'a pas pu traiter.

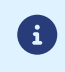

En mode PRODUCTION, si votre client obtient un message d'erreur du type :

Un dysfonctionnement s'est produit lors de la demande de paiement, merci de vérifier que les paramètres postés sont **cohérents vis à vis de la documentation.**

Le paiement est alors impossible et la transaction est définitivement interrompue.

Vous recevez un e-mail d'alerte contenant l'élément du formulaire que la plateforme n'a pas pu traiter.

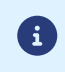

En mode PRODUCTION, si votre client obtient un message d'erreur du type :

Un dysfonctionnement s'est produit lors de la demande de paiement, merci de vérifier que les paramètres postés sont **cohérents vis à vis de la documentation.**

Le paiement est alors impossible et la transaction est définitivement interrompue.

Vous recevez un e-mail d'alerte contenant l'élément du formulaire que la plateforme n'a pas pu traiter.

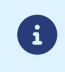

En mode PRODUCTION, si votre client obtient un message d'erreur du type :

Un dysfonctionnement s'est produit lors de la demande de paiement, merci de vérifier que les paramètres postés sont **cohérents vis à vis de la documentation.**

Le paiement est alors impossible et la transaction est définitivement interrompue.

Vous recevez un e-mail d'alerte contenant l'élément du formulaire que la plateforme n'a pas pu traiter.

L'erreur **FRANFINANCE\_UNRECOGNIZED\_FIELD** apparaît lors d'une transaction via Franfinance.

Nous vous invitons à vérifier la ou les causes suivantes pour résoudre le problème :

**Clés transmises non reconnues pour la clé FRANFINANCE.**

Par défaut, l'application de frais lors d'un paiement 3xWEB ou 4xWEB est définie dans le paramétrage du contrat. Néanmoins, le marchand a la possibilité d'activer ou de désactiver l'application des frais depuis son formulaire de paiement. Pour cela, le champ vads\_acquirer\_transient\_data doit être valorisé comme suit:

• pour activer l'application des frais lors du paiement 3xWEB uniquement:

vads\_acquirer\_transient\_data={"FRANFINANCE":{"FEES\_3X":"Y","FEES\_4X":"N"}}

• pour activer l'application des frais lors du paiement 4xWEB uniquement:

vads\_acquirer\_transient\_data={"FRANFINANCE":{"FEES\_3X":"N","FEES\_4X":"Y"}}

• pour activer l'application des frais lors du paiement 3xWEB et 4xWEB:

vads\_acquirer\_transient\_data={"FRANFINANCE":{"FEES\_3X":"Y","FEES\_4X":"Y"}}

• pour désactiver l'application des frais lors du paiement 3xWEB et 4xWEB:

vads\_acquirer\_transient\_data={"FRANFINANCE":{"FEES\_3X":"N","FEES\_4X":"N"}}

• pour activer l'application des frais lors du paiement 3xWEB et laisser le choix par défaut pour le paiement 4xWEB:

vads acquirer transient data={"FRANFINANCE":{"FEES\_3X":"Y"}}

Vérifiez que vous envoyez bien les clés **FEES\_3X** et **FEES\_4X** avec les valeurs "**Y**" ou "**N**".

En mode PRODUCTION, si votre client obtient un message d'erreur du type :

Un dysfonctionnement s'est produit lors de la demande de paiement, merci de vérifier que les paramètres postés sont **cohérents vis à vis de la documentation.**

Le paiement est alors impossible et la transaction est définitivement interrompue.

Vous recevez un e-mail d'alerte contenant l'élément du formulaire que la plateforme n'a pas pu traiter.

L'erreur **FRANFINANCE\_3X\_FEES\_OPTION** apparaît lors d'une transaction via Franfinance.

Nous vous invitons à vérifier la ou les causes suivantes pour résoudre le problème :

**La valeur de FEES\_3X est invalide**

Par défaut, l'application de frais lors d'un paiement 3xWEB est définie dans le paramétrage du contrat. Néanmoins, le marchand a la possibilité d'activer ou de désactiver l'application des frais depuis son formulaire de paiement. Pour cela, le champ vads\_acquirer\_transient\_data doit être valorisé comme suit:

• pour activer les frais:

**vads\_acquirer\_transient\_data ={"FRANFINANCE":{"FEES\_3X":"Y"}}**

• pour désactiver les frais:

**vads\_acquirer\_transient\_data ={"FRANFINANCE":{"FEES\_3X":"N"}}**

Vérifiez que vous envoyez bien les valeurs "**Y**" ou "**N**" pour la clé **FEES\_3X**.

En mode PRODUCTION, si votre client obtient un message d'erreur du type :

Un dysfonctionnement s'est produit lors de la demande de paiement, merci de vérifier que les paramètres postés sont **cohérents vis à vis de la documentation.**

Le paiement est alors impossible et la transaction est définitivement interrompue.

Vous recevez un e-mail d'alerte contenant l'élément du formulaire que la plateforme n'a pas pu traiter.

L'erreur **FRANFINANCE\_4X\_FEES\_OPTION** apparaît lors d'une transaction via Franfinance.

Nous vous invitons à vérifier la ou les causes suivantes pour résoudre le problème :

**La valeur de FEES\_4X est invalide.**

Par défaut, l'application de frais lors d'un paiement 4xWEB est définie dans le paramétrage du contrat. Néanmoins, le marchand a la possibilité d'activer ou de désactiver l'application des frais depuis son formulaire de paiement. Pour cela, le champ vads\_acquirer\_transient\_data doit être valorisé comme suit:

• pour activer les frais:

**vads\_acquirer\_transient\_data ={"FRANFINANCE":{"FEES\_4X":"Y"}}**

• pour désactiver les frais:

**vads\_acquirer\_transient\_data ={"FRANFINANCE":{"FEES\_4X":"N"}}**

Vérifiez que vous envoyez bien les valeurs "**Y**" ou "**N**" pour la clé **FEES\_4X**.

En mode PRODUCTION, si votre client obtient un message d'erreur du type :

Un dysfonctionnement s'est produit lors de la demande de paiement, merci de vérifier que les paramètres postés sont **cohérents vis à vis de la documentation.**

Le paiement est alors impossible et la transaction est définitivement interrompue.

Vous recevez un e-mail d'alerte contenant l'élément du formulaire que la plateforme n'a pas pu traiter.

Nous vous invitons à vérifier la ou les causes suivantes pour résoudre le problème :

### **Le format du champ est incorrect.**

Le champ vads\_order\_description permet de transmettre une description de la commande afin de l'afficher dans le ticket de paiement et dans le mail de confirmation d'enregistrement d'une demande de paiement (cas du paiement en espèces). Son format doit être de type caractères alphanumériques et spéciaux (à l'exception de "<" et ">") avec une longueur variable jusqu'à 65 caractères (*ans..65*).

Vérifiez que la valeur saisie dans le formulaire est correcte.

En mode PRODUCTION, si votre client obtient un message d'erreur du type :

Un dysfonctionnement s'est produit lors de la demande de paiement, merci de vérifier que les paramètres postés sont **cohérents vis à vis de la documentation.**

Le paiement est alors impossible et la transaction est définitivement interrompue.

Vous recevez un e-mail d'alerte contenant l'élément du formulaire que la plateforme n'a pas pu traiter.

Nous vous invitons à vérifier la ou les causes suivantes pour résoudre le problème :

**Le format du champ est incorrect.**

Le champ vads\_collection\_expiry\_date permet de transmettre la date limite de collecte de fond d'un paiement en espèces. Son format doit être de type "dateTime".

Exemple: 2020-02-17T14:02:17+00:00

Vérifiez que la valeur saisie dans le formulaire est correcte.

En mode PRODUCTION, si votre client obtient un message d'erreur du type :

Un dysfonctionnement s'est produit lors de la demande de paiement, merci de vérifier que les paramètres postés sont **cohérents vis à vis de la documentation.**

Le paiement est alors impossible et la transaction est définitivement interrompue.

Vous recevez un e-mail d'alerte contenant l'élément du formulaire que la plateforme n'a pas pu traiter.

Nous vous invitons à vérifier la ou les causes suivantes pour résoudre le problème :

**L'élément data est absent ou n'est pas orthographié correctement.**

Assurez-vous que l'élément **data** est bien présent et bien orthographié. Pour un paiement FULLCB, le champ vads acquirer transient data doit être valorisé comme suit : **vads\_acquirer\_transient\_data ={"FULLCB":{"data":"valeur"}}**

En mode PRODUCTION, si votre client obtient un message d'erreur du type :

Un dysfonctionnement s'est produit lors de la demande de paiement, merci de vérifier que les paramètres postés sont **cohérents vis à vis de la documentation.**

Le paiement est alors impossible et la transaction est définitivement interrompue.

Vous recevez un e-mail d'alerte contenant l'élément du formulaire que la plateforme n'a pas pu traiter.

Nous vous invitons à vérifier la ou les causes suivantes pour résoudre le problème :

**Le nombre d'élément de l'objet json est invalide.**

Pour un paiement FULLCB, le champ *vads\_acquirer\_transient\_data* doit être valorisé comme suit : **vads\_acquirer\_transient\_data ={"FULLCB":{"data":"valeur"}}**

En mode PRODUCTION, si votre client obtient un message d'erreur du type :

Un dysfonctionnement s'est produit lors de la demande de paiement, merci de vérifier que les paramètres postés sont **cohérents vis à vis de la documentation.**

Le paiement est alors impossible et la transaction est définitivement interrompue.

Vous recevez un e-mail d'alerte contenant l'élément du formulaire que la plateforme n'a pas pu traiter.

Nous vous invitons à vérifier la ou les causes suivantes pour résoudre le problème :

### **Le format du champ est incorrect.**

Le champ vads\_submerchant\_name permet au facilitateur de paiement, de transmettre la raison sociale du sous-marchand. La valeur doit être alphanumérique, peut contenir des caractères spéciaux (à l'exception de "<" et ">"), et ne doit pas dépasser 255 caractères.

En mode PRODUCTION, si votre client obtient un message d'erreur du type :

Un dysfonctionnement s'est produit lors de la demande de paiement, merci de vérifier que les paramètres postés sont **cohérents vis à vis de la documentation.**

Le paiement est alors impossible et la transaction est définitivement interrompue.

Vous recevez un e-mail d'alerte contenant l'élément du formulaire que la plateforme n'a pas pu traiter.

Nous vous invitons à vérifier la ou les causes suivantes pour résoudre le problème :

### **Le format du champ est incorrect.**

Le champ vads\_submerchant\_url permet au facilitateur de paiement, de transmettre l'URL du sous-marchand. La valeur doit être alphanumérique, peut contenir des caractères spéciaux (à l'exception de "<" et ">"), et ne doit pas dépasser 128 caractères.

En mode PRODUCTION, si votre client obtient un message d'erreur du type :

Un dysfonctionnement s'est produit lors de la demande de paiement, merci de vérifier que les paramètres postés sont **cohérents vis à vis de la documentation.**

Le paiement est alors impossible et la transaction est définitivement interrompue.

Vous recevez un e-mail d'alerte contenant l'élément du formulaire que la plateforme n'a pas pu traiter.

Nous vous invitons à vérifier la ou les causes suivantes pour résoudre le problème :

#### **Le format du champ est incorrect.**

Le champ vads\_submerchant\_phone permet au facilitateur de paiement, de transmettre le numéro de téléphone du sousmarchand.

La valeur doit être alphanumérique, peut contenir des caractères spéciaux (à l'exception de "<" et ">"), et ne doit pas dépasser 32 caractères.

En mode PRODUCTION, si votre client obtient un message d'erreur du type :

Un dysfonctionnement s'est produit lors de la demande de paiement, merci de vérifier que les paramètres postés sont **cohérents vis à vis de la documentation.**

Le paiement est alors impossible et la transaction est définitivement interrompue.

Vous recevez un e-mail d'alerte contenant l'élément du formulaire que la plateforme n'a pas pu traiter.

Nous vous invitons à vérifier la ou les causes suivantes pour résoudre le problème :

#### **Le format du champ est incorrect.**

Le champ vads\_submerchant\_address permet au facilitateur de paiement, de transmettre l'adresse du sous-marchand. La valeur doit être alphanumérique, peut contenir des caractères spéciaux (à l'exception de "<" et ">"), et ne doit pas dépasser 255 caractères.

En mode PRODUCTION, si votre client obtient un message d'erreur du type :

Un dysfonctionnement s'est produit lors de la demande de paiement, merci de vérifier que les paramètres postés sont **cohérents vis à vis de la documentation.**

Le paiement est alors impossible et la transaction est définitivement interrompue.

Vous recevez un e-mail d'alerte contenant l'élément du formulaire que la plateforme n'a pas pu traiter.

Nous vous invitons à vérifier la ou les causes suivantes pour résoudre le problème :

#### **Le format du champ est incorrect.**

Le champ vads\_submerchant\_address2 permet au facilitateur de paiement, de transmettre un complément d'adresse du sousmarchand.

La valeur doit être alphanumérique, peut contenir des caractères spéciaux (à l'exception de "<" et ">"), et ne doit pas dépasser 255 caractères.

En mode PRODUCTION, si votre client obtient un message d'erreur du type :

Un dysfonctionnement s'est produit lors de la demande de paiement, merci de vérifier que les paramètres postés sont **cohérents vis à vis de la documentation.**

Le paiement est alors impossible et la transaction est définitivement interrompue.

Vous recevez un e-mail d'alerte contenant l'élément du formulaire que la plateforme n'a pas pu traiter.

Nous vous invitons à vérifier la ou les causes suivantes pour résoudre le problème :

#### **Le format du champ est incorrect.**

Le champ vads\_submerchant\_zip permet au facilitateur de paiement, de transmettre le code postal du sous-marchand. La valeur doit être alphanumérique, peut contenir des caractères spéciaux (à l'exception de "<" et ">"), et ne doit pas dépasser 64 caractères.

En mode PRODUCTION, si votre client obtient un message d'erreur du type :

Un dysfonctionnement s'est produit lors de la demande de paiement, merci de vérifier que les paramètres postés sont **cohérents vis à vis de la documentation.**

Le paiement est alors impossible et la transaction est définitivement interrompue.

Vous recevez un e-mail d'alerte contenant l'élément du formulaire que la plateforme n'a pas pu traiter.

Nous vous invitons à vérifier la ou les causes suivantes pour résoudre le problème :

### **Le format du champ est incorrect.**

Le champ vads\_submerchant\_city permet au facilitateur de paiement, de transmettre la ville du sous-marchand. La valeur doit être alphanumérique, peut contenir des caractères spéciaux (à l'exception de "<" et ">"), et ne doit pas dépasser 128 caractères.

En mode PRODUCTION, si votre client obtient un message d'erreur du type :

Un dysfonctionnement s'est produit lors de la demande de paiement, merci de vérifier que les paramètres postés sont **cohérents vis à vis de la documentation.**

Le paiement est alors impossible et la transaction est définitivement interrompue.

Vous recevez un e-mail d'alerte contenant l'élément du formulaire que la plateforme n'a pas pu traiter.

Nous vous invitons à vérifier la ou les causes suivantes pour résoudre le problème :

#### **Le format du champ est incorrect.**

Le champ vads\_submerchant\_country permet au facilitateur de paiement, de transmettre le pays du sous-marchand. La valeur doit être alphanumérique, peut contenir des caractères spéciaux (à l'exception de "<" et ">"), et ne doit pas dépasser 64 caractères.

En mode PRODUCTION, si votre client obtient un message d'erreur du type :

Un dysfonctionnement s'est produit lors de la demande de paiement, merci de vérifier que les paramètres postés sont **cohérents vis à vis de la documentation.**

Le paiement est alors impossible et la transaction est définitivement interrompue.

Vous recevez un e-mail d'alerte contenant l'élément du formulaire que la plateforme n'a pas pu traiter.

Nous vous invitons à vérifier la ou les causes suivantes pour résoudre le problème :

### **Le format du champ est incorrect.**

Le champ vads\_submerchant\_mcc permet au facilitateur de paiement, de transmettre le code MCC (Merchant Category Code) du sous-marchand.

La valeur doit être numérique et ne doit pas dépasser 4 chiffres.

En mode PRODUCTION, si votre client obtient un message d'erreur du type :

Un dysfonctionnement s'est produit lors de la demande de paiement, merci de vérifier que les paramètres postés sont **cohérents vis à vis de la documentation.**

Le paiement est alors impossible et la transaction est définitivement interrompue.

Vous recevez un e-mail d'alerte contenant l'élément du formulaire que la plateforme n'a pas pu traiter.

Nous vous invitons à vérifier la ou les causes suivantes pour résoudre le problème :

#### **Le format du champ est incorrect.**

Le champ vads\_submerchant\_mid permet au facilitateur de paiement, de transmettre le numéro de contrat d'acceptation du sous-marchand.

La valeur doit être alphanumérique, peut contenir des caractères spéciaux (à l'exception de "<" et ">"), et ne doit pas dépasser 64 caractères.

En mode PRODUCTION, si votre client obtient un message d'erreur du type :

Un dysfonctionnement s'est produit lors de la demande de paiement, merci de vérifier que les paramètres postés sont **cohérents vis à vis de la documentation.**

Le paiement est alors impossible et la transaction est définitivement interrompue.

Vous recevez un e-mail d'alerte contenant l'élément du formulaire que la plateforme n'a pas pu traiter.

Nous vous invitons à vérifier la ou les causes suivantes pour résoudre le problème :

#### **Le format du champ est incorrect.**

Le champ vads\_submerchant\_soft\_descriptor permet au facilitateur de paiement, de transmettre le libellé (soft-descriptor) du sous-marchand qui apparaît sur le relevé d'opérations bancaires de l'acheteur.

La valeur doit être alphanumérique, peut contenir des caractères spéciaux (à l'exception de "<" et ">"), et ne doit pas dépasser 255 caractères.

En mode PRODUCTION, si votre client obtient un message d'erreur du type :

Un dysfonctionnement s'est produit lors de la demande de paiement, merci de vérifier que les paramètres postés sont **cohérents vis à vis de la documentation.**

Le paiement est alors impossible et la transaction est définitivement interrompue.

Vous recevez un e-mail d'alerte contenant l'élément du formulaire que la plateforme n'a pas pu traiter.

Nous vous invitons à vérifier la ou les causes suivantes pour résoudre le problème :

#### **Le format du champ est incorrect.**

Le champ vads\_submerchant\_company\_type permet au facilitateur de paiement, de transmettre le type de société du sousmarchand.

La valeur doit être alphanumérique, peut contenir des caractères spéciaux (à l'exception de "<" et ">"), et ne doit pas dépasser 60 caractères.

En mode PRODUCTION, si votre client obtient un message d'erreur du type :

Un dysfonctionnement s'est produit lors de la demande de paiement, merci de vérifier que les paramètres postés sont **cohérents vis à vis de la documentation.**

Le paiement est alors impossible et la transaction est définitivement interrompue.

Vous recevez un e-mail d'alerte contenant l'élément du formulaire que la plateforme n'a pas pu traiter.

Nous vous invitons à vérifier la ou les causes suivantes pour résoudre le problème :

#### **Le format du champ est incorrect.**

Le champ vads\_submerchant\_legal\_number permet au facilitateur de paiement, de transmettre l'identifiant légal du sousmarchand.

La valeur doit être alphanumérique, peut contenir des caractères spéciaux (à l'exception de "<" et ">"), et ne doit pas dépasser 24 caractères.

En mode PRODUCTION, si votre client obtient un message d'erreur du type :

Un dysfonctionnement s'est produit lors de la demande de paiement, merci de vérifier que les paramètres postés sont **cohérents vis à vis de la documentation.**

Le paiement est alors impossible et la transaction est définitivement interrompue.

Vous recevez un e-mail d'alerte contenant l'élément du formulaire que la plateforme n'a pas pu traiter.

Nous vous invitons à vérifier la ou les causes suivantes pour résoudre le problème :

**Le format du champ est incorrect.**

Le champ vads\_nb\_products permet de spécifier le nombre d'articles présents dans le panier. La valeur doit être un nombre entier et ne doit pas dépasser 12 caractères.

En mode PRODUCTION, si votre client obtient un message d'erreur du type :

Un dysfonctionnement s'est produit lors de la demande de paiement, merci de vérifier que les paramètres postés sont **cohérents vis à vis de la documentation.**

Le paiement est alors impossible et la transaction est définitivement interrompue.

Vous recevez un e-mail d'alerte contenant l'élément du formulaire que la plateforme n'a pas pu traiter.

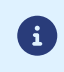

En mode PRODUCTION, si votre client obtient un message d'erreur du type :

Un dysfonctionnement s'est produit lors de la demande de paiement, merci de vérifier que les paramètres postés sont **cohérents vis à vis de la documentation.**

Le paiement est alors impossible et la transaction est définitivement interrompue.

Vous recevez un e-mail d'alerte contenant l'élément du formulaire que la plateforme n'a pas pu traiter.

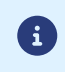

En mode PRODUCTION, si votre client obtient un message d'erreur du type :

Un dysfonctionnement s'est produit lors de la demande de paiement, merci de vérifier que les paramètres postés sont **cohérents vis à vis de la documentation.**

Le paiement est alors impossible et la transaction est définitivement interrompue.

Vous recevez un e-mail d'alerte contenant l'élément du formulaire que la plateforme n'a pas pu traiter.

Nous vous invitons à vérifier la ou les causes suivantes pour résoudre le problème :

#### **Le format du champ est incorrect.**

Le champ vads\_product\_vat permet de définir le montant ou le taux de la taxe pour chacun des articles contenu dans le panier. Il peut être valorisé :

- avec un nombre entier pour indiquer le montant des taxes appliqué sur l'article
- avec un nombre décimal inférieur à 100 pour indiquer le taux des taxes appliqué sur l'article. *La décimale est obligatoire pour exprimer un pourcentage*. *La décimale est marquée par le caractère "."*.

Vérifiez que la valeur saisie dans le formulaire est correcte.

#### **Le montant envoyé à la plateforme est négatif**

Le montant des taxes doit être exprimé dans la plus petite unité de la devise utilisée.

Ex : 4525 pour 45,25 EUR Assurez-vous que le montant envoyé dans le formulaire n'est pas négatif. Exemple d'erreur :**[vads\_product\_vat=-150]**

### **La valeur transmise comporte des caractères non supportés.**

Le taux des taxes doit être exprimé par un nombre décimal inférieur à 100. La décimale est marquée par le caractère "**.**" Ex : 20.0 ou 19.6532

Exemple d'erreur :**[vads\_product\_vat=1,50]**

En mode PRODUCTION, si votre client obtient un message d'erreur du type :

Un dysfonctionnement s'est produit lors de la demande de paiement, merci de vérifier que les paramètres postés sont **cohérents vis à vis de la documentation.**

Le paiement est alors impossible et la transaction est définitivement interrompue.

Vous recevez un e-mail d'alerte contenant l'élément du formulaire que la plateforme n'a pas pu traiter.

Nous vous invitons à vérifier la ou les causes suivantes pour résoudre le problème :

**L'algorithme de calcul utilisé ne correspond pas à celui défini dans la configuration de votre boutique.**

L'algorithme de calcul est défini dans votre Back Office Marchand (menu **Paramétrage** > **Boutique** > onglet **Clés** > rubrique **Sécurité des échanges**).

**SHA-1** ou **HMAC-SHA-256**

Pour le calcul de signature, assurez-vous d'appliquer le même algorithme que celui défini dans votre Back Office Marchand.

En mode PRODUCTION, si votre client obtient un message d'erreur du type :

Un dysfonctionnement s'est produit lors de la demande de paiement, merci de vérifier que les paramètres postés sont **cohérents vis à vis de la documentation.**

Le paiement est alors impossible et la transaction est définitivement interrompue.

Vous recevez un e-mail d'alerte contenant l'élément du formulaire que la plateforme n'a pas pu traiter.

Nous vous invitons à vérifier la ou les causes suivantes pour résoudre le problème :

Un des champs de votre formulaire contient une donnée qui ressemble fortement à un numéro de carte bancaire.

Pour des raisons de sécurité la plateforme ne peut stocker des numéros de cartes bancaires en clair.

Aussi si la plateforme détecte un champ qui ressemble à un numéro de carte bancaire dans le formulaire de paiement, la demande de paiement est automatiquement rejetée.

Le champ qui ressemble à un numéro de carte bancaire est présent dans l'e-mail que vous avez reçu. Il s'agit du champ qui comporte des XXXXXX.

Dans l'exemple présenté sur cette page il s'agit du champ *vads\_order\_id* mais il peut tout à fait s'agir d'un autre champ.

#### **Un des champs de votre formulaire contient la clé de production ou de test.**

Pour des raisons de sécurité la plateforme détecte si la clé de production ou de test est présente dans le formulaire de paiement.

Dans ce cas le formulaire de paiement est automatiquement rejeté.
En mode PRODUCTION, si votre client obtient un message d'erreur du type :

Un dysfonctionnement s'est produit lors de la demande de paiement, merci de vérifier que les paramètres postés sont **cohérents vis à vis de la documentation.**

Le paiement est alors impossible et la transaction est définitivement interrompue.

Vous recevez un e-mail d'alerte contenant l'élément du formulaire que la plateforme n'a pas pu traiter.

Nous vous invitons à vérifier la cause suivante pour résoudre le problème :

**Votre paiement est un paiement en plusieurs fois mais votre offre ne vous le permet pas.**

Vous avez demandé la création d'un paiement en plusieurs fois mais votre offre ne vous le permet pas. L'activation de la fonctionnalité de paiement en plusieurs fois est soumise à l'accord préalable de Société Générale. Merci de vous rapprocher de votre conseiller clientèle.

En mode PRODUCTION, si votre client obtient un message d'erreur du type :

Un dysfonctionnement s'est produit lors de la demande de paiement, merci de vérifier que les paramètres postés sont **cohérents vis à vis de la documentation.**

Le paiement est alors impossible et la transaction est définitivement interrompue.

Vous recevez un e-mail d'alerte contenant l'élément du formulaire que la plateforme n'a pas pu traiter.

Nous vous invitons à vérifier la ou les causes suivantes pour résoudre le problème :

**Votre boutique n'est pas autorisée à manipuler des tokens de cartes.**

L'utilisation de tokens de cartes ou de mandats de prélèvement SEPA requiert la souscription au service correspondant. Nous vous invitons à contacter votre conseiller clientèle Société Générale pour plus d'informations.

En mode PRODUCTION, si votre client obtient un message d'erreur du type :

Un dysfonctionnement s'est produit lors de la demande de paiement, merci de vérifier que les paramètres postés sont **cohérents vis à vis de la documentation.**

Le paiement est alors impossible et la transaction est définitivement interrompue.

Vous recevez un e-mail d'alerte contenant l'élément du formulaire que la plateforme n'a pas pu traiter.

Nous vous invitons à vérifier la cause suivante pour résoudre le problème :

**Votre paiement est un paiement en plusieurs fois mais votre offre ne vous le permet pas.**

Vous avez demandé la création d'un paiement en plusieurs fois mais votre offre ne vous le permet pas. L'activation de la fonctionnalité de paiement en plusieurs fois est soumise à l'accord préalable de Société Générale. Merci de vous rapprocher de votre conseiller clientèle.

En mode PRODUCTION, si votre client obtient un message d'erreur du type :

Un dysfonctionnement s'est produit lors de la demande de paiement, merci de vérifier que les paramètres postés sont **cohérents vis à vis de la documentation.**

Le paiement est alors impossible et la transaction est définitivement interrompue.

Vous recevez un e-mail d'alerte contenant l'élément du formulaire que la plateforme n'a pas pu traiter.

Nous vous invitons à vérifier la ou les causes suivantes pour résoudre le problème :

**Aucun numéro de contrat n'est associé à votre boutique.**

Pour pouvoir réaliser des paiements votre boutique doit être associée à un contrat. **Les solutions** :

- Associez un contrat à votre boutique depuis votre Back Office Marchand (menu **Paramétrage** > **Boutique** > onglet **Association contrats**).
- Contactez votre conseiller clientèle Société Générale.

En mode PRODUCTION, si votre client obtient un message d'erreur du type :

Un dysfonctionnement s'est produit lors de la demande de paiement, merci de vérifier que les paramètres postés sont **cohérents vis à vis de la documentation.**

Le paiement est alors impossible et la transaction est définitivement interrompue.

Vous recevez un e-mail d'alerte contenant l'élément du formulaire que la plateforme n'a pas pu traiter.

Nous vous invitons à vérifier la ou les causes suivantes pour résoudre le problème :

**Aucun des contrats associés à votre boutique ne peut être utilisé**

Votre boutique est associée à plusieurs contrats mais aucun d'eux ne correspond aux critères spécifiés dans le formulaire de paiement.

La page d'erreur liste la raison pour laquelle chaque contrat a été invalidé pour cette demande de paiement. Il existe de très nombreuses raisons possibles, parmi lesquelles:

- le contrat est clôturé
- les contraintes de paiement ne sont pas respectées (montant minimum / montant maximum)
- le contrat ne supporte pas le mode TEST
- le contrat ne supporte pas les paiements de type e-commerce
- $\bullet$  ....

Vous pouvez modifier votre formulaire de paiement pour réduire le nombre d'erreur retournées.

En mode PRODUCTION, si votre client obtient un message d'erreur du type :

Un dysfonctionnement s'est produit lors de la demande de paiement, merci de vérifier que les paramètres postés sont **cohérents vis à vis de la documentation.**

Le paiement est alors impossible et la transaction est définitivement interrompue.

Vous recevez un e-mail d'alerte contenant l'élément du formulaire que la plateforme n'a pas pu traiter.

Nous vous invitons à vérifier la ou les causes suivantes pour résoudre le problème :

**Aucun des types de carte activés sur vos contrats ne peut être utilisé**

Votre boutique est associée à un ou plusieurs contrats.

Au moins un de ces contrats est "éligible" pour traiter la demande de paiement.

Cependant aucun des types de carte activés sur le ou les contrats "éligibles" ne correspond aux critères spécifiés dans le formulaire de paiement.

La page d'erreur liste la raison pour laquelle chaque type de carte a été invalidé pour cette demande de paiement. Il existe de très nombreuses raisons possibles, parmi lesquelles:

- les contraintes de paiement ne sont pas respectées (montant minimum / montant maximum)
- le type de carte ne supporte pas le paiement différé
- le type de carte ne supporte pas le paiement en plusieurs fois
- le type de carte ne supporte pas le paiement récurrent
- $\bullet$  ....

Vous pouvez modifier votre formulaire de paiement pour réduire le nombre d'erreur retournées.

En mode PRODUCTION, si votre client obtient un message d'erreur du type :

Un dysfonctionnement s'est produit lors de la demande de paiement, merci de vérifier que les paramètres postés sont **cohérents vis à vis de la documentation.**

Le paiement est alors impossible et la transaction est définitivement interrompue.

Vous recevez un e-mail d'alerte contenant l'élément du formulaire que la plateforme n'a pas pu traiter.

Nous vous invitons à vérifier la ou les causes suivantes pour résoudre le problème :

**Le moyen de paiement demandé n'est pas supporté par votre boutique**

Vous avez transmis une valeur (ou une liste de valeurs) dans le champ **vads\_payment\_cards**. Cette valeur (ou l'ensemble des valeurs de la liste) n'est pas supportée par le ou les contrats associés à votre boutique. **Pour solutionner le problème** :

- Modifiez la valeur du champ **vads\_payment\_cards** dans votre formulaire de paiement.
- Vérifiez ou modifiez l'association des contrats de votre boutique depuis votre Back Office Marchand (menu **Paramétrage** > **Boutique** > onglet **Association contrats**).

En mode PRODUCTION, si votre client obtient un message d'erreur du type :

Un dysfonctionnement s'est produit lors de la demande de paiement, merci de vérifier que les paramètres postés sont **cohérents vis à vis de la documentation.**

Le paiement est alors impossible et la transaction est définitivement interrompue.

Vous recevez un e-mail d'alerte contenant l'élément du formulaire que la plateforme n'a pas pu traiter.

Nous vous invitons à vérifier la ou les causes suivantes pour résoudre le problème:

#### **Le moyen de paiement utilisé lors du paiement n'est pas supporté par votre boutique.**

Vous avez transmis une valeur (ou une liste de valeurs) dans le champ **vads\_payment\_cards** pour spécifier les types de cartes à utiliser pour le paiement.

Cette valeur (ou l'ensemble des valeurs de la liste) est bien supportée par le ou les contrats associés à votre boutique. Cependant, aucun de ces types de carte n'est activé sur le ou les contrats associés à votre boutique.

#### **Pour résoudre le problème** :

- Modifiez l'association des contrats depuis votre Back Office Marchand (menu **Paramétrage** > **Boutique** > onglet **Association contrats**).
- Contactez votre conseiller clientèle Société Générale.

En mode PRODUCTION, si votre client obtient un message d'erreur du type :

Un dysfonctionnement s'est produit lors de la demande de paiement, merci de vérifier que les paramètres postés sont **cohérents vis à vis de la documentation.**

Le paiement est alors impossible et la transaction est définitivement interrompue.

Vous recevez un e-mail d'alerte contenant l'élément du formulaire que la plateforme n'a pas pu traiter.

Nous vous invitons à vérifier la ou les causes suivantes pour résoudre le problème :

#### **Le contrat demandé n'existe pas**

La valeur transmise dans le champ **vads\_contracts** de votre formulaire de paiement ne correspond pas à un contrat déclaré sur votre société.

**Les solutions** :

- Consultez la liste des numéros de contrats disponibles depuis votre Back Office Marchand (menu **Paramétrage** > **Boutique** > onglet **Association contrats**).
- Assurez-vous d'utiliser le réseau correspondant à votre contrat (pour plus d'informations, consultez la définition du champ **vads\_contracts** dans le guide d'implémentation - API formulaire).
- Contactez votre conseiller clientèle Société Générale.

En mode PRODUCTION, si votre client obtient un message d'erreur du type :

Un dysfonctionnement s'est produit lors de la demande de paiement, merci de vérifier que les paramètres postés sont **cohérents vis à vis de la documentation.**

Le paiement est alors impossible et la transaction est définitivement interrompue.

Vous recevez un e-mail d'alerte contenant l'élément du formulaire que la plateforme n'a pas pu traiter.

Nous vous invitons à vérifier la ou les causes suivantes pour résoudre le problème :

#### **Le contrat demandé n'est pas associé à votre boutique**

La valeur transmise dans le champ **vads\_contracts** de votre formulaire de paiement correspond à un contrat existant mais qui n'est pas associé à votre boutique.

**Les solutions** :

- Modifiez l'association des contrats depuis votre Back Office Marchand (menu **Paramétrage** > **Boutique** > onglet **Association contrats**).
- Modifiez la valeur du champ **vads\_contracts** dans votre formulaire de paiement.
- Contactez votre conseiller clientèle Société Générale.

En mode PRODUCTION, si votre client obtient un message d'erreur du type :

Un dysfonctionnement s'est produit lors de la demande de paiement, merci de vérifier que les paramètres postés sont **cohérents vis à vis de la documentation.**

Le paiement est alors impossible et la transaction est définitivement interrompue.

Vous recevez un e-mail d'alerte contenant l'élément du formulaire que la plateforme n'a pas pu traiter.

Nous vous invitons à vérifier la ou les causes suivantes pour résoudre le problème :

#### **Votre contrat ne supporte pas les paiement e-commerce**

Les contrôles réalisés par la plateforme de paiement, basés sur les paramètres transmis dans votre formulaire de paiement, ont aboutit à la sélection d'un contrat ne supportant pas les paiements e-commerce.

**Votre boutique n'est associée qu'à un contrat VAD?**

**Les solutions** :

- Modifiez l'association des contrats depuis votre Back Office Marchand (menu **Paramétrage** > **Boutique** > onglet **Association contrats**).
- Contactez votre conseiller clientèle Société Générale.

#### **Votre boutique est associée à un contrat e-commerce et un contrat VAD? Les solutions** :

- Modifiez la valeur du champ **vads\_contracts** dans votre formulaire de paiement si la valeur transmise correspond à votre numéro de contrat de type VAD.
- Modifiez la valeur du champ **vads\_payment\_cards** dans votre formulaire de paiement si la valeur transmise ne correspond pas à un type de carte activé sur votre contrat e-commerce.
- Contactez votre conseiller clientèle Société Générale pour modifier les types de carte activés sur votre contrat.

En mode PRODUCTION, si votre client obtient un message d'erreur du type :

Un dysfonctionnement s'est produit lors de la demande de paiement, merci de vérifier que les paramètres postés sont **cohérents vis à vis de la documentation.**

Le paiement est alors impossible et la transaction est définitivement interrompue.

Vous recevez un e-mail d'alerte contenant l'élément du formulaire que la plateforme n'a pas pu traiter.

Nous vous invitons à vérifier la ou les causes suivantes pour résoudre le problème :

#### **Votre contrat ne supporte pas les paiements de type VAD**

Les contrôles réalisés par la plateforme de paiement, basés sur les paramètres transmis dans votre formulaire de paiement, ont aboutit à la sélection d'un contrat ne supportant pas les paiements de type VAD (le champ **vads\_payment\_src** est valorisé à **MOTO** dans votre formulaire de paiement).

#### **Les solutions**:

- Consultez la définition du champ **vads\_payment\_src** dans le guide d'implémentation API Formulaire et vérifiez si ce cas d'utilisation correspond bien à votre besoin. Dans le cas contraire, supprimez le champ de votre formulaire.
- Modifiez l'association des contrats depuis votre Back Office Marchand (menu **Paramétrage** > **Boutique** > onglet **Association contrats**) si ce cas d'utilisation correspond à votre besoin et que votre boutique n'est associée qu'à un contrat e-commerce.
- Contactez votre conseiller clientèle Société Générale.

En mode PRODUCTION, si votre client obtient un message d'erreur du type :

Un dysfonctionnement s'est produit lors de la demande de paiement, merci de vérifier que les paramètres postés sont **cohérents vis à vis de la documentation.**

Le paiement est alors impossible et la transaction est définitivement interrompue.

Vous recevez un e-mail d'alerte contenant l'élément du formulaire que la plateforme n'a pas pu traiter.

Nous vous invitons à vérifier la ou les causes suivantes pour résoudre le problème :

**Votre contrat ne supporte pas les paiements de TEST**

Les contrôles réalisés par la plateforme de paiement, basés sur les paramètres transmis dans votre formulaire de paiement, ont aboutit à la sélection d'un contrat ne supportant pas les paiements de TEST.

En mode PRODUCTION, si votre client obtient un message d'erreur du type :

Un dysfonctionnement s'est produit lors de la demande de paiement, merci de vérifier que les paramètres postés sont **cohérents vis à vis de la documentation.**

Le paiement est alors impossible et la transaction est définitivement interrompue.

Vous recevez un e-mail d'alerte contenant l'élément du formulaire que la plateforme n'a pas pu traiter.

Nous vous invitons à vérifier la ou les causes suivantes pour résoudre le problème :

**Votre contrat ne supporte pas les paiements de production**

Les contrôles réalisés par la plateforme de paiement, basés sur les paramètres transmis dans votre formulaire de paiement, ont aboutit à la sélection d'un contrat ne supportant pas les paiements de PRODUCTION.

En mode PRODUCTION, si votre client obtient un message d'erreur du type :

Un dysfonctionnement s'est produit lors de la demande de paiement, merci de vérifier que les paramètres postés sont **cohérents vis à vis de la documentation.**

Le paiement est alors impossible et la transaction est définitivement interrompue.

Vous recevez un e-mail d'alerte contenant l'élément du formulaire que la plateforme n'a pas pu traiter.

Nous vous invitons à vérifier la ou les causes suivantes pour résoudre le problème :

#### **Le contrat demandé est cloturé.**

Le numéro de contrat (**vads\_contracts**) transmis dans le formulaire correspond à un contrat cloturé. **Pour résoudre le problème** :

- Modifiez la valeur du champ **vads\_contracts** afin d'utiliser un contrat actif.
- Contactez votre conseiller clientèle Société Générale.

En mode PRODUCTION, si votre client obtient un message d'erreur du type :

Un dysfonctionnement s'est produit lors de la demande de paiement, merci de vérifier que les paramètres postés sont **cohérents vis à vis de la documentation.**

Le paiement est alors impossible et la transaction est définitivement interrompue.

Vous recevez un e-mail d'alerte contenant l'élément du formulaire que la plateforme n'a pas pu traiter.

Nous vous invitons à vérifier la ou les causes suivantes pour résoudre le problème :

#### **Le mode n'est pas défini sur le contrat demandé**

La plateforme ne peut déterminer le mode de fonctionnement du contrat spécifié dans le formulaire. **Pour résoudre le problème** :

• Contactez votre conseiller clientèle Société Générale.

En mode PRODUCTION, si votre client obtient un message d'erreur du type :

Un dysfonctionnement s'est produit lors de la demande de paiement, merci de vérifier que les paramètres postés sont **cohérents vis à vis de la documentation.**

Le paiement est alors impossible et la transaction est définitivement interrompue.

Vous recevez un e-mail d'alerte contenant l'élément du formulaire que la plateforme n'a pas pu traiter.

Nous vous invitons à vérifier la ou les causes suivantes pour résoudre le problème :

**Impossible de mettre à jour un mandat SEPA avec une carte bancaire**

L'alias (**vads\_identifier**) transmis dans votre formulaire de paiement est associé à un moyen de paiement de type "mandat". La valeur du champ vads\_payment\_cards correspond à un type de carte bancaire.

Les moyens de paiement de type "carte bancaire" ne peuvent être utilisés pour mettre à jour les alias de type "mandat".

En mode PRODUCTION, si votre client obtient un message d'erreur du type :

Un dysfonctionnement s'est produit lors de la demande de paiement, merci de vérifier que les paramètres postés sont **cohérents vis à vis de la documentation.**

Le paiement est alors impossible et la transaction est définitivement interrompue.

Vous recevez un e-mail d'alerte contenant l'élément du formulaire que la plateforme n'a pas pu traiter.

Nous vous invitons à vérifier la ou les causes suivantes pour résoudre le problème :

**Impossible de mettre à jour un alias de carte avec un mandat SEPA**

L'alias (**vads\_identifier**) transmis dans votre formulaire de paiement est associé à un moyen de paiement de type "carte bancaire".

Le champ vads\_payment\_cards est valorisé à **SDD**.

Les moyens de paiement de type "mandat" ne peuvent être utilisés pour mettre à jour les alias de type "carte bancaire".

En mode PRODUCTION, si votre client obtient un message d'erreur du type :

Un dysfonctionnement s'est produit lors de la demande de paiement, merci de vérifier que les paramètres postés sont **cohérents vis à vis de la documentation.**

Le paiement est alors impossible et la transaction est définitivement interrompue.

Vous recevez un e-mail d'alerte contenant l'élément du formulaire que la plateforme n'a pas pu traiter.

Nous vous invitons à vérifier la ou les causes suivantes pour résoudre le problème :

#### **La date d'effet de l'abonnement SEPA est dans le passé**

La date d'effet choisie pour clore l'abonnement ne peut être dans le passé. Vérifiez que la valeur transmise est bien cohérente par rapport à la date d'effet de l'abonnement.

Exemple :

Si la date de la création de l'abonnement est le 17 novembre 2019, la valeur transmise ne peut être valorisé à 15 novembre 2019.

#### **Attention**

La date d'effet indique à partir de quand l'abonnement débute et le format de cette date est **AAAAMMJJ**.

#### **La date d'effet ne respecte pas le délai de pré-notification dans le cas d'un abonnement SEPA.**

Dans le cas d'un abonnement SEPA Direct Debit une pré-notification doit être envoyée au moins 14 jours calendaires avant la date d'effet du prélèvement. Avec accord bilatéral, ce délai peut être réduit mais il ne peut être inférieur à la date de création de l'abonnement.

Vérifiez que la valeur de transmise correspond bien à la date de pré-notification établie.

En mode PRODUCTION, si votre client obtient un message d'erreur du type :

Un dysfonctionnement s'est produit lors de la demande de paiement, merci de vérifier que les paramètres postés sont **cohérents vis à vis de la documentation.**

Le paiement est alors impossible et la transaction est définitivement interrompue.

Vous recevez un e-mail d'alerte contenant l'élément du formulaire que la plateforme n'a pas pu traiter.

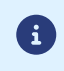

Les détails de ce code d'erreur ne sont pas encore disponibles, veuillez *[contacter](https://sogecommerce.societegenerale.eu/doc/fr-FR/support/) le support* pour plus d'informations.

En mode PRODUCTION, si votre client obtient un message d'erreur du type :

Un dysfonctionnement s'est produit lors de la demande de paiement, merci de vérifier que les paramètres postés sont **cohérents vis à vis de la documentation.**

Le paiement est alors impossible et la transaction est définitivement interrompue.

Vous recevez un e-mail d'alerte contenant l'élément du formulaire que la plateforme n'a pas pu traiter.

Nous vous invitons à vérifier la ou les causes suivantes pour résoudre le problème :

#### **Le montant transmis est supérieur au montant autorisé par votre contrat**

Le montant transmis dans le formulaire est supérieur au montant maximum autorisé dans la configuration de votre contrat. **Pour résoudre le problème** :

- Modifiez la valeur du champ **vads\_amount** à la baisse.
- Contactez votre conseiller clientèle Société Générale.

En mode PRODUCTION, si votre client obtient un message d'erreur du type :

Un dysfonctionnement s'est produit lors de la demande de paiement, merci de vérifier que les paramètres postés sont **cohérents vis à vis de la documentation.**

Le paiement est alors impossible et la transaction est définitivement interrompue.

Vous recevez un e-mail d'alerte contenant l'élément du formulaire que la plateforme n'a pas pu traiter.

Nous vous invitons à vérifier la ou les causes suivantes pour résoudre le problème :

**Le montant transmis est inférieur au montant minimum autorisé par votre contrat**

Le montant transmis dans le formulaire est supérieur au montant maximum autorisé dans la configuration de votre contrat. **Pour résoudre le problème**:

- Modifiez la valeur du champ **vads\_amount** à la hausse.
- Contactez votre conseiller clientèle Société Générale.

En mode PRODUCTION, si votre client obtient un message d'erreur du type :

Un dysfonctionnement s'est produit lors de la demande de paiement, merci de vérifier que les paramètres postés sont **cohérents vis à vis de la documentation.**

Le paiement est alors impossible et la transaction est définitivement interrompue.

Vous recevez un e-mail d'alerte contenant l'élément du formulaire que la plateforme n'a pas pu traiter.

Nous vous invitons à vérifier la ou les causes suivantes pour résoudre le problème :

**Le montant transmis est supérieur au montant autorisé par votre acquéreur**

Le montant transmis dans le formulaire est supérieur au montant maximum autorisé par votre acquéreur. **Pour résoudre le problème**:

- Modifiez la valeur du champ vads\_amount à la baisse.
- Demander l'augmentation du plafond autorisé auprès de votre acquéreur.

En mode PRODUCTION, si votre client obtient un message d'erreur du type :

Un dysfonctionnement s'est produit lors de la demande de paiement, merci de vérifier que les paramètres postés sont **cohérents vis à vis de la documentation.**

Le paiement est alors impossible et la transaction est définitivement interrompue.

Vous recevez un e-mail d'alerte contenant l'élément du formulaire que la plateforme n'a pas pu traiter.

Nous vous invitons à vérifier la ou les causes suivantes pour résoudre le problème :

**Le montant transmis est inférieur au montant minimum autorisé par votre acquéreur**

Le montant transmis dans le formulaire est inférieur au montant minimum autorisé par votre acquéreur. **Pour résoudre le problème**:

- Modifiez la valeur du champ vads\_amount à la hausse.
- Demander la réduction du montant du plancher autorisé auprès de votre acquéreur.

En mode PRODUCTION, si votre client obtient un message d'erreur du type :

Un dysfonctionnement s'est produit lors de la demande de paiement, merci de vérifier que les paramètres postés sont **cohérents vis à vis de la documentation.**

Le paiement est alors impossible et la transaction est définitivement interrompue.

Vous recevez un e-mail d'alerte contenant l'élément du formulaire que la plateforme n'a pas pu traiter.

Nous vous invitons à vérifier la ou les causes suivantes pour résoudre le problème :

**Le type de carte spécifié ne supporte pas le paiement en plusieurs fois**

Vous avez demandé la création d'un paiement en plusieurs fois (champ vads\_payment\_config) Or la valeur du champ vads\_payment\_cards transmise correspond à un type de carte ne supportant pas le paiement en plusieurs fois.

En mode PRODUCTION, si votre client obtient un message d'erreur du type :

Un dysfonctionnement s'est produit lors de la demande de paiement, merci de vérifier que les paramètres postés sont **cohérents vis à vis de la documentation.**

Le paiement est alors impossible et la transaction est définitivement interrompue.

Vous recevez un e-mail d'alerte contenant l'élément du formulaire que la plateforme n'a pas pu traiter.

Nous vous invitons à vérifier la ou les causes suivantes pour résoudre le problème :

**Le type de carte spécifié ne supporte pas les paiements récurrents.**

Vous avez demandé la création d'un paiement récurrent (champ vads\_page\_action). Or la valeur du champ vads\_payment\_cards transmise correspond à un type de carte ne supportant pas les paiements récurrent.

En mode PRODUCTION, si votre client obtient un message d'erreur du type :

Un dysfonctionnement s'est produit lors de la demande de paiement, merci de vérifier que les paramètres postés sont **cohérents vis à vis de la documentation.**

Le paiement est alors impossible et la transaction est définitivement interrompue.

Vous recevez un e-mail d'alerte contenant l'élément du formulaire que la plateforme n'a pas pu traiter.

Nous vous invitons à vérifier la ou les causes suivantes pour résoudre le problème :

#### **Votre contrat n'est pas téléparamétré.**

Pour accepter les paiements, votre contrat requiert des éléments de configuration de la part de votre acquéreur. **Pour résoudre le problème**:

• Contactez votre conseiller clientèle Société Générale et demandez le téléparamétrage de votre contrat.

En mode PRODUCTION, si votre client obtient un message d'erreur du type :

Un dysfonctionnement s'est produit lors de la demande de paiement, merci de vérifier que les paramètres postés sont **cohérents vis à vis de la documentation.**

Le paiement est alors impossible et la transaction est définitivement interrompue.

Vous recevez un e-mail d'alerte contenant l'élément du formulaire que la plateforme n'a pas pu traiter.

Nous vous invitons à vérifier la cause suivante pour résoudre le problème :

#### **La devise spécifiée n'est pas supportée.**

La devise (vads\_currency) transmise dans votre formulaire de paiement n'est pas supportée par le contrat spécifié (vads\_contracts) ou par le type de carte spécifié (vads\_payment\_cards).

**Pour résoudre le problème**:

- Modifiez la devise transmise dans votre formulaire.
- Modifiez l'association des contrats depuis votre Back Office Marchand (menu **Paramétrage** > **Boutique** > onglet **Association contrats**) en associant un contrat e-commerce qui accepte la devise spécifiée.
- Contactez votre conseiller clientèle Société Générale.

En mode PRODUCTION, si votre client obtient un message d'erreur du type :

Un dysfonctionnement s'est produit lors de la demande de paiement, merci de vérifier que les paramètres postés sont **cohérents vis à vis de la documentation.**

Le paiement est alors impossible et la transaction est définitivement interrompue.

Vous recevez un e-mail d'alerte contenant l'élément du formulaire que la plateforme n'a pas pu traiter.

Nous vous invitons à vérifier la ou les causes suivantes pour résoudre le problème :

**Votre contrat ne supporte pas les paiements récurrents.**

Vous avez demandé la création d'un paiement récurrent (champ vads\_page\_action). Or le contrat spécifié (vads\_contracts) ne supporte pas les paiements récurrents.

En mode PRODUCTION, si votre client obtient un message d'erreur du type :

Un dysfonctionnement s'est produit lors de la demande de paiement, merci de vérifier que les paramètres postés sont **cohérents vis à vis de la documentation.**

Le paiement est alors impossible et la transaction est définitivement interrompue.

Vous recevez un e-mail d'alerte contenant l'élément du formulaire que la plateforme n'a pas pu traiter.

Nous vous invitons à vérifier la ou les causes suivantes pour résoudre le problème :

**Le contrat spécifié ne supporte que les paiements récurrents.**

Vous avez demandé la création d'un paiement unitaire (champ vads\_page\_action). Or le contrat spécifié (vads\_contracts) ne supporte que les paiements récurrents.

En mode PRODUCTION, si votre client obtient un message d'erreur du type :

Un dysfonctionnement s'est produit lors de la demande de paiement, merci de vérifier que les paramètres postés sont **cohérents vis à vis de la documentation.**

Le paiement est alors impossible et la transaction est définitivement interrompue.

Vous recevez un e-mail d'alerte contenant l'élément du formulaire que la plateforme n'a pas pu traiter.

Nous vous invitons à vérifier la ou les causes suivantes pour résoudre le problème :

**Le moyen de paiement spécifié ne supporte pas la tokenisation**

Vous avez demandé l'enregistrement du moyen de paiement (champs vads\_page\_ation). Or le moyen de paiement spécifié (vads\_payment\_cards) ne supporte pas la tokenisation.

En mode PRODUCTION, si votre client obtient un message d'erreur du type :

Un dysfonctionnement s'est produit lors de la demande de paiement, merci de vérifier que les paramètres postés sont **cohérents vis à vis de la documentation.**

Le paiement est alors impossible et la transaction est définitivement interrompue.

Vous recevez un e-mail d'alerte contenant l'élément du formulaire que la plateforme n'a pas pu traiter.

Nous vous invitons à vérifier la ou les causes suivantes pour résoudre le problème :

#### **La configuration de votre contrat Sofort est incomplète.**

Vous avez demandé la création d'un paiement sur le réseau SOFORT. Cependant vous n'avez pas renseigné le champ API Key dans la configuration de votre contrat.

**Pour résoudre le problème** :

• Connectez-vous à votre Back Office Marchand et depuis le menu **Paramétrage** > **Société**, ouvrez l'onglet **Contrats**. Doublecliquez sur votre contrat Sofort afin de compléter la configuration.

En mode PRODUCTION, si votre client obtient un message d'erreur du type :

Un dysfonctionnement s'est produit lors de la demande de paiement, merci de vérifier que les paramètres postés sont **cohérents vis à vis de la documentation.**

Le paiement est alors impossible et la transaction est définitivement interrompue.

Vous recevez un e-mail d'alerte contenant l'élément du formulaire que la plateforme n'a pas pu traiter.

Nous vous invitons à vérifier la ou les causes suivantes pour résoudre le problème :

#### **La configuration de votre contrat Sofort est incomplète.**

Vous avez demandé la création d'un paiement sur le réseau SOFORT. Cependant vous n'avez pas renseigné le champ Project ID dans la configuration de votre contrat.

**Pour résoudre le problème** :

• Connectez-vous à votre Back Office Marchand et depuis le menu **Paramétrage** > **Société**, ouvrez l'onglet **Contrats**. Doublecliquez sur votre contrat Sofort afin de compléter la configuration.

En mode PRODUCTION, si votre client obtient un message d'erreur du type :

Un dysfonctionnement s'est produit lors de la demande de paiement, merci de vérifier que les paramètres postés sont **cohérents vis à vis de la documentation.**

Le paiement est alors impossible et la transaction est définitivement interrompue.

Vous recevez un e-mail d'alerte contenant l'élément du formulaire que la plateforme n'a pas pu traiter.

Nous vous invitons à vérifier la ou les causes suivantes pour résoudre le problème :

**Votre contrat ne supporte pas le paiement par token via Paypal**

Votre paiement est un paiement par token via Paypal et votre contrat ne vous le permet pas. Votre demande de paiement est alors rejetée.

Pour résoudre le problème :

- Assurez-vous d'avoir demandé l'activation de l'option "Reference Transactions" auprès de votre chargé de compte PayPal.
- Depuis votre Back Office Marchand, ouvrez le menu **Paramétrage** > **Société** et cliquez sur l'onglet **Contrats**.
- Sélectionnez votre contrat PayPal ou PayPal Sandox.
- Dans l'encadré **Gestion des habilitations**, cliquez sur le bouton **Donner l'habilitation d'alias** pour autoriser la plateforme de paiement à envoyer les paiements récurrents automatiquement vers votre compte PayPal.

En mode PRODUCTION, si votre client obtient un message d'erreur du type :

Un dysfonctionnement s'est produit lors de la demande de paiement, merci de vérifier que les paramètres postés sont **cohérents vis à vis de la documentation.**

Le paiement est alors impossible et la transaction est définitivement interrompue.

Vous recevez un e-mail d'alerte contenant l'élément du formulaire que la plateforme n'a pas pu traiter.

Nous vous invitons à vérifier la ou les causes suivantes pour résoudre le problème :

**Votre plateforme de paiement n'est pas habilitée à réaliser des paiements avec votre compte PayPal.**

Pour accepter les paiements PayPal, vous devez autoriser la plateforme de paiement à réaliser des paiements pour votre compte.

**Pour résoudre le problème**:

- **1.** Connectez-vous à votre Back Office Marchand.
- **2.** Cliquez sur le menu **Paramétrage** > **Société** > onglet **Contrats**.
- **3.** Sélectionnez votre contrat PayPal.
- **4.** Dans l'encadré **Gestion des habilitations**, cliquez sur :
	- **Donner l'habilitation** pour recevoir des paiements "simples" automatiquement sur le compte PayPal
	- **Donner l'habilitation d'alias** pour recevoir des paiements récurrents automatiquement sur le compte PayPal

Pour plus d'informations, consultez la documentation d'intégration du moyen de paiement PayPal.

En mode PRODUCTION, si votre client obtient un message d'erreur du type :

Un dysfonctionnement s'est produit lors de la demande de paiement, merci de vérifier que les paramètres postés sont **cohérents vis à vis de la documentation.**

Le paiement est alors impossible et la transaction est définitivement interrompue.

Vous recevez un e-mail d'alerte contenant l'élément du formulaire que la plateforme n'a pas pu traiter.

Nous vous invitons à vérifier la ou les causes suivantes pour résoudre le problème :

**Votre plateforme de paiement n'est plus habilitée à réaliser des paiements avec votre compte PayPal.**

Pour accepter les paiements PayPal, vous devez autoriser la plateforme de paiement à réaliser des paiements pour votre compte.

**Pour résoudre le problème**:

- **1.** Connectez-vous à votre Back Office Marchand.
- **2.** Cliquez sur le menu **Paramétrage** > **Société** > onglet **Contrats**.
- **3.** Sélectionnez votre contrat PayPal.
- **4.** Dans l'encadré **Gestion des habilitations**, cliquez sur :
	- **Donner l'habilitation** pour recevoir des paiements "simples" automatiquement sur le compte PayPal
	- **Donner l'habilitation d'alias** pour recevoir des paiements récurrents automatiquement sur le compte PayPal

Pour plus d'informations, consultez la documentation d'intégration du moyen de paiement PayPal.
En mode PRODUCTION, si votre client obtient un message d'erreur du type :

Un dysfonctionnement s'est produit lors de la demande de paiement, merci de vérifier que les paramètres postés sont **cohérents vis à vis de la documentation.**

Le paiement est alors impossible et la transaction est définitivement interrompue.

Vous recevez un e-mail d'alerte contenant l'élément du formulaire que la plateforme n'a pas pu traiter.

Nous vous invitons à vérifier la ou les causes suivantes pour résoudre le problème :

#### **Le contrat n'est pas enrôlé.**

Vous avez forcé le moyen de paiement à utiliser (vads\_payment\_cards) dans votre formulaire de paiement. Or le moyen de paiement demandé nécessite d'être enrôlé.

**Les solutions**:

- Depuis votre Back Office Marchand, ouvrez le menu **Paramétrage** > **Société**. Cliquez sur l'onglet **Contrats** et sélectionnez votre contrat. Cliquez ensuite sur l'onglet **Enrôlement** puis sur le bouton **Enrôler le contrat**.
- Contactez votre conseiller clientèle Société Générale.

En mode PRODUCTION, si votre client obtient un message d'erreur du type :

Un dysfonctionnement s'est produit lors de la demande de paiement, merci de vérifier que les paramètres postés sont **cohérents vis à vis de la documentation.**

Le paiement est alors impossible et la transaction est définitivement interrompue.

Vous recevez un e-mail d'alerte contenant l'élément du formulaire que la plateforme n'a pas pu traiter.

Nous vous invitons à vérifier la ou les causes suivantes pour résoudre le problème :

**Le montant spécifié est inférieur au montant minimum supporté.**

Vous avez forcé le moyen de paiement à utiliser (vads\_payment\_cards) dans votre formulaire de paiement. Or le montant transmis est inférieur au montant minimum supporté par le moyen de paiement SOFORT.

En mode PRODUCTION, si votre client obtient un message d'erreur du type :

Un dysfonctionnement s'est produit lors de la demande de paiement, merci de vérifier que les paramètres postés sont **cohérents vis à vis de la documentation.**

Le paiement est alors impossible et la transaction est définitivement interrompue.

Vous recevez un e-mail d'alerte contenant l'élément du formulaire que la plateforme n'a pas pu traiter.

Nous vous invitons à vérifier la ou les causes suivantes pour résoudre le problème :

**Le moyen de paiement demandé n'est pas supporté dans le pays de l'acheteur.**

Vous avez forcé le moyen de paiement à utiliser (**vads\_payment\_cards**) dans votre formulaire de paiement. Or ce moyen de paiement n'est pas disponible dans le pays de l'acheteur (**vads\_cust\_country**) transmis.

En mode PRODUCTION, si votre client obtient un message d'erreur du type :

Un dysfonctionnement s'est produit lors de la demande de paiement, merci de vérifier que les paramètres postés sont **cohérents vis à vis de la documentation.**

Le paiement est alors impossible et la transaction est définitivement interrompue.

Vous recevez un e-mail d'alerte contenant l'élément du formulaire que la plateforme n'a pas pu traiter.

Nous vous invitons à vérifier la ou les causes suivantes pour résoudre le problème :

**Le montant spécifié est supérieur au montant maximum supporté.**

Vous avez forcé le moyen de paiement à utiliser (vads\_payment\_cards) dans votre formulaire de paiement. Or le montant transmis est supérieur au montant maximum supporté par ce moyen de paiement.

En mode PRODUCTION, si votre client obtient un message d'erreur du type :

Un dysfonctionnement s'est produit lors de la demande de paiement, merci de vérifier que les paramètres postés sont **cohérents vis à vis de la documentation.**

Le paiement est alors impossible et la transaction est définitivement interrompue.

Vous recevez un e-mail d'alerte contenant l'élément du formulaire que la plateforme n'a pas pu traiter.

Nous vous invitons à vérifier la ou les causes suivantes pour résoudre le problème :

**Le montant spécifié est inférieur au montant minimum supporté.**

Vous avez forcé le moyen de paiement à utiliser (vads\_payment\_cards) dans votre formulaire de paiement. Or le montant transmis est inférieur au montant minimum supporté par ce moyen de paiement.

En mode PRODUCTION, si votre client obtient un message d'erreur du type :

Un dysfonctionnement s'est produit lors de la demande de paiement, merci de vérifier que les paramètres postés sont **cohérents vis à vis de la documentation.**

Le paiement est alors impossible et la transaction est définitivement interrompue.

Vous recevez un e-mail d'alerte contenant l'élément du formulaire que la plateforme n'a pas pu traiter.

**Le champ vads\_capture\_delay n'est pas valorisé correctement.**

Dans le cas d'un paiement par initiation de paiement appelé aussi initiation de virement, le champ vads\_capture\_delay doit être *vide* ou prendre la valeur : 0.

L'envoi d'une valeur provoque une erreur.

En mode PRODUCTION, si votre client obtient un message d'erreur du type :

Un dysfonctionnement s'est produit lors de la demande de paiement, merci de vérifier que les paramètres postés sont **cohérents vis à vis de la documentation.**

Le paiement est alors impossible et la transaction est définitivement interrompue.

Vous recevez un e-mail d'alerte contenant l'élément du formulaire que la plateforme n'a pas pu traiter.

Nous vous invitons à vérifier la cause suivante pour résoudre le problème :

**L'adresse e-mail du client n'a pas été fournie lors de la transmission du formulaire**

Vous avez forcé le moyen de paiement à utiliser (vads\_payment\_cards) dans votre formulaire de paiement. Pour ce moyen de paiement, l'adresse e-mail du client (vads\_cust\_email) est obligatoire .

En mode PRODUCTION, si votre client obtient un message d'erreur du type :

Un dysfonctionnement s'est produit lors de la demande de paiement, merci de vérifier que les paramètres postés sont **cohérents vis à vis de la documentation.**

Le paiement est alors impossible et la transaction est définitivement interrompue.

Vous recevez un e-mail d'alerte contenant l'élément du formulaire que la plateforme n'a pas pu traiter.

Nous vous invitons à vérifier la cause suivante pour résoudre le problème :

**Le prénom du client n'a pas été fourni lors de la transmission du formulaire**

Vous avez forcé le moyen de paiement à utiliser (vads\_payment\_cards) dans votre formulaire de paiement. Pour ce moyen de paiement, le prénom du client (vads\_cust\_first\_name) est obligatoire.

En mode PRODUCTION, si votre client obtient un message d'erreur du type :

Un dysfonctionnement s'est produit lors de la demande de paiement, merci de vérifier que les paramètres postés sont **cohérents vis à vis de la documentation.**

Le paiement est alors impossible et la transaction est définitivement interrompue.

Vous recevez un e-mail d'alerte contenant l'élément du formulaire que la plateforme n'a pas pu traiter.

Nous vous invitons à vérifier la cause suivante pour résoudre le problème :

**Le nom du client n'a pas été fournie lors de la transmission du formulaire**

Vous avez forcé le moyen de paiement à utiliser (vads\_payment\_cards) dans votre formulaire de paiement. Pour ce moyen de paiement, le nom du client (vads\_cust\_last\_name) est obligatoire.

En mode PRODUCTION, si votre client obtient un message d'erreur du type :

Un dysfonctionnement s'est produit lors de la demande de paiement, merci de vérifier que les paramètres postés sont **cohérents vis à vis de la documentation.**

Le paiement est alors impossible et la transaction est définitivement interrompue.

Vous recevez un e-mail d'alerte contenant l'élément du formulaire que la plateforme n'a pas pu traiter.

Nous vous invitons à vérifier la cause suivante pour résoudre le problème :

**L'adresse du client n'a pas été fournie lors de la transmission du formulaire**

Vous avez forcé le moyen de paiement à utiliser (vads\_payment\_cards) dans votre formulaire de paiement. Pour ce moyen de paiement, l'adresse du client (vads\_cust\_address) est obligatoire.

En mode PRODUCTION, si votre client obtient un message d'erreur du type :

Un dysfonctionnement s'est produit lors de la demande de paiement, merci de vérifier que les paramètres postés sont **cohérents vis à vis de la documentation.**

Le paiement est alors impossible et la transaction est définitivement interrompue.

Vous recevez un e-mail d'alerte contenant l'élément du formulaire que la plateforme n'a pas pu traiter.

Nous vous invitons à vérifier la cause suivante pour résoudre le problème :

**Le code postal du client n'a pas été fourni lors de la transmission du formulaire**

Vous avez forcé le moyen de paiement à utiliser (vads\_payment\_cards) dans votre formulaire de paiement. Pour ce moyen de paiement, le code postal du client (vads\_cust\_zip) est obligatoire.

En mode PRODUCTION, si votre client obtient un message d'erreur du type :

Un dysfonctionnement s'est produit lors de la demande de paiement, merci de vérifier que les paramètres postés sont **cohérents vis à vis de la documentation.**

Le paiement est alors impossible et la transaction est définitivement interrompue.

Vous recevez un e-mail d'alerte contenant l'élément du formulaire que la plateforme n'a pas pu traiter.

Nous vous invitons à vérifier la cause suivante pour résoudre le problème :

**La ville du client n'a pas été fournie lors de la transmission du formulaire**

Vous avez forcé le moyen de paiement à utiliser (vads\_payment\_cards) dans votre formulaire de paiement. Pour ce moyen de paiement, la ville du client (vads\_cust\_city) est obligatoire.

En mode PRODUCTION, si votre client obtient un message d'erreur du type :

Un dysfonctionnement s'est produit lors de la demande de paiement, merci de vérifier que les paramètres postés sont **cohérents vis à vis de la documentation.**

Le paiement est alors impossible et la transaction est définitivement interrompue.

Vous recevez un e-mail d'alerte contenant l'élément du formulaire que la plateforme n'a pas pu traiter.

Nous vous invitons à vérifier la cause suivante pour résoudre le problème :

**Le pays du client n'a pas été fourni lors de la transmission du formulaire**

Vous avez forcé le moyen de paiement à utiliser (vads\_payment\_cards) dans votre formulaire de paiement. Pour ce moyen de paiement, le pays du client (vads\_cust\_country) est obligatoire.

En mode PRODUCTION, si votre client obtient un message d'erreur du type :

Un dysfonctionnement s'est produit lors de la demande de paiement, merci de vérifier que les paramètres postés sont **cohérents vis à vis de la documentation.**

Le paiement est alors impossible et la transaction est définitivement interrompue.

Vous recevez un e-mail d'alerte contenant l'élément du formulaire que la plateforme n'a pas pu traiter.

Nous vous invitons à vérifier la cause suivante pour résoudre le problème :

**Le contenu du panier est obligatoire pour ce type de paiement.**

Vous avez demandé la création d'un paiement sur un réseau qui requiert l'envoi du contenu du panier dans la demande d'autorisation.

Cependant, les champs permettant de décrire le panier sont absents de votre formulaire de paiement.

**Pour résoudre le problème**:

- Modifiez votre formulaire de paiement afin de transmettre le contenu du panier via les champs:
	- **vads\_nb\_products**
	- **vads\_product\_amountN**
	- **vads\_product\_labelN**
	- **vads\_product\_qtyN**
	- **vads\_product\_refN**
	- **vads\_product\_typeN**
	- **vads\_product\_vatN**

où **N** est l'indice du produit dans le panier.

En mode PRODUCTION, si votre client obtient un message d'erreur du type :

Un dysfonctionnement s'est produit lors de la demande de paiement, merci de vérifier que les paramètres postés sont **cohérents vis à vis de la documentation.**

Le paiement est alors impossible et la transaction est définitivement interrompue.

Vous recevez un e-mail d'alerte contenant l'élément du formulaire que la plateforme n'a pas pu traiter.

Nous vous invitons à vérifier la cause suivante pour résoudre le problème :

#### **Le montant des articles du panier est obligatoire pour ce type de paiement.**

Vous avez demandé la création d'un paiement sur un réseau qui requiert l'envoi du montant des articles dans la demande d'autorisation. Ci-après la liste des réseaux concernés:

#### • **KLARNA**

Cependant, le champ **vads\_product\_amount** est absent de votre formulaire de paiement. **Pour résoudre le problème**:

• Modifiez votre formulaire de paiement afin de transmettre le montant de l' article via le champ: **vads\_product\_amountN**.

En mode PRODUCTION, si votre client obtient un message d'erreur du type :

Un dysfonctionnement s'est produit lors de la demande de paiement, merci de vérifier que les paramètres postés sont **cohérents vis à vis de la documentation.**

Le paiement est alors impossible et la transaction est définitivement interrompue.

Vous recevez un e-mail d'alerte contenant l'élément du formulaire que la plateforme n'a pas pu traiter.

Nous vous invitons à vérifier la cause suivante pour résoudre le problème :

### **Le libellé des articles du panier est obligatoire pour ce type de paiement.**

Vous avez demandé la création d'un paiement sur un réseau qui requiert l'envoi du libellé des articles dans la demande d'autorisation. Ci-après la liste des réseaux concernés:

### • **KLARNA**

Cependant, le champ **vads\_product\_label** est absent de votre formulaire de paiement. **Pour résoudre le problème**:

• Modifiez votre formulaire de paiement afin de transmettre le libellé de l' article via le champ: **vads\_product\_labelN**.

En mode PRODUCTION, si votre client obtient un message d'erreur du type :

Un dysfonctionnement s'est produit lors de la demande de paiement, merci de vérifier que les paramètres postés sont **cohérents vis à vis de la documentation.**

Le paiement est alors impossible et la transaction est définitivement interrompue.

Vous recevez un e-mail d'alerte contenant l'élément du formulaire que la plateforme n'a pas pu traiter.

Nous vous invitons à vérifier la cause suivante pour résoudre le problème :

### **La référence des articles du panier est obligatoire pour ce type de paiement.**

Vous avez demandé la création d'un paiement sur un réseau qui requiert l'envoi de la référence des articles dans la demande d'autorisation. Ci-après la liste des réseaux concernés:

### • **KLARNA**

Cependant, le champ **vads\_product\_ref** est absent de votre formulaire de paiement. **Pour résoudre le problème**:

• Modifiez votre formulaire de paiement afin de transmettre la référence de l' article via le champ: **vads\_product\_refN**.

En mode PRODUCTION, si votre client obtient un message d'erreur du type :

Un dysfonctionnement s'est produit lors de la demande de paiement, merci de vérifier que les paramètres postés sont **cohérents vis à vis de la documentation.**

Le paiement est alors impossible et la transaction est définitivement interrompue.

Vous recevez un e-mail d'alerte contenant l'élément du formulaire que la plateforme n'a pas pu traiter.

Nous vous invitons à vérifier la cause suivante pour résoudre le problème :

### **La quantité des articles du panier est obligatoire pour ce type de paiement.**

Vous avez demandé la création d'un paiement sur un réseau qui requiert l'envoi de la quantité des articles dans la demande d'autorisation. Ci-après la liste des réseaux concernés:

### • **KLARNA**

Cependant, le champ **vads\_product\_qty** est absent de votre formulaire de paiement. **Pour résoudre le problème**:

• Modifiez votre formulaire de paiement afin de transmettre la quantité de l' article via le champ: **vads\_product\_qtyN**.

En mode PRODUCTION, si votre client obtient un message d'erreur du type :

Un dysfonctionnement s'est produit lors de la demande de paiement, merci de vérifier que les paramètres postés sont **cohérents vis à vis de la documentation.**

Le paiement est alors impossible et la transaction est définitivement interrompue.

Vous recevez un e-mail d'alerte contenant l'élément du formulaire que la plateforme n'a pas pu traiter.

Nous vous invitons à vérifier la cause suivante pour résoudre le problème :

**Le numéro de téléphone portable du client n'a pas été fourni lors de la transmission du formulaire**

Vous avez forcé le moyen de paiement à utiliser (vads\_payment\_cards) dans votre formulaire de paiement. Pour ce moyen de paiement, le numéro de téléphone portable du client (vads\_cust\_cell\_phone) est obligatoire.

En mode PRODUCTION, si votre client obtient un message d'erreur du type :

Un dysfonctionnement s'est produit lors de la demande de paiement, merci de vérifier que les paramètres postés sont **cohérents vis à vis de la documentation.**

Le paiement est alors impossible et la transaction est définitivement interrompue.

Vous recevez un e-mail d'alerte contenant l'élément du formulaire que la plateforme n'a pas pu traiter.

Nous vous invitons à vérifier la cause suivante pour résoudre le problème :

### **Le numéro de téléphone portable spécifié est invalide.**

Vous avez forcé le moyen de paiement à utiliser (vads\_payment\_cards) dans votre formulaire de paiement. Pour ce moyen de paiement, le numéro de téléphone portable spécifié (vads cust cell phone) doit:

- être valide,
- correspondre au pays spécifié (vads\_cust\_country).

En mode PRODUCTION, si votre client obtient un message d'erreur du type :

Un dysfonctionnement s'est produit lors de la demande de paiement, merci de vérifier que les paramètres postés sont **cohérents vis à vis de la documentation.**

Le paiement est alors impossible et la transaction est définitivement interrompue.

Vous recevez un e-mail d'alerte contenant l'élément du formulaire que la plateforme n'a pas pu traiter.

Nous vous invitons à vérifier la cause suivante pour résoudre le problème :

#### **La configuration de votre boutique est incomplète.**

Votre boutique est associée à un contrat SEPA DIRECT DEBIT (**SDD**) mais des éléments de configuration n'ont pas été fournis. **Pour résoudre le problème**:

• Pour accepter les paiements **SDD**, vous devez communiquer au préalable à votre plateforme de paiement votre Identifiant de Créancier SEPA (**ICS**). Contactez votre conseiller clientèle Société Générale pour finaliser la configuration de votre boutique.

En mode PRODUCTION, si votre client obtient un message d'erreur du type :

Un dysfonctionnement s'est produit lors de la demande de paiement, merci de vérifier que les paramètres postés sont **cohérents vis à vis de la documentation.**

Le paiement est alors impossible et la transaction est définitivement interrompue.

Vous recevez un e-mail d'alerte contenant l'élément du formulaire que la plateforme n'a pas pu traiter.

Nous vous invitons à vérifier la ou les causes suivantes pour résoudre le problème :

#### **La configuration de votre contrat ANCV est incomplète.**

Vous avez demandé la création d'un paiement sur le réseau ANCV. Cependant la date de l'attestation ANCV est manquante dans la configuration de votre contrat.

**Pour résoudre le problème** :

En mode PRODUCTION, si votre client obtient un message d'erreur du type :

Un dysfonctionnement s'est produit lors de la demande de paiement, merci de vérifier que les paramètres postés sont **cohérents vis à vis de la documentation.**

Le paiement est alors impossible et la transaction est définitivement interrompue.

Vous recevez un e-mail d'alerte contenant l'élément du formulaire que la plateforme n'a pas pu traiter.

Nous vous invitons à vérifier la ou les causes suivantes pour résoudre le problème :

### **La configuration de votre contrat ANCV est incorrecte.**

Vous avez demandé la création d'un paiement sur le réseau ANCV. Cependant la date de l'attestation ANCV est incorrecte dans la configuration de votre contrat.

### **Pour résoudre le problème** :

• Contactez votre conseiller clientèle Société Générale pour corriger la date de votre attestation ANCV.

En mode PRODUCTION, si votre client obtient un message d'erreur du type :

Un dysfonctionnement s'est produit lors de la demande de paiement, merci de vérifier que les paramètres postés sont **cohérents vis à vis de la documentation.**

Le paiement est alors impossible et la transaction est définitivement interrompue.

Vous recevez un e-mail d'alerte contenant l'élément du formulaire que la plateforme n'a pas pu traiter.

Nous vous invitons à vérifier la ou les causes suivantes pour résoudre le problème :

### **La configuration de votre contrat Ceridian est incorrecte.**

Vous avez demandé la création d'un paiement sur le réseau Ceridian. Cependant le nom d'utilisateur est manquant dans la configuration de votre contrat.

### **Pour résoudre le problème** :

En mode PRODUCTION, si votre client obtient un message d'erreur du type :

Un dysfonctionnement s'est produit lors de la demande de paiement, merci de vérifier que les paramètres postés sont **cohérents vis à vis de la documentation.**

Le paiement est alors impossible et la transaction est définitivement interrompue.

Vous recevez un e-mail d'alerte contenant l'élément du formulaire que la plateforme n'a pas pu traiter.

Nous vous invitons à vérifier la ou les causes suivantes pour résoudre le problème :

### **La configuration de votre contrat Ceridian est incorrecte.**

Vous avez demandé la création d'un paiement sur le réseau Ceridian. Cependant le champ **Routing ID** est manquant dans la configuration de votre contrat.

### **Pour résoudre le problème** :

En mode PRODUCTION, si votre client obtient un message d'erreur du type :

Un dysfonctionnement s'est produit lors de la demande de paiement, merci de vérifier que les paramètres postés sont **cohérents vis à vis de la documentation.**

Le paiement est alors impossible et la transaction est définitivement interrompue.

Vous recevez un e-mail d'alerte contenant l'élément du formulaire que la plateforme n'a pas pu traiter.

Nous vous invitons à vérifier la ou les causes suivantes pour résoudre le problème :

### **La configuration de votre contrat Ceridian est incorrecte.**

Vous avez demandé la création d'un paiement sur le réseau Ceridian. Cependant le mot de passe est manquant dans la configuration de votre contrat.

**Pour résoudre le problème** :

En mode PRODUCTION, si votre client obtient un message d'erreur du type :

Un dysfonctionnement s'est produit lors de la demande de paiement, merci de vérifier que les paramètres postés sont **cohérents vis à vis de la documentation.**

Le paiement est alors impossible et la transaction est définitivement interrompue.

Vous recevez un e-mail d'alerte contenant l'élément du formulaire que la plateforme n'a pas pu traiter.

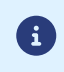

Les détails de ce code d'erreur ne sont pas encore disponibles, veuillez *[contacter](https://sogecommerce.societegenerale.eu/doc/fr-FR/support/) le support* pour plus d'informations.

En mode PRODUCTION, si votre client obtient un message d'erreur du type :

Un dysfonctionnement s'est produit lors de la demande de paiement, merci de vérifier que les paramètres postés sont **cohérents vis à vis de la documentation.**

Le paiement est alors impossible et la transaction est définitivement interrompue.

Vous recevez un e-mail d'alerte contenant l'élément du formulaire que la plateforme n'a pas pu traiter.

Nous vous invitons à vérifier la cause suivante pour résoudre le problème :

### **Le numéro de commande est obligatoire pour ce type de paiement.**

Vous avez demandé la création d'un paiement sur un réseau qui requiert l'envoi du numéro de commande dans la demande d'autorisation. Ci-après la liste des réseaux concernés:

- **ACCORD**
- **EPNF**
- **FULLCB**

Cependant, le champ **vads\_order\_id** est absent de votre formulaire de paiement. **Pour résoudre le problème**:

• Modifiez votre formulaire de paiement afin de transmettre le numéro de commande dans le champ **vads\_order\_id**.

En mode PRODUCTION, si votre client obtient un message d'erreur du type :

Un dysfonctionnement s'est produit lors de la demande de paiement, merci de vérifier que les paramètres postés sont **cohérents vis à vis de la documentation.**

Le paiement est alors impossible et la transaction est définitivement interrompue.

Vous recevez un e-mail d'alerte contenant l'élément du formulaire que la plateforme n'a pas pu traiter.

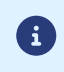

Les détails de ce code d'erreur ne sont pas encore disponibles, veuillez *[contacter](https://sogecommerce.societegenerale.eu/doc/fr-FR/support/) le support* pour plus d'informations.

En mode PRODUCTION, si votre client obtient un message d'erreur du type :

Un dysfonctionnement s'est produit lors de la demande de paiement, merci de vérifier que les paramètres postés sont **cohérents vis à vis de la documentation.**

Le paiement est alors impossible et la transaction est définitivement interrompue.

Vous recevez un e-mail d'alerte contenant l'élément du formulaire que la plateforme n'a pas pu traiter.

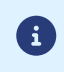

Les détails de ce code d'erreur ne sont pas encore disponibles, veuillez *[contacter](https://sogecommerce.societegenerale.eu/doc/fr-FR/support/) le support* pour plus d'informations.

En mode PRODUCTION, si votre client obtient un message d'erreur du type :

Un dysfonctionnement s'est produit lors de la demande de paiement, merci de vérifier que les paramètres postés sont **cohérents vis à vis de la documentation.**

Le paiement est alors impossible et la transaction est définitivement interrompue.

Vous recevez un e-mail d'alerte contenant l'élément du formulaire que la plateforme n'a pas pu traiter.

Nous vous invitons à vérifier la ou les causes suivantes pour résoudre le problème :

#### **Action non supportée.**

L'action que vous avez demandé dans votre requête de paiement (via le champ vads\_page\_action) n'est pas supportée par le moyen de paiement spécifié via le champ vads\_payment\_cards ni par aucun contrat associé à votre boutique. **Pour résoudre le problème** :

• Modifiez la valeur du champ vads page action. Référez-vous à la documentation du moyen de paiement concerné pour connaître les valeurs autorisées.

En mode PRODUCTION, si votre client obtient un message d'erreur du type :

Un dysfonctionnement s'est produit lors de la demande de paiement, merci de vérifier que les paramètres postés sont **cohérents vis à vis de la documentation.**

Le paiement est alors impossible et la transaction est définitivement interrompue.

Vous recevez un e-mail d'alerte contenant l'élément du formulaire que la plateforme n'a pas pu traiter.

Nous vous invitons à vérifier la ou les causes suivantes pour résoudre le problème :

#### **Le moyen de paiement nécessite une action donnant lieu à un paiement.**

L'action que vous avez demandé dans votre requête de paiement (via le champ vads\_page\_action) n'est pas supportée par le moyen de paiement spécifié via le champ vads\_payment\_cards ni par aucun contrat associé à votre boutique. **Pour résoudre le problème** :

• Modifiez la valeur du champ vads page action. Référez-vous à la documentation du moyen de paiement concerné pour connaître les valeurs autorisées.

En mode PRODUCTION, si votre client obtient un message d'erreur du type :

Un dysfonctionnement s'est produit lors de la demande de paiement, merci de vérifier que les paramètres postés sont **cohérents vis à vis de la documentation.**

Le paiement est alors impossible et la transaction est définitivement interrompue.

Vous recevez un e-mail d'alerte contenant l'élément du formulaire que la plateforme n'a pas pu traiter.

Nous vous invitons à vérifier la ou les causes suivantes pour résoudre le problème :

#### **Le montant éligible est requis.**

Vous avez demandé la création d'un paiement par Titre-Restaurant sur le réseau Conecs. Le montant éligible est requis et doit être transmis dans le champ vads acquirer transient data. Exemple pour un montant éligible de 17.25€:

vads\_acquirer\_transient\_data ={"CONECS":{"eligibleAmount":"1725"}}

#### **Pour résoudre le problème** :

• Modifiez la valeur du champ vads acquirer transient data.

En mode PRODUCTION, si votre client obtient un message d'erreur du type :

Un dysfonctionnement s'est produit lors de la demande de paiement, merci de vérifier que les paramètres postés sont **cohérents vis à vis de la documentation.**

Le paiement est alors impossible et la transaction est définitivement interrompue.

Vous recevez un e-mail d'alerte contenant l'élément du formulaire que la plateforme n'a pas pu traiter.

Nous vous invitons à vérifier la ou les causes suivantes pour résoudre le problème :

**Le montant éligible est inférieur au minimum requis.**

Vous avez demandé la création d'un paiement par Titre-Restaurant sur le réseau Conecs.

Le montant éligible transmis dans le champ vads\_acquirer\_transient\_data est inférieur au montant minimum requis de 1.50€. **Pour résoudre le problème** :

• Modifiez la valeur du champ vads\_acquirer\_transient\_data.

En mode PRODUCTION, si votre client obtient un message d'erreur du type :

Un dysfonctionnement s'est produit lors de la demande de paiement, merci de vérifier que les paramètres postés sont **cohérents vis à vis de la documentation.**

Le paiement est alors impossible et la transaction est définitivement interrompue.

Vous recevez un e-mail d'alerte contenant l'élément du formulaire que la plateforme n'a pas pu traiter.

Nous vous invitons à vérifier la cause suivante pour résoudre le problème :

### **Votre contrat n'accepte que les paiements avec authentification 3D Secure.**

Votre boutique est associée à un contrat configuré pour ne supporter que les paiements avec authentification 3D Secure. Cependant, vous avez demandé la désactivation du 3D Secure dans votre formulaire de paiement (via le champ **vads\_threeds\_mpi**).

#### **Pour résoudre le problème**:

- Modifiez votre formulaire de paiement afin de ne pas forcer la désactivation du 3D Secure via le champ **vads\_threeds\_mpi**.
- Si vous souhaitez réellement accepter des paiements sans 3D Secure, vous devez en faire la demande auprès de votre acquéreur. Une fois l'option activée chez votre acquéreur, contactez votre conseiller clientèle Société Générale pour modifier les options de votre contrat.

En mode PRODUCTION, si votre client obtient un message d'erreur du type :

Un dysfonctionnement s'est produit lors de la demande de paiement, merci de vérifier que les paramètres postés sont **cohérents vis à vis de la documentation.**

Le paiement est alors impossible et la transaction est définitivement interrompue.

Vous recevez un e-mail d'alerte contenant l'élément du formulaire que la plateforme n'a pas pu traiter.

Nous vous invitons à vérifier la cause suivante pour résoudre le problème :

#### **Votre contrat n'accepte pas les paiements avec authentification 3D Secure.**

Votre boutique est associée à un contrat configuré pour ne pas supporter les paiements avec authentification 3D Secure. Cependant, vous avez demandé l'activation du 3D Secure dans votre formulaire de paiement (via le champ **vads\_threeds\_mpi**).

#### **Pour résoudre le problème**:

- Modifiez votre formulaire de paiement afin de ne pas forcer l'activation du 3D Secure via le champ **vads\_threeds\_mpi**.
- Si vous souhaitez réellement accepter des paiements avec 3D Secure, vous devez en faire la demande auprès de votre acquéreur. Une fois l'option activée chez votre acquéreur, contactez votre conseiller clientèle Société Générale pour modifier les options de votre contrat.
En mode PRODUCTION, si votre client obtient un message d'erreur du type :

Un dysfonctionnement s'est produit lors de la demande de paiement, merci de vérifier que les paramètres postés sont **cohérents vis à vis de la documentation.**

Le paiement est alors impossible et la transaction est définitivement interrompue.

Vous recevez un e-mail d'alerte contenant l'élément du formulaire que la plateforme n'a pas pu traiter.

Nous vous invitons à vérifier la ou les causes suivantes pour résoudre le problème :

#### **Aucune option de paiement disponible.**

Vous avez demandé la création d'un paiement et avez forcé le type de carte à utiliser (**vads\_payment\_cards**) dans le formulaire de paiement.

Aucune option de paiement disponible sur votre contrat ne correspond aux critères spécifiés dans votre formulaire: montant (**vads\_amount**), numéro de l'option de paiement à utiliser (**vads\_payment\_option\_code**), etc.

#### **Pour résoudre le problème**:

- Vérifiez que le montant transmis soit supérieur au montant minimum configuré sur votre option de paiement.
- Vérifiez que le montant transmis soit inférieur au montant maximum configuré sur votre option de paiement.
- Vérifiez auprès de votre organisme de crédit que l'option de paiement existe sur votre contrat.
- Contactez votre conseiller clientèle Société Générale pour vérifier si les options de paiement définies par votre organisme de crédit sont bien activées sur votre contrat.

En mode PRODUCTION, si votre client obtient un message d'erreur du type :

Un dysfonctionnement s'est produit lors de la demande de paiement, merci de vérifier que les paramètres postés sont **cohérents vis à vis de la documentation.**

Le paiement est alors impossible et la transaction est définitivement interrompue.

Vous recevez un e-mail d'alerte contenant l'élément du formulaire que la plateforme n'a pas pu traiter.

Nous vous invitons à vérifier la ou les causes suivantes pour résoudre le problème :

**Montant supérieur au montant supporté par l'option de paiement.**

Vous avez demandé la création d'un paiement en forçant le type de carte à utiliser (**vads\_payment\_cards**) et l'option de paiement à utiliser (**vads\_payment\_option\_code**) dans le formulaire de paiement.

Le montant (**vads\_amount**) transmis n'est pas supporté par l'option de paiement (**vads\_payment\_option\_code**) demandée. **Pour résoudre le problème**:

- Modifiez le montant à payer.
- Modifiez le code de l'option de paiement à utiliser.
- Vérifiez auprès de votre organisme de crédit les options de paiement disponibles sur votre contrat.

En mode PRODUCTION, si votre client obtient un message d'erreur du type :

Un dysfonctionnement s'est produit lors de la demande de paiement, merci de vérifier que les paramètres postés sont **cohérents vis à vis de la documentation.**

Le paiement est alors impossible et la transaction est définitivement interrompue.

Vous recevez un e-mail d'alerte contenant l'élément du formulaire que la plateforme n'a pas pu traiter.

Nous vous invitons à vérifier la ou les causes suivantes pour résoudre le problème :

**Montant inférieur au montant supporté par l'option de paiement.**

Vous avez demandé la création d'un paiement en forçant le type de carte à utiliser (**vads\_payment\_cards**) et l'option de paiement à utiliser (**vads\_payment\_option\_code**) dans le formulaire de paiement.

Le montant (**vads\_amount**) transmis n'est pas supporté par l'option de paiement (**vads\_payment\_option\_code**) demandée. **Pour résoudre le problème**:

- Modifiez le montant à payer.
- Modifiez le code de l'option de paiement à utiliser.
- Vérifiez auprès de votre organisme de crédit les options de paiement disponibles sur votre contrat.

En mode PRODUCTION, si votre client obtient un message d'erreur du type :

Un dysfonctionnement s'est produit lors de la demande de paiement, merci de vérifier que les paramètres postés sont **cohérents vis à vis de la documentation.**

Le paiement est alors impossible et la transaction est définitivement interrompue.

Vous recevez un e-mail d'alerte contenant l'élément du formulaire que la plateforme n'a pas pu traiter.

Nous vous invitons à vérifier la ou les causes suivantes pour résoudre le problème :

#### **L'option de paiement demandée a expiré.**

Vous avez demandé la création d'un paiement en forçant le type de carte à utiliser (**vads\_payment\_cards**) et l'option de paiement à utiliser (**vads\_payment\_option\_code**) dans le formulaire de paiement.

L'option de paiement (**vads\_payment\_option\_code**) demandée a été cloturée ou a atteint sa date de fin de validité. **Pour résoudre le problème**:

- Modifiez le code de l'option de paiement à utiliser.
- Vérifiez auprès de votre organisme de crédit les options de paiement disponibles sur votre contrat.

En mode PRODUCTION, si votre client obtient un message d'erreur du type :

Un dysfonctionnement s'est produit lors de la demande de paiement, merci de vérifier que les paramètres postés sont **cohérents vis à vis de la documentation.**

Le paiement est alors impossible et la transaction est définitivement interrompue.

Vous recevez un e-mail d'alerte contenant l'élément du formulaire que la plateforme n'a pas pu traiter.

Nous vous invitons à vérifier la cause suivante pour résoudre le problème :

**La longueur du champ vads\_order\_id ne respecte pas les contraintes du réseau acquéreur.**

Vous avez forcé le moyen de paiement à utiliser (vads\_payment\_cards) dans votre formulaire de paiement. Pour ce moyen de paiement, la référence de la commande (vads\_order\_id) doit respecter le format ci-dessous :

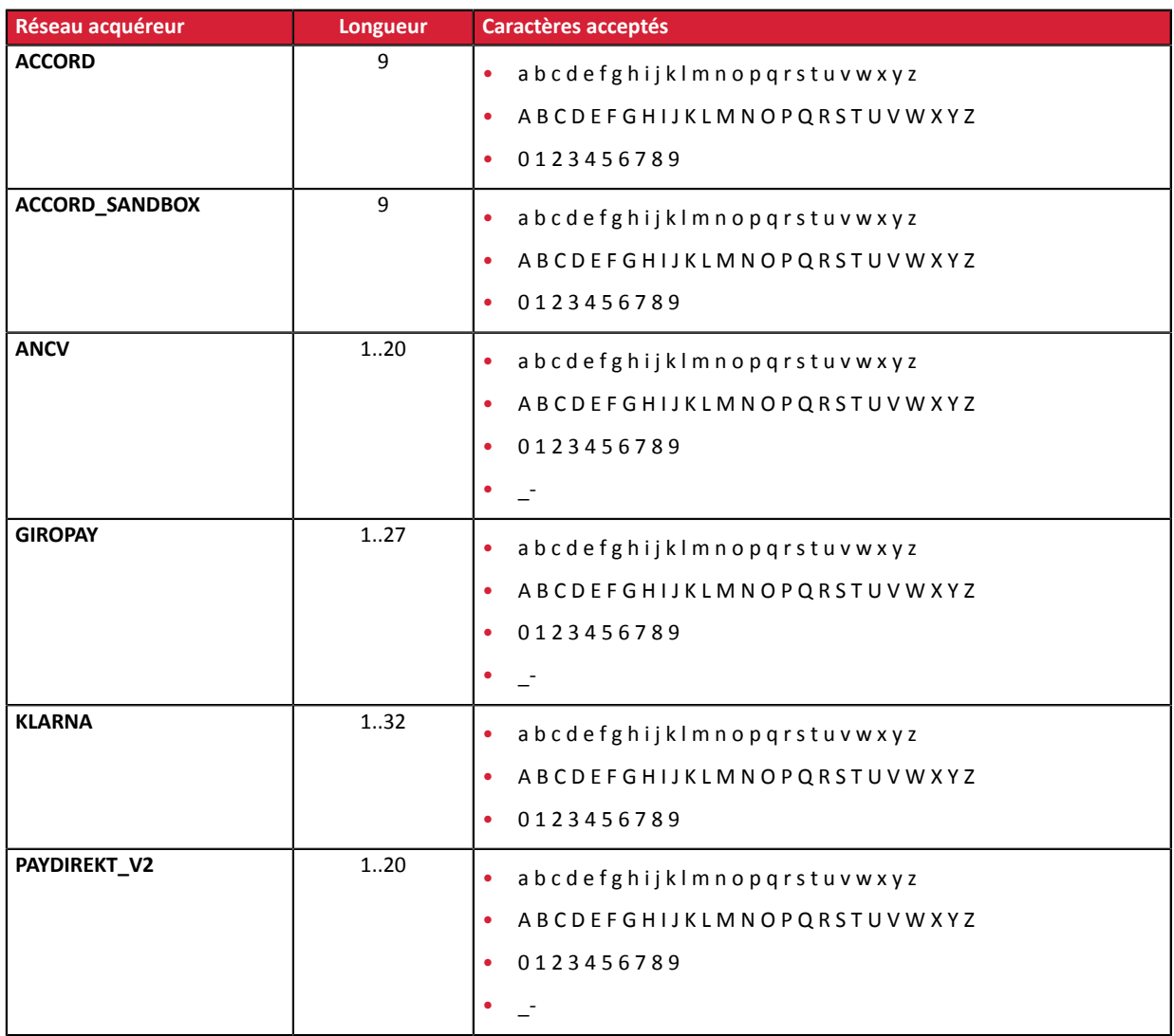

En mode PRODUCTION, si votre client obtient un message d'erreur du type :

Un dysfonctionnement s'est produit lors de la demande de paiement, merci de vérifier que les paramètres postés sont **cohérents vis à vis de la documentation.**

Le paiement est alors impossible et la transaction est définitivement interrompue.

Vous recevez un e-mail d'alerte contenant l'élément du formulaire que la plateforme n'a pas pu traiter.

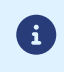

En mode PRODUCTION, si votre client obtient un message d'erreur du type :

Un dysfonctionnement s'est produit lors de la demande de paiement, merci de vérifier que les paramètres postés sont **cohérents vis à vis de la documentation.**

Le paiement est alors impossible et la transaction est définitivement interrompue.

Vous recevez un e-mail d'alerte contenant l'élément du formulaire que la plateforme n'a pas pu traiter.

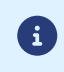

En mode PRODUCTION, si votre client obtient un message d'erreur du type :

Un dysfonctionnement s'est produit lors de la demande de paiement, merci de vérifier que les paramètres postés sont **cohérents vis à vis de la documentation.**

Le paiement est alors impossible et la transaction est définitivement interrompue.

Vous recevez un e-mail d'alerte contenant l'élément du formulaire que la plateforme n'a pas pu traiter.

Nous vous invitons à vérifier la cause suivante pour résoudre le problème :

#### **Les nom et prénom de l'acheteur doivent être transmis**

Pour les paiements traités par un contrat d'acceptation WIRECARD, les nom (champ *vads\_cust\_last\_name*) et prénom (champ *vads\_cust\_first\_name*) de l'acheteur sont obligatoires. Rappel : les 2 champs ont le même format :

• Longueur : 63 caractères

• Type : Alphanumérique et spécial à l'exception de "<" et ">"

En mode PRODUCTION, si votre client obtient un message d'erreur du type :

Un dysfonctionnement s'est produit lors de la demande de paiement, merci de vérifier que les paramètres postés sont **cohérents vis à vis de la documentation.**

Le paiement est alors impossible et la transaction est définitivement interrompue.

Vous recevez un e-mail d'alerte contenant l'élément du formulaire que la plateforme n'a pas pu traiter.

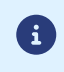

En mode PRODUCTION, si votre client obtient un message d'erreur du type :

Un dysfonctionnement s'est produit lors de la demande de paiement, merci de vérifier que les paramètres postés sont **cohérents vis à vis de la documentation.**

Le paiement est alors impossible et la transaction est définitivement interrompue.

Vous recevez un e-mail d'alerte contenant l'élément du formulaire que la plateforme n'a pas pu traiter.

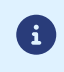

En mode PRODUCTION, si votre client obtient un message d'erreur du type :

Un dysfonctionnement s'est produit lors de la demande de paiement, merci de vérifier que les paramètres postés sont **cohérents vis à vis de la documentation.**

Le paiement est alors impossible et la transaction est définitivement interrompue.

Vous recevez un e-mail d'alerte contenant l'élément du formulaire que la plateforme n'a pas pu traiter.

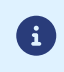

En mode PRODUCTION, si votre client obtient un message d'erreur du type :

Un dysfonctionnement s'est produit lors de la demande de paiement, merci de vérifier que les paramètres postés sont **cohérents vis à vis de la documentation.**

Le paiement est alors impossible et la transaction est définitivement interrompue.

Vous recevez un e-mail d'alerte contenant l'élément du formulaire que la plateforme n'a pas pu traiter.

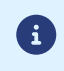

En mode PRODUCTION, si votre client obtient un message d'erreur du type :

Un dysfonctionnement s'est produit lors de la demande de paiement, merci de vérifier que les paramètres postés sont **cohérents vis à vis de la documentation.**

Le paiement est alors impossible et la transaction est définitivement interrompue.

Vous recevez un e-mail d'alerte contenant l'élément du formulaire que la plateforme n'a pas pu traiter.

Nous vous invitons à vérifier la ou les causes suivantes pour résoudre le problème :

#### **Le code d l'option de paiement est requise pour ce type de paiement.**

Vous avez demandé la création d'un paiement sur un réseau qui requiert l'envoi du code de l'option de paiement. Ci-après la liste des réseaux concernés:

- ONEY\_API\_SANDBOX
- ONEY\_API

Cependant, le champ **vads\_payment\_option\_code** est absent de votre formulaire de paiement. **Pour résoudre le problème**:

• Modifiez votre formulaire de paiement afin de transmettre le code de l'option de paiement dans le champ **vads\_payment\_option\_code**.

En mode PRODUCTION, si votre client obtient un message d'erreur du type :

Un dysfonctionnement s'est produit lors de la demande de paiement, merci de vérifier que les paramètres postés sont **cohérents vis à vis de la documentation.**

Le paiement est alors impossible et la transaction est définitivement interrompue.

Vous recevez un e-mail d'alerte contenant l'élément du formulaire que la plateforme n'a pas pu traiter.

Nous vous invitons à vérifier la ou les causes suivantes pour résoudre le problème :

**Le format du champ vads\_payment\_option\_code ne respecte pas les contraintes du réseau ONEY\_API.**

Vous avez demandé la création d'un paiement sur le réseau ONEY\_API (ou ONEY\_API\_SANDBOX) qui requiert l'envoi de l'option de paiement.

Cependant, la valeur du champ **vads\_payment\_option\_code** transmis dans votre formulaire de paiement ne respecte pas le format attendu (an..5).

#### **Pour résoudre le problème**:

• Modifiez votre formulaire de paiement afin de transmettre une valeur alphanumérique de longueur comprise entre 1 et 5 caractères.

En mode PRODUCTION, si votre client obtient un message d'erreur du type :

Un dysfonctionnement s'est produit lors de la demande de paiement, merci de vérifier que les paramètres postés sont **cohérents vis à vis de la documentation.**

Le paiement est alors impossible et la transaction est définitivement interrompue.

Vous recevez un e-mail d'alerte contenant l'élément du formulaire que la plateforme n'a pas pu traiter.

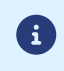

En mode PRODUCTION, si votre client obtient un message d'erreur du type :

Un dysfonctionnement s'est produit lors de la demande de paiement, merci de vérifier que les paramètres postés sont **cohérents vis à vis de la documentation.**

Le paiement est alors impossible et la transaction est définitivement interrompue.

Vous recevez un e-mail d'alerte contenant l'élément du formulaire que la plateforme n'a pas pu traiter.

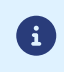

En mode PRODUCTION, si votre client obtient un message d'erreur du type :

Un dysfonctionnement s'est produit lors de la demande de paiement, merci de vérifier que les paramètres postés sont **cohérents vis à vis de la documentation.**

Le paiement est alors impossible et la transaction est définitivement interrompue.

Vous recevez un e-mail d'alerte contenant l'élément du formulaire que la plateforme n'a pas pu traiter.

L'erreur **FRANFINANCE\_MISSING\_AUTHENT\_CHAIN\_FOR\_NO\_FEES\_OPTION** apparaît lors d'une transaction via Franfinance.

Nous vous invitons à vérifier la ou les causes suivantes pour résoudre le problème :

#### **Chaine d'authentification manquante pour l'option "sans frais"**

Vous avez forcé la désactivation des frais pour un paiement Franfinance via le champ vads acquirer transient data. Cependant, la clé d'authentification correspondante est manquante dans la configuration de votre contrat Franfinance. **Pour solutionner le problème** :

- Renseignez la clé manquante dans la configuration de votre contrat.
- Modifiez votre formulaire de paiement pour utiliser les options supportées par votre contrat.

En mode PRODUCTION, si votre client obtient un message d'erreur du type :

Un dysfonctionnement s'est produit lors de la demande de paiement, merci de vérifier que les paramètres postés sont **cohérents vis à vis de la documentation.**

Le paiement est alors impossible et la transaction est définitivement interrompue.

Vous recevez un e-mail d'alerte contenant l'élément du formulaire que la plateforme n'a pas pu traiter.

L'erreur **FRANFINANCE\_MISSING\_AUTHENT\_CHAIN\_FOR\_WITH\_FEES\_OPTION** apparaît lors d'une transaction via Franfinance.

Nous vous invitons à vérifier la ou les causes suivantes pour résoudre le problème :

#### **Chaine d'authentification manquante pour l'option "avec frais"**

Vous avez forcé l'activation des frais pour un paiement Franfinance via le champ vads\_acquirer\_transient\_data. Cependant, la clé d'authentification correspondante est manquante dans la configuration de votre contrat Franfinance. **Pour solutionner le problème** :

- Renseignez la clé manquante dans la configuration de votre contrat.
- Modifiez votre formulaire de paiement pour utiliser les options supportées par votre contrat.

En mode PRODUCTION, si votre client obtient un message d'erreur du type :

Un dysfonctionnement s'est produit lors de la demande de paiement, merci de vérifier que les paramètres postés sont **cohérents vis à vis de la documentation.**

Le paiement est alors impossible et la transaction est définitivement interrompue.

Vous recevez un e-mail d'alerte contenant l'élément du formulaire que la plateforme n'a pas pu traiter.

Nous vous invitons à vérifier la ou les causes suivantes pour résoudre le problème :

**Le type des articles du panier est obligatoire pour ce type de paiement.**

Vous avez demandé la création d'un paiement sur un réseau qui requiert l'envoi du type des articles (champ vads\_product\_typeN).

La liste des valeurs acceptées dépend du réseau. Consultez la documentation du moyen de paiement concerné. **Pour résoudre le problème** :

• Modifiez votre formulaire pour transmettre le champ vads\_product\_typeN.

(**N** correspond à l'indice du produit dans le panier).

En mode PRODUCTION, si votre client obtient un message d'erreur du type :

Un dysfonctionnement s'est produit lors de la demande de paiement, merci de vérifier que les paramètres postés sont **cohérents vis à vis de la documentation.**

Le paiement est alors impossible et la transaction est définitivement interrompue.

Vous recevez un e-mail d'alerte contenant l'élément du formulaire que la plateforme n'a pas pu traiter.

Nous vous invitons à vérifier la ou les causes suivantes pour résoudre le problème :

#### **Le type du produit le plus cher du panier n'est pas supporté par PRESTO**

Le moyen de paiement Presto supporte uniquement les types de produit suivants :

- AUTOMOTIVE
- ENTERTAINMENT
- HOME\_AND\_GARDEN
- HOME\_APPLIANCE
- FLOWERS\_AND\_GIFTS
- COMPUTER\_AND\_SOFTWARE
- SPORTS
- CLOTHING AND ACCESSORIES
- TRAVEL
- HOME\_AUDIO\_PHOTO\_VIDEO
- TELEPHONY
- **Pour résoudre le problème** :
- Modifiez la valeur du champ vads\_product\_type.

En mode PRODUCTION, si votre client obtient un message d'erreur du type :

Un dysfonctionnement s'est produit lors de la demande de paiement, merci de vérifier que les paramètres postés sont **cohérents vis à vis de la documentation.**

Le paiement est alors impossible et la transaction est définitivement interrompue.

Vous recevez un e-mail d'alerte contenant l'élément du formulaire que la plateforme n'a pas pu traiter.

Nous vous invitons à vérifier la ou les causes suivantes pour résoudre le problème :

#### **Le moyen de paiement PRESTO est disponible en France uniquement**

Vous avez forcé le moyen de paiement à utiliser (vads\_payment\_cards) et transmis le pays de l'acheteur (vads\_cust\_country) dans votre requête de paiement.

Le pays de l'acheteur transmis dans votre formulaire de paiement n'est pas supporté.

En effet, le moyen de paiement Presto n'est disponible que pour les clients résidents en France.

#### **Pour résoudre le problème** :

• Modifiez la valeur du champ vads\_cust\_country ou celle du champ vads\_payment\_cards pour proposer un autre moyen de paiement à l'acheteur.

En mode PRODUCTION, si votre client obtient un message d'erreur du type :

Un dysfonctionnement s'est produit lors de la demande de paiement, merci de vérifier que les paramètres postés sont **cohérents vis à vis de la documentation.**

Le paiement est alors impossible et la transaction est définitivement interrompue.

Vous recevez un e-mail d'alerte contenant l'élément du formulaire que la plateforme n'a pas pu traiter.

Nous vous invitons à vérifier la ou les causes suivantes pour résoudre le problème :

**La configuration de votre contrat Franfinance est incomplète**

Vous avez demandé la création d'un paiement Franfinance en forçant le moyen de paiement à utiliser (vads\_payment\_cards) dans votre requête de paiement.

Cependant, la clé secrète fournie par Franfinance n'a pas été renseignée dans la configuration de votre contrat. **Pour résoudre le problème** :

• Modifiez la configuration de votre contrat Franfinance depuis votre Back Office Marchand (menu **Paramétrage** > **Société** > onglet **Contrats**).

En mode PRODUCTION, si votre client obtient un message d'erreur du type :

Un dysfonctionnement s'est produit lors de la demande de paiement, merci de vérifier que les paramètres postés sont **cohérents vis à vis de la documentation.**

Le paiement est alors impossible et la transaction est définitivement interrompue.

Vous recevez un e-mail d'alerte contenant l'élément du formulaire que la plateforme n'a pas pu traiter.

Nous vous invitons à vérifier la ou les causes suivantes pour résoudre le problème :

**Le montant spécifié est inférieur au montant minimum supporté.**

Vous avez forcé le moyen de paiement à utiliser (vads\_payment\_cards) dans votre formulaire de paiement. Or le montant transmis est inférieur au montant minimum supporté par le moyen de paiement SOFORT.

En mode PRODUCTION, si votre client obtient un message d'erreur du type :

Un dysfonctionnement s'est produit lors de la demande de paiement, merci de vérifier que les paramètres postés sont **cohérents vis à vis de la documentation.**

Le paiement est alors impossible et la transaction est définitivement interrompue.

Vous recevez un e-mail d'alerte contenant l'élément du formulaire que la plateforme n'a pas pu traiter.

Nous vous invitons à vérifier la ou les causes suivantes pour résoudre le problème :

**Le moyen de paiement demandé n'est pas supporté dans le pays de l'acheteur.**

Vous avez forcé le moyen de paiement à utiliser (**vads\_payment\_cards**) dans votre formulaire de paiement. Or ce moyen de paiement n'est pas disponible dans le pays de l'acheteur (**vads\_cust\_country**) transmis.

En mode PRODUCTION, si votre client obtient un message d'erreur du type :

Un dysfonctionnement s'est produit lors de la demande de paiement, merci de vérifier que les paramètres postés sont **cohérents vis à vis de la documentation.**

Le paiement est alors impossible et la transaction est définitivement interrompue.

Vous recevez un e-mail d'alerte contenant l'élément du formulaire que la plateforme n'a pas pu traiter.

Nous vous invitons à vérifier la ou les causes suivantes pour résoudre le problème :

**Le moyen de paiement demandé ne supporte pas ce délai de livraison.**

Vous avez forcé le moyen de paiement à utiliser (**vads\_payment\_cards**) dans votre formulaire de paiement. Or ce moyen de paiement ne supporte pas le délai de livraison (**vads\_ship\_to\_speed**) transmis. Consultez la documentation d'intégration du moyen de paiement concerné pour connaître les valeurs autorisées.

En mode PRODUCTION, si votre client obtient un message d'erreur du type :

Un dysfonctionnement s'est produit lors de la demande de paiement, merci de vérifier que les paramètres postés sont **cohérents vis à vis de la documentation.**

Le paiement est alors impossible et la transaction est définitivement interrompue.

Vous recevez un e-mail d'alerte contenant l'élément du formulaire que la plateforme n'a pas pu traiter.

Nous vous invitons à vérifier la ou les causes suivantes pour résoudre le problème :

**Le moyen de paiement demandé ne supporte pas le type de livraison.**

Vous avez forcé le moyen de paiement à utiliser (**vads\_payment\_cards**) dans votre formulaire de paiement. Or ce moyen de paiement ne supporte pas le type de livraison (**vads\_ship\_to\_type**) transmis. Consultez la documentation d'intégration du moyen de paiement concerné pour connaître les valeurs autorisées.

En mode PRODUCTION, si votre client obtient un message d'erreur du type :

Un dysfonctionnement s'est produit lors de la demande de paiement, merci de vérifier que les paramètres postés sont **cohérents vis à vis de la documentation.**

Le paiement est alors impossible et la transaction est définitivement interrompue.

Vous recevez un e-mail d'alerte contenant l'élément du formulaire que la plateforme n'a pas pu traiter.

Nous vous invitons à vérifier la cause suivante pour résoudre le problème :

#### **L'identifiant boutique du fils est inconnu**

Vous avez demandé la création d'un paiement PSE en mode multi-vendeur et le panier contient un article vendu par un fils dont les données d'identification ont été transmises dans le champ **vads\_product\_ref**.

Exemple : vads\_product\_ref0 = PSE\_MULTI=22222222:987654321:1234

Or l'identifiant boutique du fils n'existe pas.

Vérifiez les données transmises.

En mode PRODUCTION, si votre client obtient un message d'erreur du type :

Un dysfonctionnement s'est produit lors de la demande de paiement, merci de vérifier que les paramètres postés sont **cohérents vis à vis de la documentation.**

Le paiement est alors impossible et la transaction est définitivement interrompue.

Vous recevez un e-mail d'alerte contenant l'élément du formulaire que la plateforme n'a pas pu traiter.

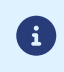

En mode PRODUCTION, si votre client obtient un message d'erreur du type :

Un dysfonctionnement s'est produit lors de la demande de paiement, merci de vérifier que les paramètres postés sont **cohérents vis à vis de la documentation.**

Le paiement est alors impossible et la transaction est définitivement interrompue.

Vous recevez un e-mail d'alerte contenant l'élément du formulaire que la plateforme n'a pas pu traiter.

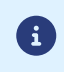

En mode PRODUCTION, si votre client obtient un message d'erreur du type :

Un dysfonctionnement s'est produit lors de la demande de paiement, merci de vérifier que les paramètres postés sont **cohérents vis à vis de la documentation.**

Le paiement est alors impossible et la transaction est définitivement interrompue.

Vous recevez un e-mail d'alerte contenant l'élément du formulaire que la plateforme n'a pas pu traiter.

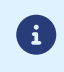

En mode PRODUCTION, si votre client obtient un message d'erreur du type :

Un dysfonctionnement s'est produit lors de la demande de paiement, merci de vérifier que les paramètres postés sont **cohérents vis à vis de la documentation.**

Le paiement est alors impossible et la transaction est définitivement interrompue.

Vous recevez un e-mail d'alerte contenant l'élément du formulaire que la plateforme n'a pas pu traiter.

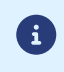

En mode PRODUCTION, si votre client obtient un message d'erreur du type :

Un dysfonctionnement s'est produit lors de la demande de paiement, merci de vérifier que les paramètres postés sont **cohérents vis à vis de la documentation.**

Le paiement est alors impossible et la transaction est définitivement interrompue.

Vous recevez un e-mail d'alerte contenant l'élément du formulaire que la plateforme n'a pas pu traiter.

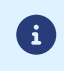

En mode PRODUCTION, si votre client obtient un message d'erreur du type :

Un dysfonctionnement s'est produit lors de la demande de paiement, merci de vérifier que les paramètres postés sont **cohérents vis à vis de la documentation.**

Le paiement est alors impossible et la transaction est définitivement interrompue.

Vous recevez un e-mail d'alerte contenant l'élément du formulaire que la plateforme n'a pas pu traiter.

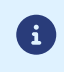

En mode PRODUCTION, si votre client obtient un message d'erreur du type :

Un dysfonctionnement s'est produit lors de la demande de paiement, merci de vérifier que les paramètres postés sont **cohérents vis à vis de la documentation.**

Le paiement est alors impossible et la transaction est définitivement interrompue.

Vous recevez un e-mail d'alerte contenant l'élément du formulaire que la plateforme n'a pas pu traiter.

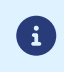

En mode PRODUCTION, si votre client obtient un message d'erreur du type :

Un dysfonctionnement s'est produit lors de la demande de paiement, merci de vérifier que les paramètres postés sont **cohérents vis à vis de la documentation.**

Le paiement est alors impossible et la transaction est définitivement interrompue.

Vous recevez un e-mail d'alerte contenant l'élément du formulaire que la plateforme n'a pas pu traiter.

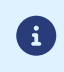

En mode PRODUCTION, si votre client obtient un message d'erreur du type :

Un dysfonctionnement s'est produit lors de la demande de paiement, merci de vérifier que les paramètres postés sont **cohérents vis à vis de la documentation.**

Le paiement est alors impossible et la transaction est définitivement interrompue.

Vous recevez un e-mail d'alerte contenant l'élément du formulaire que la plateforme n'a pas pu traiter.

Nous vous invitons à vérifier la ou les causes suivantes pour résoudre le problème :

**Le champ vads\_submerchant\_company\_type est incorrect ou absent**

En mode Agrégateur, le champ **vads\_submerchant\_company\_type** doit être présent et valorisé correctement. Consultez la documentation d'intégration du moyen de paiement concerné pour connaître les valeurs acceptées.
En mode PRODUCTION, si votre client obtient un message d'erreur du type :

Un dysfonctionnement s'est produit lors de la demande de paiement, merci de vérifier que les paramètres postés sont **cohérents vis à vis de la documentation.**

Le paiement est alors impossible et la transaction est définitivement interrompue.

Vous recevez un e-mail d'alerte contenant l'élément du formulaire que la plateforme n'a pas pu traiter.

Nous vous invitons à vérifier la ou les causes suivantes pour résoudre le problème :

**Le champ vads\_submerchant\_legal\_number est absent**

En mode Agrégateur, le champ **vads\_submerchant\_legal\_number** est obligatoire. Consultez la documentation d'intégration du moyen de paiement concerné pour connaître les valeurs acceptées.

En mode PRODUCTION, si votre client obtient un message d'erreur du type :

Un dysfonctionnement s'est produit lors de la demande de paiement, merci de vérifier que les paramètres postés sont **cohérents vis à vis de la documentation.**

Le paiement est alors impossible et la transaction est définitivement interrompue.

Vous recevez un e-mail d'alerte contenant l'élément du formulaire que la plateforme n'a pas pu traiter.

Nous vous invitons à vérifier la ou les causes suivantes pour résoudre le problème :

**Le champ vads\_submerchant\_legal\_number est incorrect.**

En mode Agrégateur, la valeur **NIT : Número de Identificación Tributaria**du champ **vads\_submerchant\_legal\_number** est invalide.

Consultez la documentation d'intégration du moyen de paiement concerné pour connaître les valeurs acceptées.

En mode PRODUCTION, si votre client obtient un message d'erreur du type :

Un dysfonctionnement s'est produit lors de la demande de paiement, merci de vérifier que les paramètres postés sont **cohérents vis à vis de la documentation.**

Le paiement est alors impossible et la transaction est définitivement interrompue.

Vous recevez un e-mail d'alerte contenant l'élément du formulaire que la plateforme n'a pas pu traiter.

Nous vous invitons à vérifier la ou les causes suivantes pour résoudre le problème :

**Le champ vads\_submerchant\_name est absent ou trop long.**

En mode Agrégateur, le champ **vads\_submerchant\_name** est obligatoire.

Son format doit être de type caractères alphanumériques et spéciaux (à l'exception de "<" et ">") avec une longueur variable jusqu'à 60 caractères (*ans..60*).

En mode PRODUCTION, si votre client obtient un message d'erreur du type :

Un dysfonctionnement s'est produit lors de la demande de paiement, merci de vérifier que les paramètres postés sont **cohérents vis à vis de la documentation.**

Le paiement est alors impossible et la transaction est définitivement interrompue.

Vous recevez un e-mail d'alerte contenant l'élément du formulaire que la plateforme n'a pas pu traiter.

Nous vous invitons à vérifier la ou les causes suivantes pour résoudre le problème :

**Le champ vads\_submerchant\_mcc est incorrect ou absent.**

En mode Agrégateur, le champ **vads\_submerchant\_mcc** doit être présent et valorisé correctement. La valeur doit contenir 4 caractères.

Consultez la documentation d'intégration du moyen de paiement concerné.

En mode PRODUCTION, si votre client obtient un message d'erreur du type :

Un dysfonctionnement s'est produit lors de la demande de paiement, merci de vérifier que les paramètres postés sont **cohérents vis à vis de la documentation.**

Le paiement est alors impossible et la transaction est définitivement interrompue.

Vous recevez un e-mail d'alerte contenant l'élément du formulaire que la plateforme n'a pas pu traiter.

Nous vous invitons à vérifier la ou les causes suivantes pour résoudre le problème :

**Absence de données dans le panier**

Consultez la documentation d'intégration du moyen de paiement concerné pour connaître les champs à valoriser.

En mode PRODUCTION, si votre client obtient un message d'erreur du type :

Un dysfonctionnement s'est produit lors de la demande de paiement, merci de vérifier que les paramètres postés sont **cohérents vis à vis de la documentation.**

Le paiement est alors impossible et la transaction est définitivement interrompue.

Vous recevez un e-mail d'alerte contenant l'élément du formulaire que la plateforme n'a pas pu traiter.

Nous vous invitons à vérifier la ou les causes suivantes pour résoudre le problème :

**Absence de montant pour un produit du panier (champ vads\_product\_amountN)**

N correspond à l'indice de l'article (0 pour le premier, 1 pour le second...).

En mode PRODUCTION, si votre client obtient un message d'erreur du type :

Un dysfonctionnement s'est produit lors de la demande de paiement, merci de vérifier que les paramètres postés sont **cohérents vis à vis de la documentation.**

Le paiement est alors impossible et la transaction est définitivement interrompue.

Vous recevez un e-mail d'alerte contenant l'élément du formulaire que la plateforme n'a pas pu traiter.

Nous vous invitons à vérifier la ou les causes suivantes pour résoudre le problème :

**Absence du champ vads\_product\_refN**

N correspond à l'indice de l'article (0 pour le premier, 1 pour le second...).

En mode PRODUCTION, si votre client obtient un message d'erreur du type :

Un dysfonctionnement s'est produit lors de la demande de paiement, merci de vérifier que les paramètres postés sont **cohérents vis à vis de la documentation.**

Le paiement est alors impossible et la transaction est définitivement interrompue.

Vous recevez un e-mail d'alerte contenant l'élément du formulaire que la plateforme n'a pas pu traiter.

Nous vous invitons à vérifier la ou les causes suivantes pour résoudre le problème :

**Paramètres invalides du champ vads\_product\_refN**

Assurez-vous de bien respecter ce format :

**PSE\_MULTI=[Identifiant boutique du fils]:[NIT du fils]:[Code de Service du fils]**.

N correspond à l'indice de l'article (0 pour le premier, 1 pour le second...).

En mode production, si votre client obtient un message d'erreur du type :

Un dysfonctionnement s'est produit lors de la demande de paiement, merci de vérifier que les paramètres postés sont **cohérents vis à vis de la documentation.**

Le paiement est alors impossible et la transaction est définitivement interrompue.

Vous recevez un e-mail d'alerte contenant l'élément du formulaire que la plateforme n'a pas pu traiter.

Nous vous invitons à vérifier la ou les causes suivantes pour résoudre le problème :

#### **Montant invalide**

Par défaut, une contrainte de paiement s'applique sur Alma :

- Montant minimum de 50  $\epsilon$
- Montant maximum de 2000 €

Assurez-vous de bien respecter cette contrainte. Vous avez la possibilité de modifier ces contraintes dans votre contrat.

En mode PRODUCTION, si votre client obtient un message d'erreur du type :

Un dysfonctionnement s'est produit lors de la demande de paiement, merci de vérifier que les paramètres postés sont **cohérents vis à vis de la documentation.**

Le paiement est alors impossible et la transaction est définitivement interrompue.

Vous recevez un e-mail d'alerte contenant l'élément du formulaire que la plateforme n'a pas pu traiter.

Nous vous invitons à vérifier la cause suivante pour résoudre le problème :

#### **L'identifiant de l'alias existe déjà**

Vous avez demandé la création d'un alias, et avez fourni dans votre formulaire de paiement l'identifiant de l'alias à créer (champ **vads\_identifier**).

Or cet identifiant est déjà utilisé par un autre alias, votre demande de création d'alias ne peut aboutir.